**فعالية استخدام وسيلة " Classroom Google "يف ترقية مهارة الكالم يف الفصل العاشر ابملدرسة الثانوية احلكومية الثانية سيتوبوندو 2021\2022م البحث العلمي**

مقدم لاستيفاء بعض الشروط اللازمة النهائية للحصول على الدرجة الجامعة الأولى شعبة تعليم اللغة الع<mark>ربية بكلية التربية</mark> والعلوم التدريسية جامعة كياهي الحاج <mark>أحمد صديق الإ</mark>سلامية الحكومية جمبر UNIVERSITAS ISLAM NEGERI KIAI HAJI ACHMAD SIDDIQ JEMBER **إعداد الطالبة :**

AM NEGERI عفيفة المشركة UNIVERSIT **رقم جامعي: 20182055 T** JEMBER

> **شعبة تعليم اللغة العربية قسم الرتبية اإلسالمية و اللغوية كلية الرتبية والعلوم التدريسية جامعة كياهي احلاج أمحد صديق اإلسالمية احلكومية مجرب**

رسالة المواقعة من المشرف

فعالية استخدام وسيلة " Google Classroom " في ترقية مهارة الكلام في الفصل العاشر بالمدرسة الثانوية الحكومية الثانية سيتوبوندو ٢٠٢١/٢٠٢١م البحث العلمى

قدم لاستيفاء بعض الشروط اللازمة النهائية للحصول على الدرجة الجامعة الأولى شعبة تعليم اللغة العربية قسم التربية الإسلامية و اللغوية بكلية التربية والعلوم التدريسية حامعة كياهي الحاج أحمد صديق الإسلامية الحكومية جمبر

> إعداد الطالبة: عفيفة المشرفة رقم جامعي: ٢٠١٨٢٠٥٥

تمت المواقفة على هذا البحث العلمي من طرف المشرفة:

 $\mathcal{A}$ 

أيني زلفى هداية، الماجستير

رقم التوظيف: ٢٠١٦٠٠٣٨٩

رسالة القرار من المناقشين

فعالية استخدام وسيلة " Google Classroom" في ترقية مهارة الكلام في الفصل العاشر بالمدرسة الثانوية الحكومية الثانية سيتوبوندو ٢٠٢٢/٢٠٢٩م

#### البحث العلمى

قد تمت المناقشة على هذا البحث العلمي أمام لجنة المناقشة في شعبة اللغة العربية قسم التربية الإسلامية و اللغوية كلية التربية وعلوم تدريسها في الجامعة كيائي حاج أحمد صديق الإسلامية الحكومية جمير. وقررت اللحنة بنحاح الباحثة وقبول بحثها العلمي بعد إجراء التعديلا المطلوبة وتستحق صاحبتها الدرجة الأكاديمية"S.Pd":

اليوم: الإثنين

التاريخ: ٧ نوفمبر ٢٠٢٢

أعضاه لجنة المناقشة

السكرتير رقم التوظيف: ٧٠١٢٠٥٢

الرئيس زي برهان الصّلإلح، الماجستير رقم التوظيف: ١٩٠١١٠١٢ - ١٩٨٠٠٨١٦٢٠

المتحمن : ١. الذكتور. الحاج. بامبانج ايراوان، الماجستير ٢. أيني زلفي هداية، الماجستير

تصديق عليها عميدة كلية ال الاستاذة. الدوكتورة. الله رقم التوظيف: ٠٠١٪

إقرار الطالبة

أنا الموقَّعة :

 $V$ : عفيفة المشرفة  $T.1117.00T$ : رقم جامعی العنوان : فانج, سيتوبوندو

أقرار بأن هذا البحث العلمي الذي قدمته لاستفاء بعض الشروط اللازمة للحصول على الدرجة الجامعة الأولى(S1) بشعبة تعليم اللغة العربية قسم التربية الإسلامية و اللغوية بكلية التربية والعلوم التدريسة بالجامعة الاسلامية الحكومية جمبر تحت العنوان :

فعالية استخدام وسيلة " Google Classroom' في ترقية مهارة الكلام في الفصل العاشر بالمدرسة الثانوية الحكومية الثانية سيتوبوندو ٢٠٢١/٢٠٢١م

كتبت بنفسي وما صورته من إبداع غيري أو تأليف الأخر.

وإذا ادعى أحد استقبالا أنه من تأليفه وتبين أنه فعلا ليس من بحثى فأنا أتحمل المسؤولية على ذلك وليست المسؤلية على المشرف أو على قسم تعليم اللغة العربية بكلية التربية والعلوم التدريسية الجامعة الاسلامية الحكومية جمبر.

وحررت هذا الإقرار بناء على رغبتي الخاصة ولا يجبرني أحد عليه.

جمير, ٣١ أكتوبر ٢٠٢٢

الطالبة ل A Jurgey is عفيفة المشر 108/2007934108

 $T$ ۲۰۱۸۲۰۰۰ ; وقم جامعي

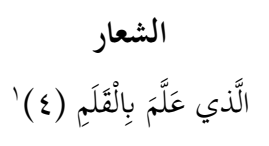

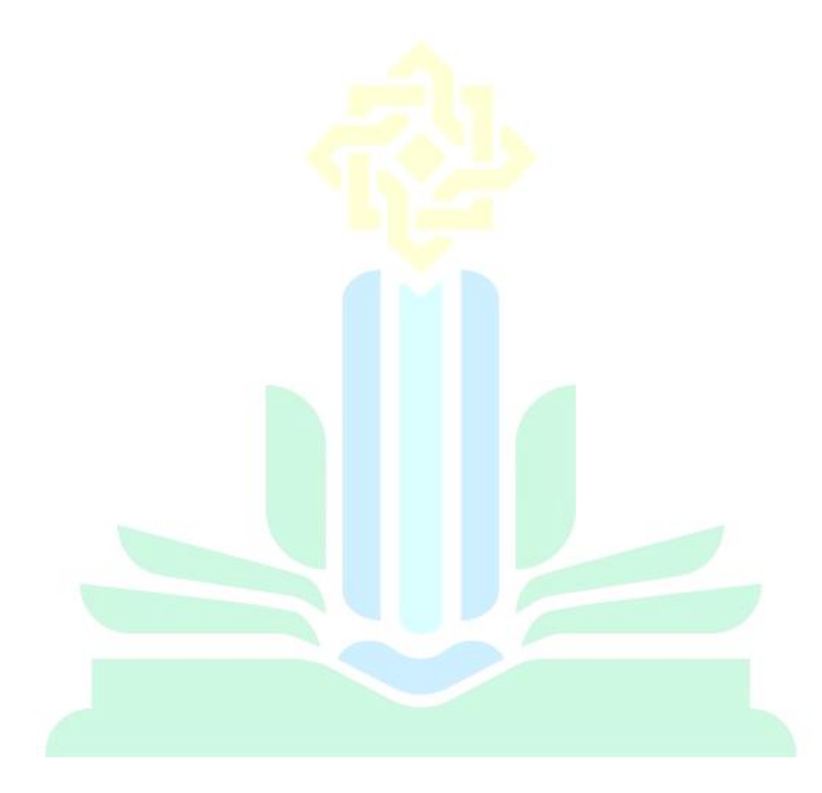

### UNIVERSITAS ISLAM NEGERI KIAI HAJI ACHMAD SIDDIQ JEMBER

 11 مصحف القرآن عائشة كمنتريان اكام ريفوبليك اندونيسيا, بندوغ : س ف. جبل روضة الجنة, سورة العلق ص. .4

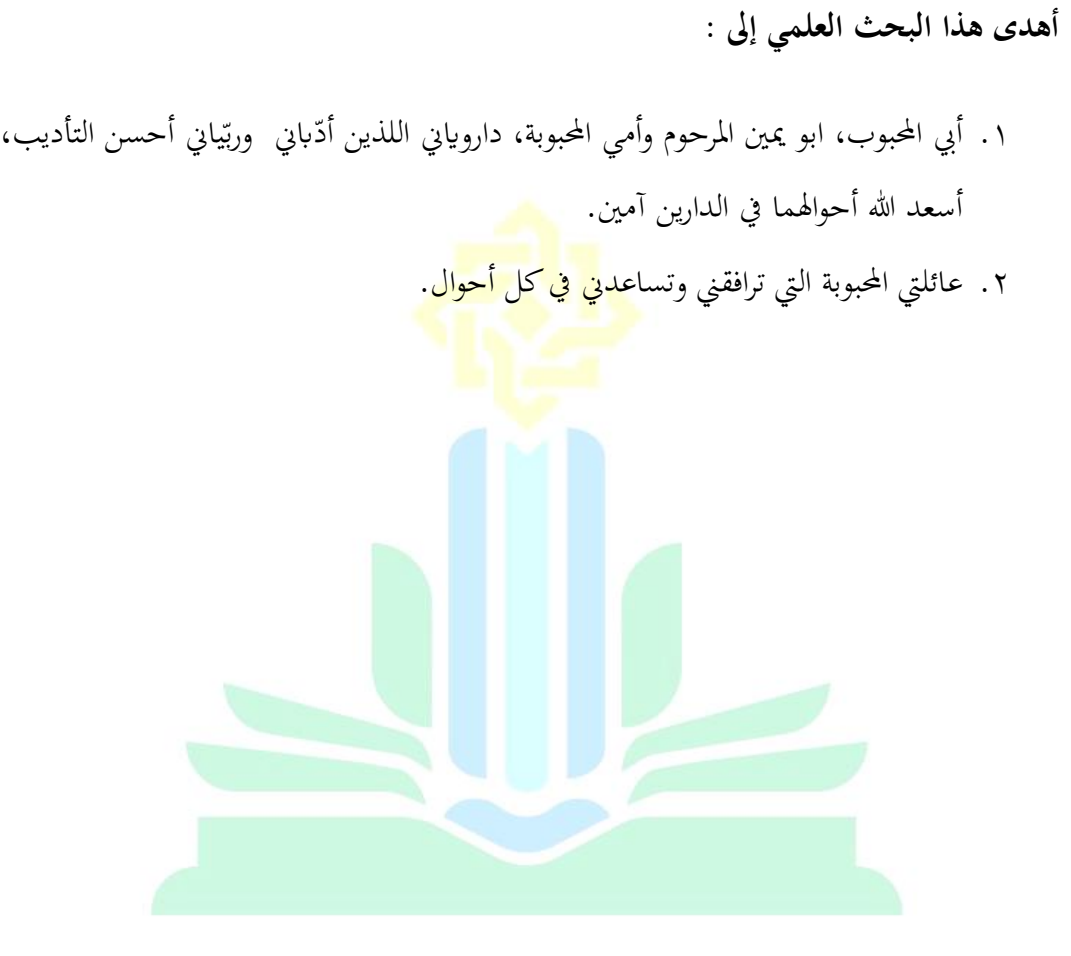

UNIVERSITAS ISLAM NEGERI KIAI HAJI ACHMAD SIDDIQ JEMBER

ه

#### **كلمة الشكر**

بسم الله الرحمن الرحيم

الحمد لله رب العلمين، والصلاة والسلام على أشرف الأنبياء والمرسلين، سيدنا ونبينا محمد وعلى آله وصحبه أجمعين (أما بعد)

قد تمت كتابة هذا البحث العلمي للحصول على الدرجة الجامعية الأولى في قسم تعليم اللغة العربية بكلية التربية والعلوم التدر<mark>يسية بجامعة ا</mark>لإسلامية الحكومية جمير، ولذا فمن الجدير على الباحثة أن تقدم الشكر العمي<mark>ق على</mark> ك<mark>ل من أسهم</mark> في كتابة هذا البحث العلمي، وهم:

- ١. فضيلة الكريم رئيس الجامعة الإس<mark>لامية الحكو</mark>مية جمبر الأستاذ. الدكتور. الحاج. بابون سوهارتو، املاجستري.
- .2 فضيلة الكرمية عميدة كلية الرتبية والعلوم التدريسية، االستاذة. الدكتورة. احلاجة. مقنعة، الماجستير التي قد دبرت كل<mark>ية التربية والعلوم التدريسية.</mark>
- .3 فضيلة الكرمي رئيس قسم تعليم اللغة العربية، زي برهان الصاحل، املاجستري الذي قد بذل جهده في رئاسة هذا القسم ال<mark>حب</mark>وب
- ٤. فضيلة الكريمة أيني زلفى هداية، الماجستير بصفتها مشرفة للباحثة التي قد أرشدت في كتابة هذا البحث العلمي.

شعرت الباحثة أن كتابة هذا البحث العلمي مل تكن كاملة، فلذا ر جت اإلقرتاحات واإلنتقادات واإلرشادات لتكميل هذا البحث العلمي. وعسى أن جيزيكم هللا أحسن اجلزاء أن تكون أعمالهم ويكون هذا البحث العلمي نافعا ومفيدا لنا وِبارك الله فينا، آمين يا رب العالمين.  $K_1, K_2, K_3$  )  $ACHMAD$  SIDD IEMBER Janguist

الباحثة

#### **مستخلص البحث**

**عفيقة املشرفة، 2022م**، **فعالية استخدام وسيلة " Classroom Google "يف ترقية مهارة الكالم يف الفصل العاشر ابملدرسة الثانوية احلكومية الثانية سيتوبوندو 2022/2021م** البحث العلمي، قسم تعليم اللغة العربية، كلية الرتبية والعلوم التدريسية ِبجلامعة كيائي حاج أمحد صديق اإلسالمية احلكومية مجرب.حتت إشراف أيين زلفى هداية املاجستري.

الكلمة األساسية : **فعالية, وسيلة** *Classroom Google***, مهارة الكالم.**

أن لكل إنسان التزام لطلب العلم، وميكن احلصول على العلم من خالل التعليم. وأثناء جائحة كوفج- ١٩ كل من عملية التعليم إما رسميا أوغير رسمي<mark>، يتم تنفيذه عبر الإ</mark>نترنت حيث يتعلم الطلاب في المنزل باستخدام الوسائل عبر الإنترنت. وهنا تستخدم الباحثة وسيلة Google Cla<mark>ssroo</mark>m في عملية التعلم لتحديد مهارة الكلام لدى الطلاب. لأنه بناءً على نتائج مقابلة مع أحد مدرسي اللغة العربية في الصف العاشر، فإن مهارة اللغوية التي ً تعد صعبة للطلاب هي مهارة الكلام. وأثناء التعلم عبر الإنترنت، يجد المعلمون صعوبة في تحقق من حضور الطلاب، وواجبات الطلاب من خلال و<mark>سيلة واتس آب بحيث تكون مهار</mark>ة الكلام لدى الطلاب ضعيفة للغاية.

و مشكلة البحث هي ١) هل هذه الوسيلة فعالة لترقية مهارة الكلام في الفصل العاشرة بالمدرسة الثانوية الحكومية الثانية سيتوبوندو؟. <mark>وأما الأهداف</mark> من <mark>هذا البحث ف</mark>هي ١) تحديد ما إذا كانت هناك فعالية الستخدام وسيلة Classroom Google على مهارة الكالم لدى الطالب.

ونوع البحث المستخدم هو بحث تجريبي مع نهج كمي وتصميم مجموعة واحدة الاختبار القبلي والبعدي. في هذا البحث، أخذت الباحثة ٣٢ عينة من ١٤٩ طالبًا من الفصل العاشر بالمدرسة العالية الحكومية الثانية سيتوبوندو بتقنية أخذ العينات غري االحتمالية اهلادفة. وتستخدم تقييمات االختبار القبلي والبعدي 5 جوانب، وهي الشجاعة، والقواعد، وهلجة، واملفردات، والفهم ِبستخدام مقياس ليكرت. كانت تقنيات مجع البياانت يف هذا البحث هي تقنية االستبياانت والتوثيق.

ونتائج هذا البحث إلى أن ١) هناك فعالية لاستخدام وسيلة Google Classroom في ترقية مهارة الكالم لدى الطالب. كان متوسط نتائج االختبار القبلي لدى الطالب قبل استخدام وسيلة Google Classroom هو ٢٠٠٤، حيث وفقًا لمستوى الوحدة تعلن نتائج الطالب فآشلة. وفي حين أن متوسط نتائج االختبار البعدي لدى الطالب بعد استخدام وسيلة Classroom Google هو 71 حيث يتم إعالن نتائج الطلاب جيدة وفقًا لمستوى الوحدة، وحصلت فعالية اتخاذ القرار وفقًا لاختبار t-test على نتيجة معنوية قدرها .<br>م .<br>أ ٠,٠٠ حيث تكون أقل من ٠,٠٥ يمكن اعتباره فعالًا. و فرق بين الاختبار القبلي و الاختبار البعدي يعني .10،6 ومنمعروف أن t حساب أكرب من tt جدوال رقم يف %5 . 9.995 > .2.03951 لان t حساب أكبر من tt فكانت الفرضية الصرفية (H0 ) مردودة والفرضية البدلية (Ha) مقبولة.

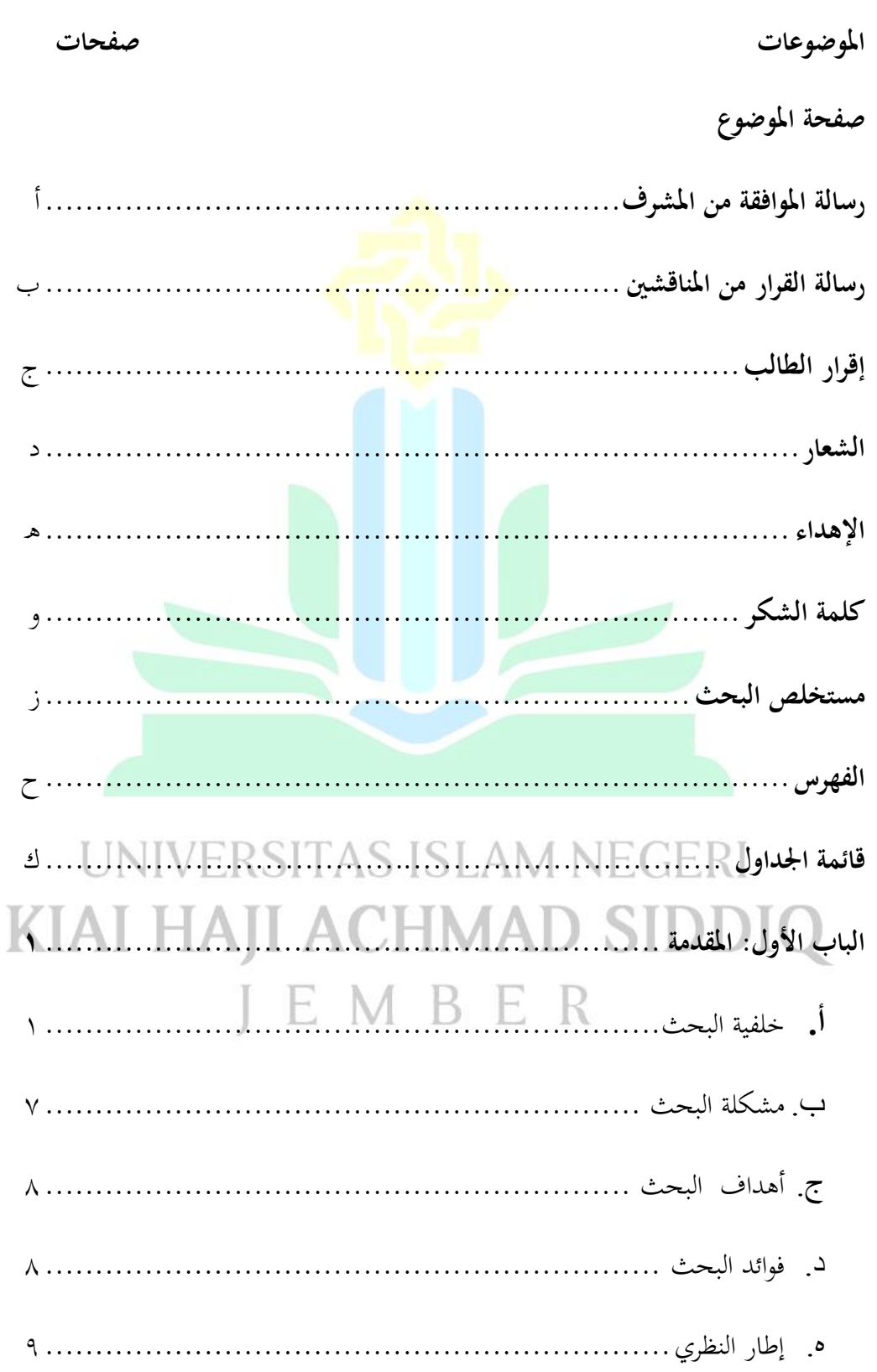

الفهرس

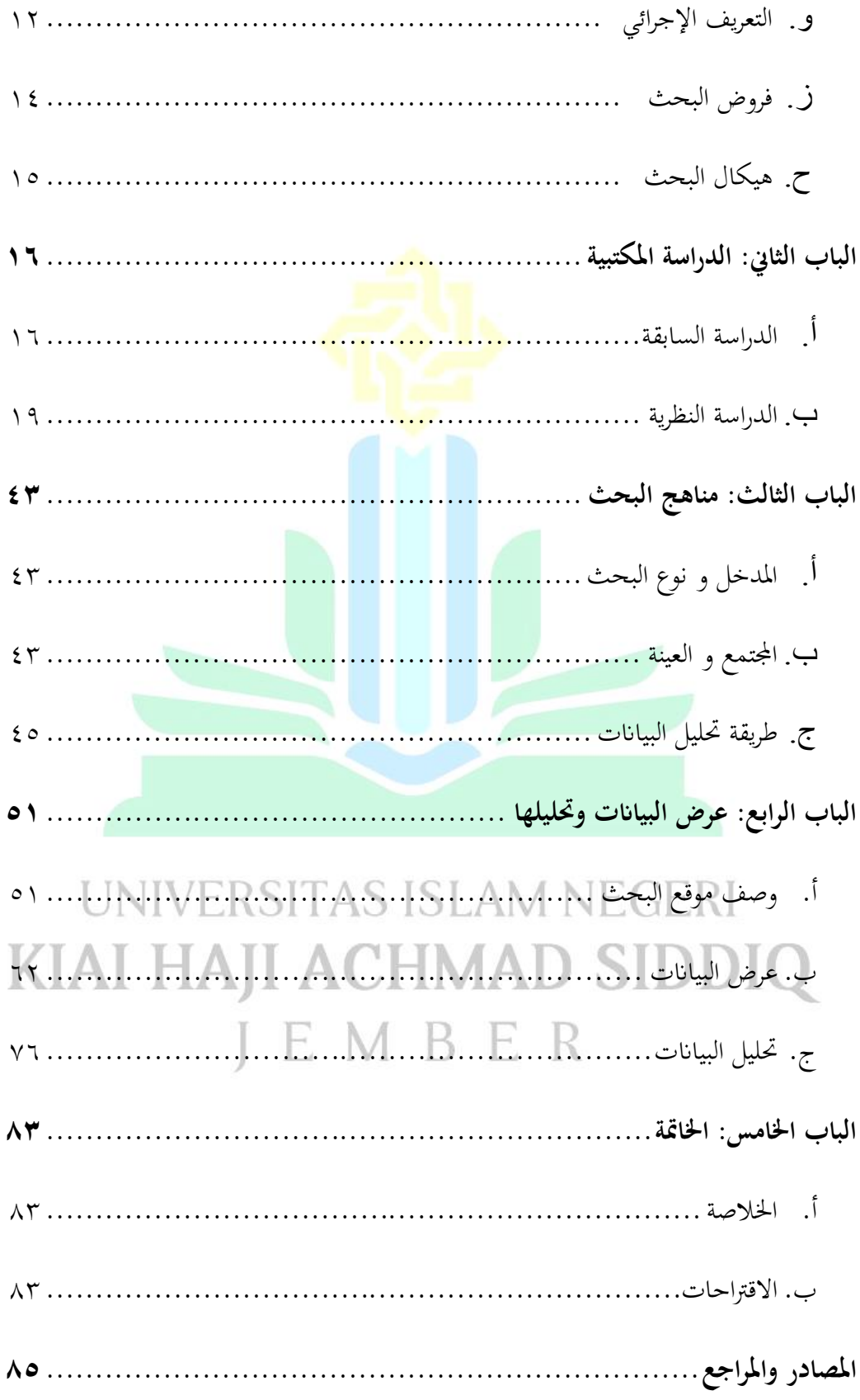

البناء الرئيس

الملاح

# UNIVERSITAS ISLAM NEGERI KIAI HAJI ACHMAD SIDDIQ JEMBER

**قائمة اجلداول**

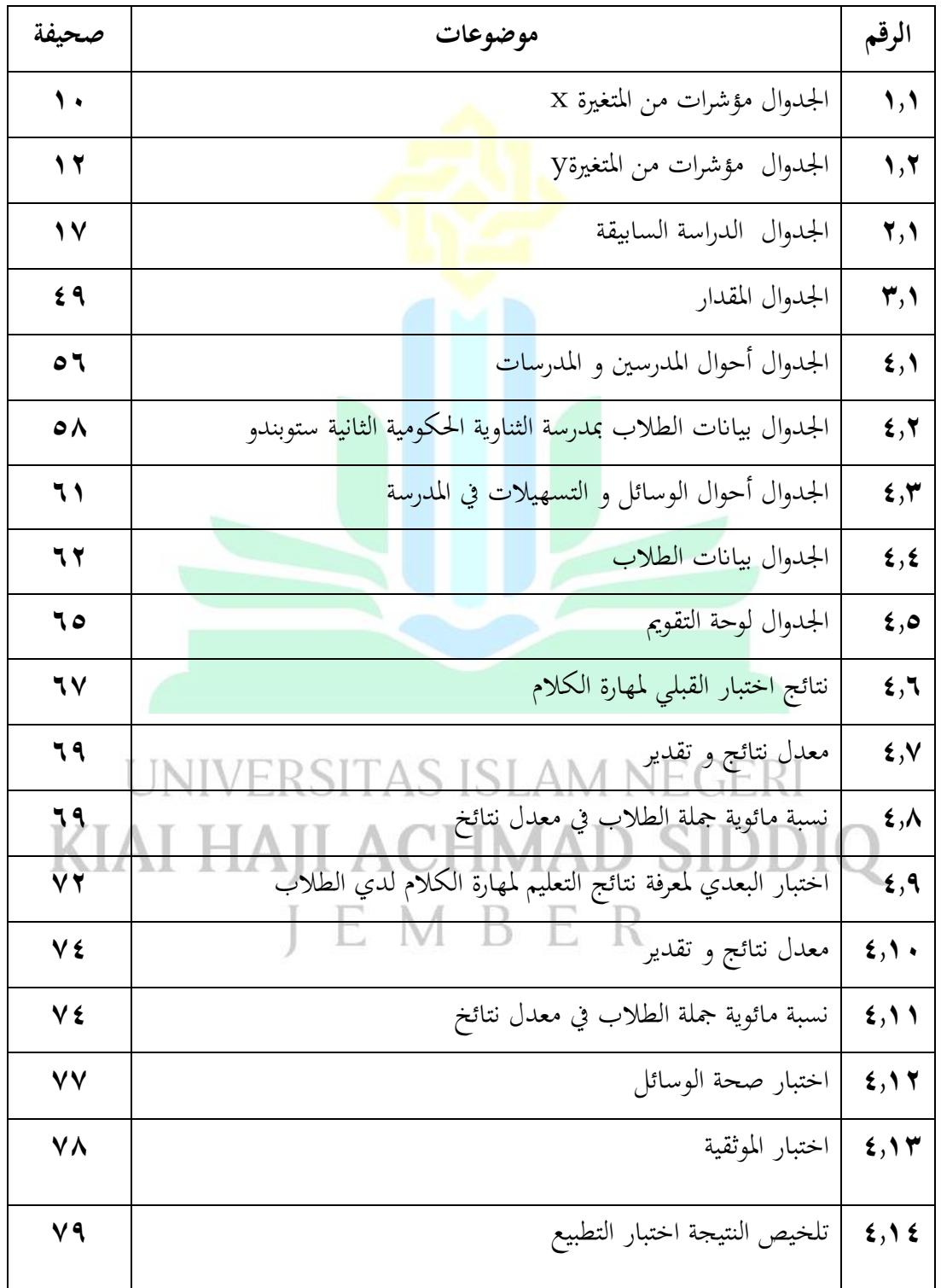

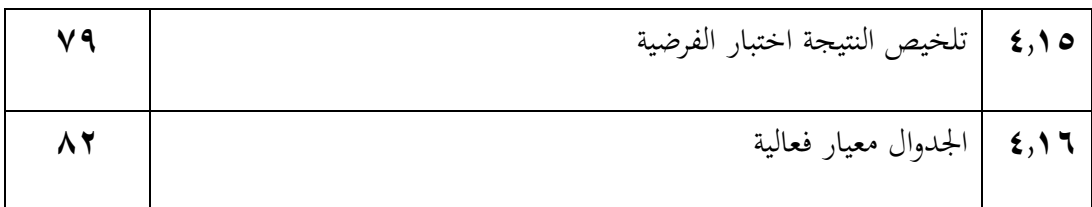

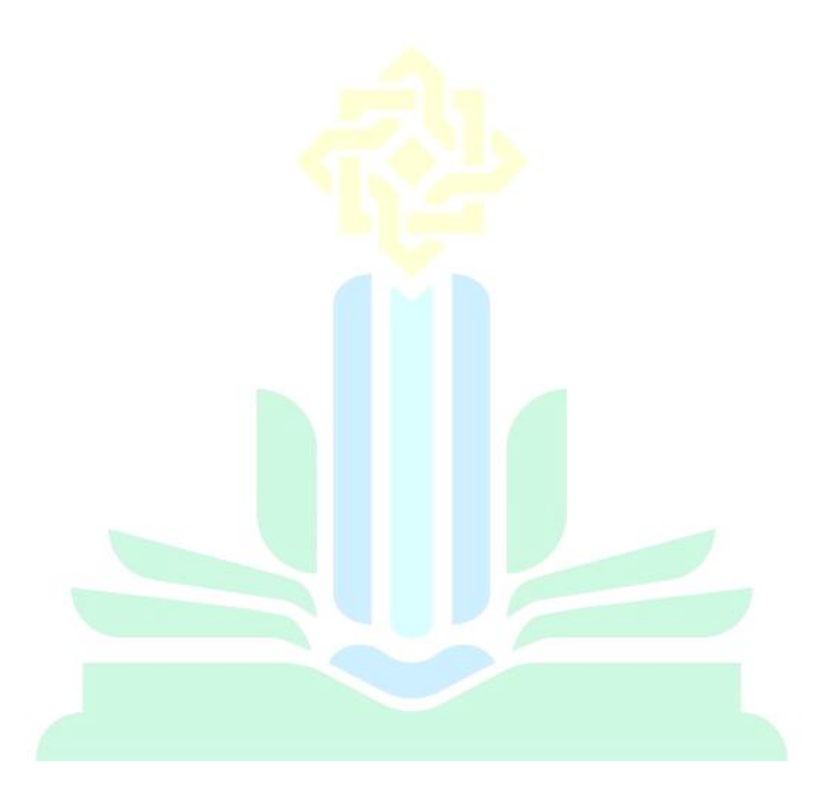

# UNIVERSITAS ISLAM NEGERI KIAI HAJI ACHMAD SIDDIQ JEMBER

**الباب األول** 

**املقدمة**

**أ. خلفية البحث**

تعتبر وسائل الإعلام من منظور التعليم أداة إستراتيجية للغاية في تحديد نجاح عملية

التعليم والتعلم. لأن وجود<mark>ها يمكن أن يوفر بشكل مب</mark>اشر ديناميكياتها الخاصة للطلاب

المتعلمين. ستعمل عملية التعليم والتعلم بفعالية وكفاءة إذا كانت مدعومة بتوافر الوسائط

ا ر<br>. الداعمة. يعد توفير وسائل الإعلام والمنهجيات التعليمية الديناميكية والمواتية والحوارية أمرًا

ضروريًا للغاية للتنمية المثلى لإمكانيات الطلاب.وذلك لأن إمكانات الطلاب سيتم ׆ׇ<br>֚ حتفيزها بشكل أكرب عندما يساعدها عدد من الوسائط أو املرافق والبنية التحتية اليت تدعم عملية التفاعل اليت يتم تنفيذها. .تعترب وسائل اإلعالم من منظور التعليم أداة إسرتاتيجية

للغاية في تحديد نجاح عملية التعليم والتعلم. لأن وجودها يمكن أن يوفر مباشرة ديناميكياتها

اخلاصة املتعلمني.

التربية في KKBI هي صدر من ربّي يعني يحفظ و يدرّب، و تعاليم، و توجية، في الأخلاق وذكاء الفكر. ` يعد التربية وفقا في قانون رقم ٢٠ لعام ٢٠٠٣ مجهودا واعا وخمططا لتحقيق بيئة التعليمية و عملية تعلمية حىت يتمكن الطالب من تطوير كفاءهتم ليملك قوة الروحية الدينية وا<mark>لتحكم في الذات و</mark> الشخصية والذكاء وأخلاق الكريمة والمهارات التي تحتاجون إليها والمجتمع ولأمة والدولة.<sup>۳</sup> يعد التعليم شيئا مهمًا ف<mark>ي بناء موارد بشرية عالية الج</mark>ودة .اللغة العربية هي إحدى المواد  $\overline{a}$ يف عامل التعليم. اللغة هي أهم أداة اتصال يف التفاعل مع أي شخص يف هذا العامل، وقد مت إنشاء العديد من اللغات، وكلها جاءت لتسهيل التواصل البشرية بعضهم البعض. اللغة هي أداة الاتصال الرئيسية والإبداعية والسريعة للبشر لنقل الأفكار، والإبداع، والمشاعر. لا ميكن فصل اللغة عن حياة البشر، ألن البشر من يستخدمو اللغة نفسها للتفاعل و IEMBER

 $\mathbf{r}$ 

التواصل يوميا. تتميز اللغة العربية بسمات خاصة مع اللغات الأخرى ، نظرًا للقيمة الأدبية ً

عالية الجودة لمن يتعلمها، كما أن اللغة العربية مقدرة أيضًا أن تكون لغة القرآن هي لغة

<sup>2</sup> KBBI, *Kamus Besar Bahasa Indonesia,* [Online]: [http://kbbi.web.id](http://kbbi.web.id/)

<sup>3</sup> *Undang-Undang Republik Indonesia Nomor 20 Tahun 2003 tentang Sistem Pendidikan Nasional,*  (Jakarta: Armas Duta Jaya,2004)

 $\mathsf{r}$ 

كلام الله. لأنه يوجد فيها لغة تثير الإعجاب لدى البشر ولا يمكن لأحد أن يضاهيها. <sup>؛</sup> لذلك، تعلم اللغة العربية مهم جدًا للتعلم. اللغة العربية هي احدى من اللغة الدولية. اللغة .<br>ا العربية هي لغة اإلسالم منذ ظهور اإلسالم يف العامل العريب. وهبذا اللغة ستقوم تعامل المخلوقات الإجتماعية بإحتيا<mark>ج معين بينهم. ل</mark>قد إختلف العلماء في تعريف اللغة ومفهومها, منه إبني جني ما قاله بأن اللغة هي الأصوات التي تعبر بكل قوم عن أغراضهم. ° فلذلك، يحتاج كثير من الناس معرفة اللغة العربية، حتى يتصل بسهولة ويفهم النصوص القرآنية بشكل صحي<mark>ح</mark>، لأن القرآن مكتوب باللغة العربية كما قال الله في القرآن الكريم السورة يوسف الآلية ٢، و هي : " اِنَّا أَنْزَلْنَاهُ قُرْآنا عَرَبِيًا لَعَلَّكُمْ ۚ تَعْقِلُوْن". ` فلذلك .<br>ن .<br>. زا<br>. ֧֝֝֝֝֝֝֝֝֝֝֝֝֝֝֝֝֝֝<del>֟</del><br>֧֝֝֝ ي ر<br>ر </sub> ْ ا ْ ْ لَّ َ

مادّة اللغة العربية مهمة ليُعلم في المدرسة.<br>. و السنتين كما قد عرفنا قبل سنتين يصاب العالم بوباء كورونا Corona و ليس إلاّ في إندونيه السنتين بصاب العامل بين IEMBER بل كل بلدان يف العامل. وجود وِبء كورون Corona ال يصد عملية الناس يف حياهتم اليومية

جيب أن تستمر يف اجلري مثل: أنشطة التدريس و التعلم. يف املاضي، كان يتم تنفيذ

4 الترجمة من :

° مسكود, تكنولوجيا تعليم اللغة العربية (جمبر : 2013 STAIN PRESS) <sup>ר</sup> القرآن الكريم، ١٢:٢<sub>٠</sub>

Nandang Sarip Hidayat, *Problematika Pembelajaran Bahasa Arab,* Jurnal Penelitian, Vol.37 No.1 (Januari-Juni 2012), hlm 82.

أنشطة التدريس و التعلم في المدرسة، ولكن الآن يتم إجراؤه عبر الإنترنيت، بما في ذلك من

خالل و سائل Classroom Google.

إن "Classroom Google " ِبللغة اإلندونيسية مما يعين أن الفصل الدراسي جبوجل " Google"، وهي صفحة رئيس<mark>ية للتعلم مخصصة ل</mark>جال التعليم. قالا غوناوان و سونارمان يهدف هذا التطبيق إلى تقديم المساعدة الإعلامية في إيجاد طريقة للخروج من الصعوبات التي تواجهها الفرض غير <mark>الورقية. إ</mark>ن تص<mark>ميم تطبيق Google Classroom صديق للبيئة</mark> بالفعل.<sup>٧</sup> يعد هذا التطبيق أح<mark>د الوسائل التعليمية التي يمكن استخدامها لتعزيز حس</mark> الإبداع لدى المعلم في تطوير الوسائل التعليمية باستخدام التطبيقات. تم تنفيذ التعلم من خلال استخدام النظام الأساسي الذي توفره G-Suite للتعليم على نطاق واسع نظرًا ر<br>. لفوائده اهلائلة. .من حيث كفاءة الورق ، ومرونة املستخدم ، والعرض البسيط واجلذاب ، JEMBER والعملية السهلة نسبيًا لتنظيم الفرض من قبل المعلمين / المدربين هي الأسباب الأساسية ֦֧֦֦֦֦֦֦֦֦֝֝֝֝֝֝֝֝<del>֖</del> اليت جتعل املستخدمني يستفيدون من هذه املنصة. ميزة أخرى هي أن هناك العديد من

الميزات المعروضة والمألوفة جدًا للمستخدمين لأن هذا النظام الأساسي تم تطويره بواسطة .<br>ا

<sup>7</sup> إإس سوكماواتي, فعالية استخدام وسيلة التعليم" Google Classroom "بطريقة المناقشة لترقية مهارة الكالم لطالب الفصل العاشر بالمدرسة الثانوية الإسلامية الحكومية ٢ لامونجان (سورابيا : ٢٠٢١) ص ٢٠

Google نفسها ومتكامل مع التطبيقات األخرى اليت تدعم التعلم عرب اإلنرتنت. .هناك العديد من الميزات الممتازة التي تقدمها منصة التعلم Google Classroom.ومزايا من Classroom Google منها سهل اإلستخدام، توفري الوقت،جماين وغريها. و حددا Keeler وmiller . ٥ ميزة يمكن تقديمها في منصة تعليمية ، من بينها حدد المؤلفون ١٨ ميزة يمكن أن تدعم التعلم منها إعلان ا<mark>لفصل، ت</mark>قاسم المواد، مجموعة الفرض وغيرها. حتى إذا لم يتم الفصل على شكل تق<mark>ليدي، فلا</mark> يزال من الممكن إجراؤه عبر الإنترنت. لأن الفصل كأنه الواضيح.

 $\circ$ 

كما قد عرفنا أنه يف اللغة العربية هناك 4 مهارات منها مهارة الكالم، مهارة القراءة،

مهارة الكتابة، مهارة اإلستماع. و ختتار الباحثة املهارة الكالم كمهارات سيتم تطويرها من وسائل classroom Google .و قال أسب هرماوان مهارة الكالم فهي القدرة على التعبري JEMBER عن أصوات النطق أو الكلمات للتعبري عن األفكار يف شكل أفكار، أو آراء، أو رغبات،

أو مشاعر للمخاطب.^ و قالا صيامون و نرماستا مهارة الكلام هي أو القدرة على

<sup>8</sup> Muhammad Arifin,Bunyamin, *Efektifitas media pembelajaran daring melalui Google Classroom,*  Jurnal Penelitian*,* Vol.11 No. 2 (November,2020),hlm 120-121

التحدث و من المهارات الأساسية التي يجب أن يتقنها الطلاب وهي غاية المهارات اللغوية الأربعة.<sup>٩</sup> ثم مهارة الكلام مهما لأنها من المؤكد أن الكلام كوسيلة إفهام سبق الكتابة في الوجود، فاإلنسان تكلم قبل أن يكتب. ولذلك فإن الكالم خادم للكتابة. التدريب على الكلام يعود الإنسان الطلاق<mark>ة في التعبير عن أف</mark>كاره، والقدرة على المبادأة ومواجهة الجماهير. الحياة المعاصرة بما فيها من <mark>حر</mark>بة وثقافة، في حاجة ماسة الى المناقشة، وإبداء الرأي، وإلقناع، وال سبيل إىل ذلك إال ِبلتدريب الواسع على التحدث، الذي يؤدي إىل التعبير الواضح عما في النفس. الكلام نشاط إنساني يقوم به الصغير والكبير المتعلم والجاهل، الذكر و الأنثى، حيث يتيح للفرد فرصة أكثر في التعامل مع الحياة، و التعبير عن احلوائج اليومية. هي وسيلة رئسية يف العملية التعليمية يف خمتلفة مراحلها، ال ميكن أن يستغني عنه معلم في أية مادة من المواد للشرح والتوضيح. `` JEMBER

و لتدريب الطالب على املهارات اللغوية، جيب عليهم يف كثري من األحيان ممارسة المفردات التي تم الحصول عليها من خلال تمرين الكلام. أثناء التعلم عبر الإنترنت، يتم

استخدام classroom Google كوسيلة لتمرين الكالم.

تجرى الباحثة بحثًا في المدر<mark>سة الثانوية الحكومية</mark> الثانية ٢ سيتوبوندو في الشارع أركوفورا

رقم 55 سيتوبوندو. وكان عدد الطالب هناك 511 لكن اختارت الباحثة يف الفصل

الطبيعة ١ عدد فصل ٣٢.

كما ذكر سابقا، ثم الموضوع في هذا البحث وهو فعالية استخدام وسيلة " Google"

classroomيف ترقية مهارة الكالم يف الفصل العاشرة ِبملدرسة الثانوية احلكومية الثانية سيتوبوندو

#### UNIVERSITAS ISLAM NEGRAY/ KIAI HAJI ACHMAD SIDDIQ **ب.مشكلة البحث** JEMBER

ومن خلفية هذا البحث استعرضت الباحثة املشكالت الىت أرادت إجابتها يف هذا

البحث فيمكن ان تلخيص كمايلي :

.1 هل هذه الوسيلة " *Classroom Google* "فعالة لرتقية مهارة الكالم يف الفصل العاشرة ِبملدرسة الثانوية احلكومية الثانية سيتوبوندو؟ **ج. أهداف البحث**

أما أهداف البحث التي أردت <mark>الباحثة الوصول إليها</mark> في هذا البحث العلمي فهي:

.1 ملعرفة فعالية استخدام وسيلة " *Classroom Google* "لرتقية مهارة الكالم يف الفصل

العاشرة بالمدرسة الثانوية الحكومية الثانية سيتوبوندو.

**د. فوائد البحث** .1الفوائد النظارية

أن يكون هذا البحث يعطي زايدة الفكر وزايدة املراجع ألبتكار الرتبية ويساعد املدرس لرتقية مهارة الكالم لدى الطالب. JEMBER

.2 الفوائد التطبيقية

ا( للباحثة

ان يكون هذا البحث زيادة المعرفة للباحثة على تطبيق وسيلة التعليم في الفصل.

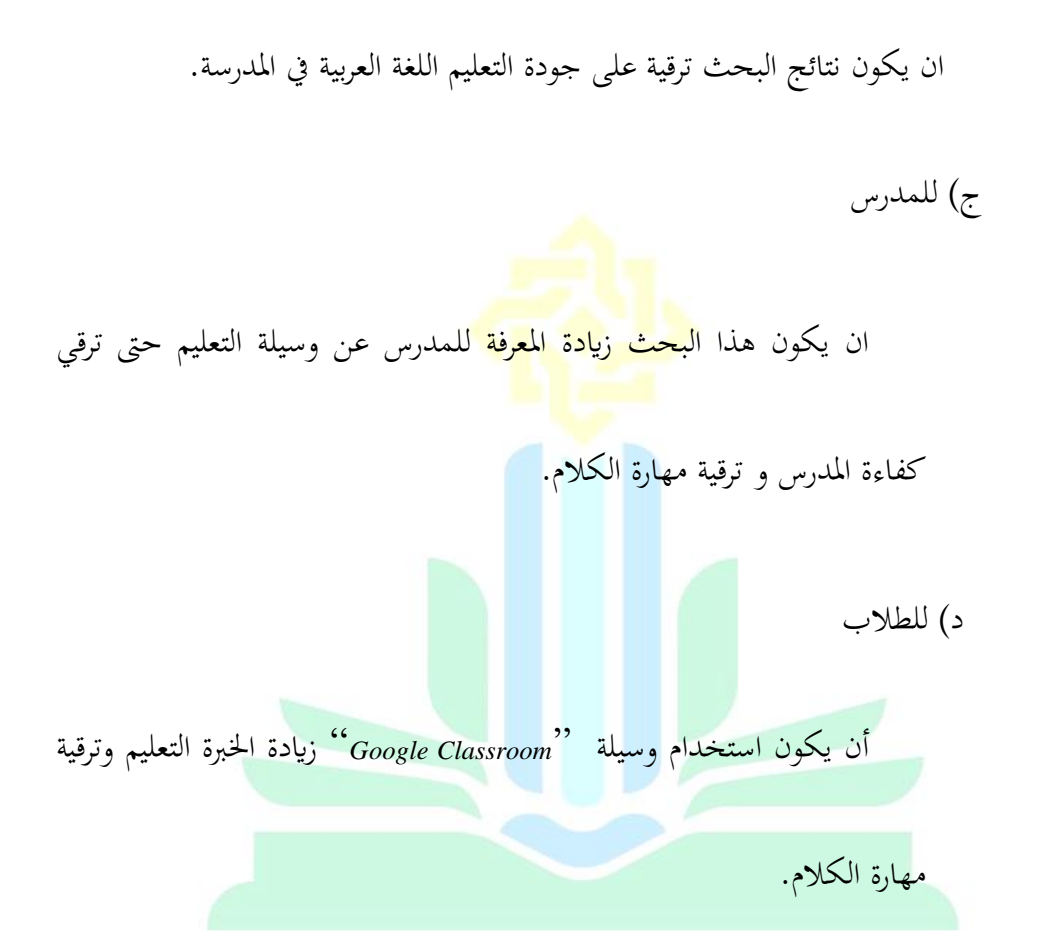

ب) للمدرسة

### **ه. إطار النظري** KIAI HAJI ACHMAD SIDDIQ JEMBER

املتغرية املستقيلة (*Variable Independent* (هي املتغري ة اليت تؤثر على متغري األخرى

أو تسبب المتغيرة أو تؤدى إلى متغيرة التابعة. ترمز متغيرة المستقيلة هذا البحث يعني

املتغرية "x". وأما متغرية "x "فهي فعالية وسيلة "*Classroom Google* ".

املتغرية التابعة "*Variable Dependent* "هي املتغرية تؤثر أو تسبب بكون متغرية املستقيلة. ترمز متغرية التابعة هذا البحث يعىن املتغرية "y". وأما متغرية "y "فهي 11 ترقية املهارة الكالم. .2 مؤشرات البحث مؤشرات المتغيرة مراجع التجربي <mark>من الم</mark>تغيرة التي تبحث بالباحثة. و كانت متغيرة التجربي أساسا لصناع السؤال في الإستبان<mark>ة والمقابلة</mark> والملاحظة. 1( مؤشرات من وسيلة "*Classroom Google*( "مؤشرات : x) مؤشرات من المتغيرة X

### اجلدوال 1.1 KIAI HAII ACHMAD SIDDIO

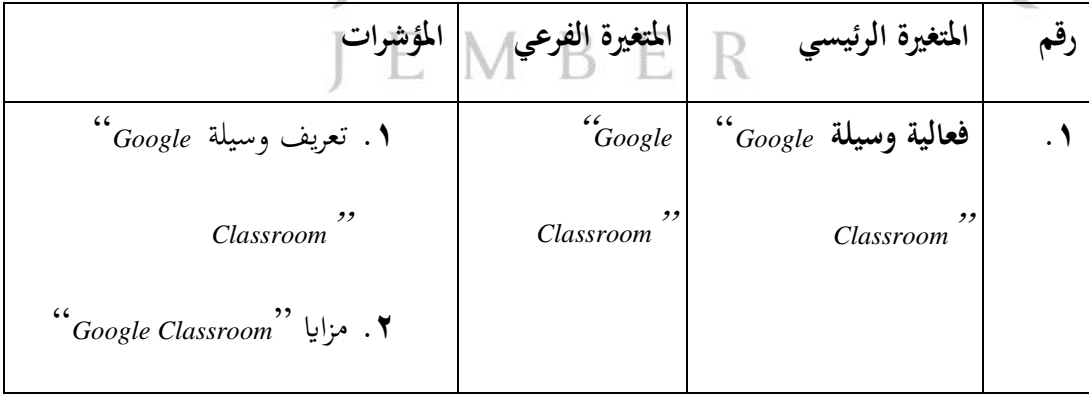

<sup>11</sup> Sugiono, *Metode Penelitian Kuantitatif dan Kualitatif dan R&D* (Bandung: Alfabeta) hal 30

**.3** خطوات الطريقة *Google*" *Classroom*"

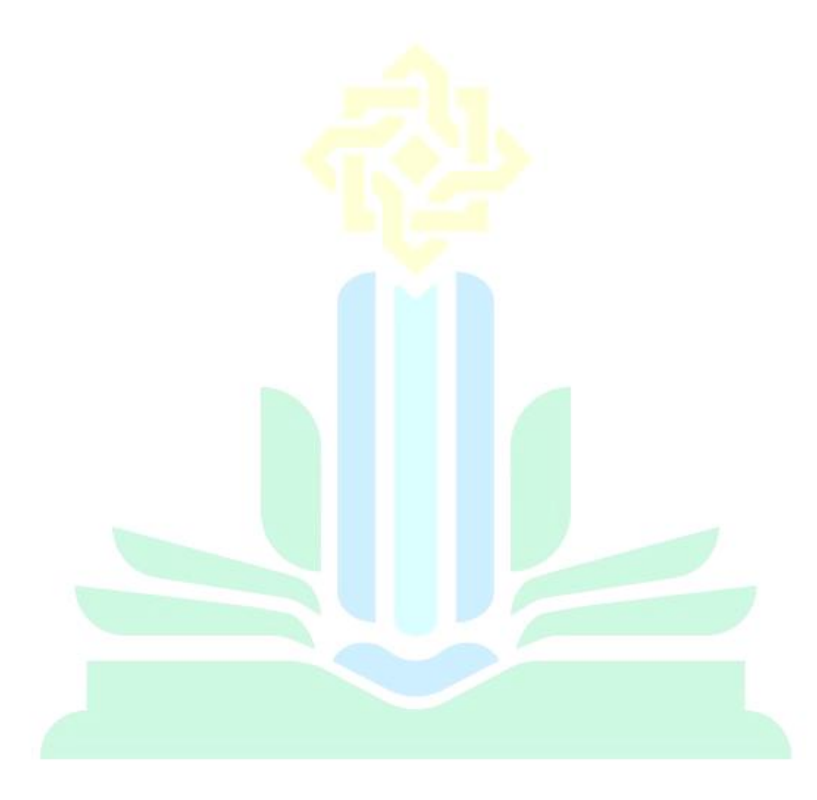

# UNIVERSITAS ISLAM NEGERI KIAI HAJI ACHMAD SIDDIQ JEMBER

2( مؤشرات من الرتقية مهارة الكالم )مؤشرات : y)

مؤشرات من املتغريةy

اجلدوال 1.2

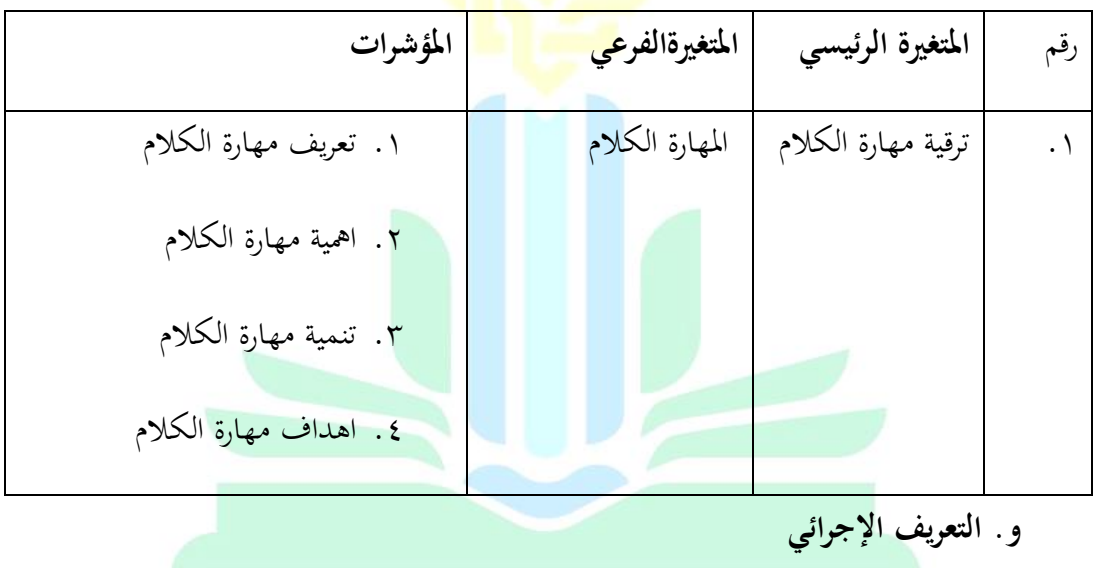

التعريف اإلجرائي هو التعريف يستخدم ِبعتماد قياس جتربيا على متغريات البحث التعريف الإجرائي من هذا البحث كما يلى : 12 مأساسا إلى مؤشرات المتغيرة.<br>12 مأساسا إلى مؤشرات المتغيرة.<br>12 A D E R

<sup>12</sup> IAIN Jember, *Pedoman Penulisan Karya Ilmiah* (Jember : IAIN Jember Press,2017)hal 38.

#### "*Google Classroom*" .1

إن "Classroom Google " ِبللغة اإلندونيسية مما يعين أن الفصل الدراسي جبوجل " Google"، و هي صفحة رئيسية للتعلم خمصصة جملال التعليم. يهدف هذا التطبيق إىل تقديم المساعدة الإعلامية <mark>في إيجاد طريقة ل</mark>لخروج من الصعوبات التي تواجهها الفرض.إن تصميم تطبيق جوجل كلاسروم Google Classroom صديق للبيئة.<sup>٦٢</sup> يعد هذا التطبيق لزيادة الابتكار المعلم في تطوير الوسائل التعليمية باستخدام التطبيقات. و يف classroom Google ، توجد العديد من املرافق ، مبا يف ذلك الفصول الدراسية و ماكن المواد ومنتديات المناقشة و وظيفة الفصل وغيرها.حتى إذا لم يتم الفصل على شكل تقليدي، فال يزال من املمكن إجراؤه عرب اإلنرتنت. ألن الفصل كأنه الواضح. KIAI HAJI ACHMAD S وأما مهارة الكالم قال أسب هرماوان فهي القدرة على التعبري عن أصوات

النطق أو الكلمات للتعبري عن األفكار يف شكل أفكار، أو آراء، أو رغبات، أو

مشاعر للمخاطب. أ` فالكلام الجيد الذي يجب أن ننمى مهاراته حتى يستطيع أن يعبر تعبريا جيدا. واملتكلم اجليد هو الذي يهتم ملشرتك مع املستمع عن بعض احلال منها معلومات ومعارف أو جتربة معينة أو شخصية ممتعة أو حديث الديين. وبدوهنا ال تستمير المحادثة.°<sup>١</sup> **ز. فروض البحث** .1 فروض اخليار

يوجد فعالية استخدام وسيلة " *Classroom Google* "لرتقية مهارة الكالم يف

الفصل العاشرة ِبملدرسة الثانوية احلكومية الثانية سيتوبوندو.

٢. فروض الصفرى<br>UNIVERSITAS ISLAM NEGERI ال يوجد فعالية استخدام وسيلة " *Classroom Google* "لرتقية مهارة الكالم يف الفصل العاشرة ِبملدرسة الثانوية الحكومية الثانية سيتوبوندو.<br>الفصل العاشرة بالمدرسة الثانوية الحكومية الثانية سيتوبوندو.

**ح.هيكال البحث** 

قسمت الباحثة هيكال البحث كما يلي:

البيانات.

الباب األول : فيه املقدمة، وهي خلفية الباحث، مشكلة البحث، أهداف البحث، فوائد

البحث،إطار الب<mark>حث، تعريف الإجرائ</mark>ي، فروض البحث، هيكال البحث.

الباب الثاني :الدراسة المكتبية ،وهي الدر<mark>اسة السبيق</mark>ة، و الدراسة النظرية.

الباب الثالث : مناهج البح<mark>ث، وهي</mark> المدخول و نوع البحث، المجتمع و العينة، طريقة جمع

الباب الرابع : عرض البياتات و تحليلها، هي وصف الموقع البحث، عرض البيانات و

حمليل البيانات.<br>UNIVERSITAS ISLAM NEGERI الباب اخلامس: اخلامتة، وهي اخلالصة واالقرتاحاتJEMBER

#### **الباب الثاين**

**الدراسة املكتبية** 

**أ. الدراسة السابقة**

**أ(** إمسا اصفران، ،105311104716 يف السنة ،2020 أتثري استخدام تطبيق *Google*

*Classroom* على جودة النتائج التعليم والتعلم للطالب يف الفصل احلادي عشر لتعليم

الاقتصادي بمدرسة الثانوي<mark>ة الإ</mark>سلامية الحكومية تاغرغ الجانوب.

**ب(** إإس سوكماوايت،022170075، يف السنة ،2021 فعالية استخدام وسيلة التعليم

*Classroom Google* بطريقة املناقشة لرتقية مهارة الكالم لطالب الفصل العاشر UNIVERSITAS ISLAM NEGERI ِبملدرسة الثانوية اإلسالمية احلكومية 2 المنجان. وا لندا، ،15010103040 يف السنة ،2019 فعالية وسائل *Classroom Google*

كوسائل التعليمية.

#### الدراسة السابيقة

اجلدوال 2.1

| المختلفة            | المتساوية | النتيجة                                                                       | الموضوع                            | الإسم  | رقم |
|---------------------|-----------|-------------------------------------------------------------------------------|------------------------------------|--------|-----|
|                     |           | تأثير      استخدام <mark>النتيجة في هذا </mark> تستخدم الباحثة   تبحث الباحثة |                                    | إسما   |     |
|                     |           | تطبيق     Google    البحث يدل علي   الوسائل   Google    عن التأثير  Google    |                                    | اصفرنا |     |
| Classroom           |           | Classroom   ان وسيلة التعليم Classroom   على   Classroom                      |                                    |        |     |
| المتغيرة التابعة من |           |                                                                               | جودة النتائج <mark>  Google</mark> |        |     |
| هذا البحث جودة      |           | تأثير<br>Classroom                                                            |                                    |        |     |
| النتائج التعليم     |           | التعليم والتعلم على <i>انتاج التعلم</i>                                       |                                    |        |     |
| والتعلم للطلاب      |           |                                                                               | للطلاب في <i>الطلاب</i>            |        |     |
|                     |           |                                                                               | الحادى<br>الفصل                    |        |     |
|                     |           | UNIVERSITAS ISLAWNEGERI                                                       |                                    |        |     |
|                     |           | AJI ACHMA                                                                     | الاقتصادي ١                        |        |     |
|                     |           | A B B مدرسة الثانوية E M B B                                                  |                                    |        |     |
|                     |           |                                                                               | الإسلامية                          |        |     |
|                     |           |                                                                               | الحكومية تاغرغ                     |        |     |
|                     |           |                                                                               | الجانوب                            |        |     |

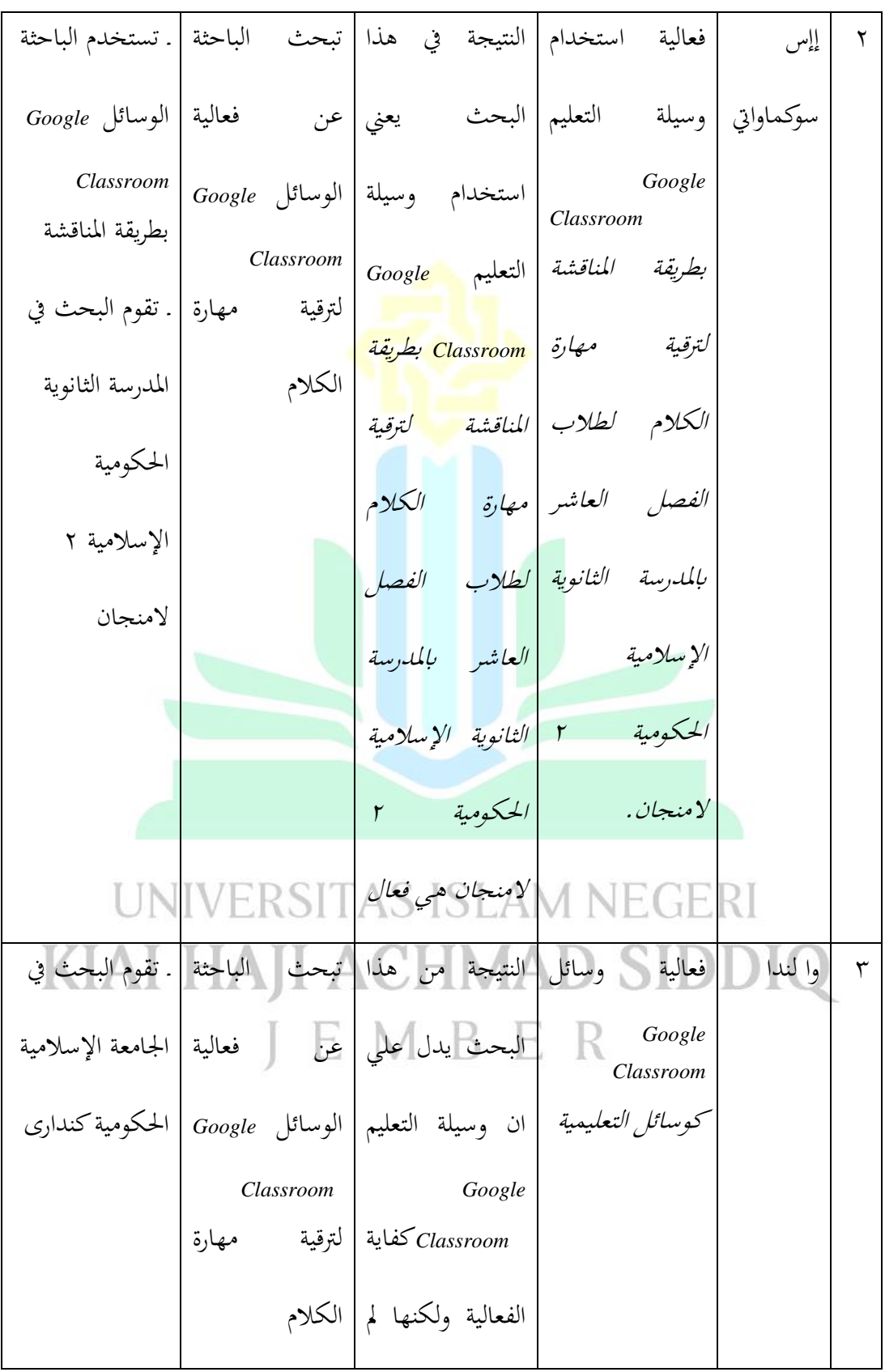

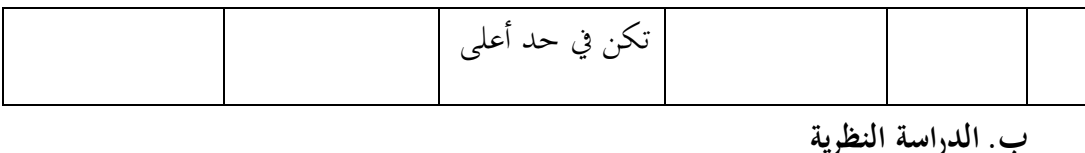

"Google Classroom**"** وسيلة **.1**

**.1** تعريف وسيلة **"**Classroom Google" الوسائل التعلمية عرفت عديدة ومن بني تلك تعريفات تعريف على أهنا "عنصر من عناصر النظام التعليمي الشامل تسعي إىل حتقيق أهداف تعليمية و إن جوجل كالسروم " *Classroom Google* " ِبللغة اإلندونيسية مما <sup>16</sup> حمددة". يعني أن الفصل الدراسي بجوجل، وهي صفحة رئيسية للتعلم مخصصة لمجال التعليم. وقالا غوناوان و سونارمان يهدف هذا التطبيق إلى تقديم المساعدة<br>|-الإعلامية في إيجاد طريقة للخروج من الصعوبات التي تواجهها الوظيفة غير الورقية. و مناقش المناسبة المناسبة.<br>17 إن تصميم تطبيق جوجل كلاسروم صديق للبيئة. <sup>١٧</sup> و تناقش الكاتبة في هذا البحث استخدام إحدى الوسيلة اإلليكرتونية وهي وسيلة التعليم *Google*"

<sup>.&</sup>lt;br><sup>1</sup>' أمر الفارون. " أهمية استخدام الوسائل التعليمية في التعليم اللغة العربية للناطقين بغيرها, لسان الداد ١, ٢, أكتوبر ٢٠١٤. ص.  $.1A$ 

<sup>17</sup> Muhammad Arifin, Bunyamin. "*Efektifitas media pembelajaran daring melalui google classroom.* Jurnal Penelitian, Vol.02 No.1 hlm.2

"*Classroom*. وقال الربير حكيم، فإن **"**Classroom Google **"**هي خدمة قائمة على اإلنرتنت تقدمها "Google "كنظام للتعلم الكرتوين. مت تصميم هذه اخلدمة لساعدة المعلمين على إنشاء وتوزيع الوظيفة على الطلاب بطريقة غير ورقية.^` *Classroom Google* هو تطبيق يسمح إبنشاء فصول دراسية يف عامل افرتاض ميكن أن يكون *Classroom Google* وسيلة لتوزيع الفرض وإرسال الفرض وحىت تقييم الفرض. ميكن احلصول على *Classroom Google* جماان عن طريق التسجيل أوال إبستخدام حساب *Google*. يعد تطبيق *Classroom Google* مفيدا جدا للتعليم عبر الإنترنت، ويمكن الحصول عليه مجانا ويمكن استخدامه لأي جهاز.

# تتمثل إحدى ميزات هذا التطبيق يف إمكانية استخدامه معا يف جمموعات بشكل تعاوني.<sup>۱۹</sup> JEMBER

تقدميها يف منصة تعليمية ، من بينها حدد املؤلفون 18 ميزة ميكن أن تدعم

التعلم التعاوين. يتم وصف هذه امليزات على النحو التايل:

<sup>18</sup> Abdul Barir Hakim. 2016 "*Efektifitas Penggunaan E-Learning Moodle, Google Classroom, Dan Edmodo.* Jurnal 1 Statement Vol.02 No.1 hlm.2

<sup>19</sup> Dhia Ghina Ramadhai Putri. 2017 " *Communication Effectiveness Of Online Media Google Classroom In Suporting The Traching And Learning Proces At Civil Engineering University Of Riau"*. JOM FISIP Vol.4 No.01 hlm 2-3.

إن Classroom Google يسهل املدرسين لنشر إعالن الفصل عرب

االنرتنت حبيث رسالة الشبكة؟. <mark>تقاسم المواد</mark> .2 تقاسم املواد تقاسم امل<mark>درسون البيانات فح</mark>يث وثائق أو مقاطع فيديو أو روابط ملتعلمي اللغات األجنبية. .ا<mark>ستخدام Google classroom</mark> الة للطالب للحصول مصادر البياانت الرقمية اليت ميكن احلصول عليها لتعظيم فهم املتعلم يف العمق. هناك أربعة رموز تصف ميزة مشاركة املواد واليت تشمل: )1( رمز مشبك الورق الذي يعمل على إرفاق امللفات املخزنة على الكمبيوتر ؛ )2(يسمح رمز drive google إبرفاق مستندات google أو امللفات اأخلرى املخزنة على )3 ( drive google أيقونة youtube .الذي يسمح إبرفاق عنوان URL ملقطع فيديو youtube يتطابق مع مناقشة

املوضوع ؛ و )4( هو رمز خاص إلرفاق عنوان URL مصدر مت احلصول عليه من اإلنرتنت ملشاركته يف قائمة مشاركة املواد املقدمة من Google classroom. رؤية جميع املستندات اليت متت مشاركتها يف اإلعالن إال من

قبل الطالب الذين <mark>حمصرون إيل الفصل</mark> عرب اإلنرتنت.

.3 جمموعة الفرض مع أنواع خمتلفة من امللفات

تسهل خدمة classroom Google على الطالب إلرفاق أكرر من

وظيفة إذا كانت كل وظيفة يف منوذج ملف خمتلف.

.4 إنشاء الفصول الدراسية

يسمح classroom Google للمعلمين بقيام فصول أبنواع مختلفة من KIAI HAJI ACHMAD SIDDIQ الدروس. وِبملرل ، فيما يتعلق إبعطاء الفرض ، يصمم املدرسون املواد

بطريقة منظمة برتتيبات سهلة ببدء من إعطاء التعليمات وإرفاق امللفات

وحتديد تسلسل املواد. .من املتوقع بشدة أن يؤدي دور املعلم يف هذه

امليزة إىل بناء عملية تعلم أكرر فاعلية عرب اإلنرتنت ، وخاصة التعلم التعاوين

للغات اأجلنبية. إذا مل يهتم املعلم / املعلم إىل هذا ، فسيكون له ِبلتأكيد

أتثري كربي على مسار عملية التعلم.

.5 تشجيع التعاون الطبقي

هذا اتصل لي<mark>سعد عمالية التعا</mark>مل بني الطالب وبناء مشاركة بينهم في

وظيفة امجلتمع مرل يف التعليم املفردات مبودوع املتحددة.

.6 إنشاء مناقشة

يتم تقديم ميزة المناقشة أيضًا في منصة التعلم. من خلال أوراق google ،

يشجع للطالب مجع األفكار حول موضوع املناقشة. ميكن إضافة أسئلة

املناقشة على صفحات فردية ، وتستخدم علامات تبويب إضافية لأسئلة أستانة أن السيئلة أن السيئلة الأسئلة ا<br>المناقشة على صفحات فردية ، وتستخدم علامات تبويب إضافية الأسئلة أ متعددة .
تعمل التعليقات اليت يستخدمها املتعلم للمعلم يف هذه امليزة على النحو

الأمثل بحيث يكون الاتصال ثنائي الاتجاه راسخا. المدرس تقديم فهم فيما

يتعلق بالفرض الت<mark>ي سيقوم بما الطلاب</mark> أو توضيح التعليمات التي يجيب على

الطلاب القيام هبا قبل التأك<mark>د من إر</mark>سال الواجبات.

.8 األسئلة املتداولة حول التعيينات

إذا متت مشاركةالوظيفة من قبل املعلم يف Classroom Google ،

يتعلقون الطالب على الوظيفة أو طرح أسئلة عن املادة. يتيح هلم هذا التعلم

عبر الإنترنت طرح الأسئلة في أي مكان وفي أي وقت ويمكن لجميع المتعلمين <u>الم</u>لتعلميني KIAI HAJI ACHMAD SIDDIQ رؤية ردود المعلم.في تعليم اللغة الأجنبية ، تُستخدم هذه الميزة أحيانًا ايضا :<br>با

لتدريب الطالب على كتابة تعليقات أو أسئلة بلغة أجنبية و تفتش بسهولة

من قبل املعلم أو املتعلم .

.9 ردود الفعل عرب الربيد اإللكرتوين هتدف ميزة التعليقات عرب الربيد اإللكرتوين إىل أن تكون نشاطًا ثنائي االجتاه بني املعلمني ومتعلمي اللغات األجنبية يف الفصول عرب اإلنرتنت. إرسال املدرس مالحظات مقبولة جلميع الطالب أو عن طريق إرسال بريد إلكرتوين إىل كل طالب. .يف عملية تقدمي املالحظات ، توجد قائمة بريد إلكرتوين توجه املعلم إىل حساب gmail وفتح تكوين الربي طلب ُ د اإللكرتوين. ي من كل طالب أن يكون لديه حساب gmail مت دجمه مع google

classroom بحيث تكون هذه الميزة ممكنة جدًا للمعلمين .

.10 التعاون تدوين املالحظات تدوين املالحظات التعاوين هذا له وظيفة لبناء التعاون بني متعلمي اللغة

الأجنبية الزملاء في أنشطة التعلم عبر الإنترنت لأنهم سيعلمون بعضهم البعض

حول املادة ولن يفوتوا أي معلومات.

هتدف هذه امليزة إىل حتديد مدى استعداد املتعلمني للمشاركة يف بعض

أنشطة التعلم اجملانية. مثال حتديد موضوع العرض الذي قدمه املعلم.

۱۲. مشاركة المستندات <mark>مع الفصل الدرا</mark>سي

يُسهل Google classroom توزيع الوثائق. يتيح إرفاق الوثائق ، إما عن

طريق الإعلانا<mark>ت أو في الفرض ، للطلاب العث</mark>ور بسرعة على مواد الفصل

والعودة إلى المصدر عندما يحتاجون إليها لاحقًا.

.13 مالحظات األصدقاء

### **ERSITAS ISLAM NEGERI** ملاحظات الزملاء داعمة للغاية للأنشطة التعاونية في التعلم غير المتصل<br>||

ِبإلنرتنت ، وخاصة اللغات األجنبية. يقوم Classroom Google بتطويره

أيضًا في شكل التعلم عبر الإنترنت. المتعلمين تقديم ملاحظات إلى أقرانهم

ِبستخدام العروض التقدميية من Google يف Classroom Google.

المدرسين منح الإذن للطلاب لتحرير الملفات أيضًا تضمين التعليقات على

شرائح زمالئهم يف الفصل كتعليقات.

.14 تقاسم املالحظة

في <mark>google clas</mark>sroom للطلاب التركيز على أنشطة المناقشة. يمكن

للمعلمين مشاركة <mark>الملاحظات الم</mark>همة المتعلقة بالمواد في التعلم عبر الإنترنت

إما كإعلان<mark>ات أو</mark> كجزء من مواد الاجتماع. المتعلمين الوصول بسهولة إلى

الملاحظات حتى يتمكنوا من قضاء الكثير من الوقت في التفاعل ومناقشة

UNIVERSITAS IS التعلم غير الرسمي KIAI HAJI ACHMAD SIDDIO

مشاركة التعلم غير الرسمية المشار إليها في هذه الميزة هي عملية مشاركة

اخلربات اليت ميتلكها متعلمو اللغة األجنبية يف حياهتم يف Google

.Classroom

أفكارهم.

هي ميزة يوفرها Classroom Google كمكان جلمع البياانت. ِبإلضافة إىل ذلك ، يمكن لمتعلمي اللغة الأجنبية تقديم عناصر مشروعهم في قائمة الملحق. فقط للمتعلمين المو<mark>جودين في مشروع </mark>عمل إرسال البيانات الموجودة على Drive Google وعرضها وحتريرها. مت ترتيب هذا العنصر بدقة بواسطة Google Classroom حبيث ميكن للمدرسني التحكم بسهولة يف تقدم الطالب.

.17 التعاون مع رفيق الصف

ستعمل هذه امليزة على تعزيز العالقة ثنائية االجتاه بني املتعلم والطالب

المستوى .<br>التعلم التعاون مع رفيق الصف على مستوى المتعلم على أساس الأنشطة القائمة على املشروع أو القائمة على حل املشكالت.

.18 لقاء افرتاضي للزمالء املعلمني

هذه امليزة خاصة بفريق التدريس على منصة Classroom Google.

المدرسين جدولة الاجتماعات عبر الإنترنت. .هذا مفيد جدًا في بعض .<br>ا

الأحيان للمعلمين بسبب العمل المزدحم حتى لا يتمكنوا من الالتقاء وجهًا ً

لوجه في الاجتماعات . ``

"*Google Classroom*" مزااي .4

مزااي من *Classroom Google*كما يلي:

أ. سهل اإلستخدام، يعمل تصميم الفصل الدراسي يف *Google* عن عمد على

تبسيط الواجه<mark>ة التعليمي</mark>ة، ويتم تسبيط الخيارات المستخدمة لتسليم الفرض

وتتع الإتصالات مع الدورة التدريبية بأكملها أو الأفراد عبر البريد الإلكتروني

وإشعارات اإلعالن.

ب. توفري الوقت، مت تصميم الفصول الدراسية لتوفري الوقت. إنه يدمج وأمتتة استخدام تطبيقات *Google* األخرى، مبا يف ذلك املستندات والشرائح JEMBER وجداول البيانات،ويتم تبسيط عملية توفير توزيع المستندات والتقييم

والتعليقات.

**.** 

<sup>20</sup> Muhammad nur ashar dkk, *Karakteristik pembelajaran kolaboratif bahasa asing dalam Google Classroom.* (oktober 2019) hal 5-9

ج. مرن، التطبيق سهل الوصول إليه وميكن استخدامه من قبل املدرسني والطالب يف التعليم وجها لوحه والبيئات عرب اإلنرتنت ِبلكامل يتيح ذلك للمعلمني استكشاف طرق التعلم األسهل و التأثري عليها ِبإلضافة إىل أمتتة وتنظيم توزيع وتحميع الفرض <mark>والتوصيل. .</mark>

د. إنه جماين، ميكن ألي شخص استخدام *Classroom Google* لفتح فصول

دراسية يف *Classroom Google* ما دام أن لديك حساب *Gmail* وهو جماين.

ِ بالإضافة إلى ذلك<mark>، يمكنك الوصول إلى جميع التطبيقات الأخرى، مثل</mark>

حمركات األقراص واملستندات وجداول البياانت والشرائح وما إىل ذلك مبجرد

التسجيل يف حساب *Google*. ه. مت تصميم *Classroom Google* ليكون متوافقا مع اجلوال، ليكون سريع الاستجابة سهل اللاستخدام على أي جهاز مهمول. الوصول المحمول إلى<br>الاستجابة سهل اللاستخدام على أي جهاز مهمول. الوصول المحمول إلى

مواد تعليمية جذابة وسهلة التفاعل في بيئة التعليم المتصلة بالإنترنت اليوم.''

**.** 

<sup>21</sup> Shampa Iftakhar,2016 . " *Google Classroom: What Works And How?",* Journal of Education and Social Sciences, Vol. 3, hlm.13

.5 خطوات الطريقة "*Classroom Google*"

ومن املؤكد أن تطبيق *Classroom Google* ليس ِبألمر السهل للمعلمني

الذين ليس لديهم القدرة في التكنولوجيا، ولكن يمكن تعلمهم من خلال الانتباه إلى الخطوات التالية: <mark>"</mark>

-1 إفتح موقع *Classroom Google* على الويب مت ادخل إىل صفحة *Google*

.*Classroom*

-2 أتكيد أن لديك حساب Education For Apps Google،قم بزايرة *Google*

classroom.com وقم بتسجيل الدخول. اختر ما إذاكنت معلمًا أو طالبًا ،<br>- $\overline{a}$ 

ثم أنشئ فصلًا دراسيًا أو انضم إلى فصل دراسي. ً -3 إذا كنت مسؤوالً عن تطبيقات.*Google* ميكنك العثور على مزيد من املعلومات حول كيفية متكني وتعطيل الوصول إىل خدمات الفصل. -4 مكن للمدرسني إضافة التعليمات الربجمية مباشرة أو مشاركتها مع الفصل

للانضمام. هذا يعني أن المدرس في المدرسة قد أبلغ الطلاب سابقًا أن المعلم .<br>م

سيطبق *Classroom Google* بشرط أن يكون لكل طالب بريد إلكرتوين شخصي ِبستخدام االسم الكامل للمالك )وليس ِبستخدام اسم مستعار). -5 يعطي املعلم واجبات مستقلة أو يرمي طريقة املناقشة من خالل صفحة ا يف جملد على املهمة أو صفحة املناقشة مث يتم حفظ مجيع املواد تلقائي ً Google Drive -6 بصرف النظر عن إعطاء الفرض ، ميكن للمدرس تقدمي معلومات مهمة أخرى. -7 مكن للطالب تتبع كل مهمة تقرتب من املوعد النهائي لتقدميها يف الواجب. -8 مكن للمدرس أن يرى بسرعة من مل يكمل املهمة ، ِبإلضافة إىل تقدمي املدخالت والتعليقات والتقييمات املباشرة.

.2 الرتقية مهارة الكالم

أ. التعريف مهارة الكالم

مهارة الكالم هي قدرة على التعبري عن األصوات أو الكاملات املفصيلة

للتعبير عن الأفكار في الشكل أفكار أو آرء أو رغابات أو مشاعر للمتكلم. و

مهارة الكالم هي أهم مهارة يف اللغة. ألن الكالم هي جزء من املهارات اليت 22 يتعلمها املعلم، تعتبري املهارات التحدث جزءا أساسا من تعلم لغة أجنبية. املهارة شيئ ميكن تعلمه او كتسابه تكوينه لدى املتعلم عن طريق احملاكة والتدريب, وما يتعلمه خيتلف إبختالف نوع املادة وطبيعته و خصائصها واهلذف فالكالم اجليد الذي جيب أن ننمى مهاراته حىت يستطيع أن يعرب <sup>23</sup> من تعلميها. تعبريا جيدا. واملتكلم اجليد هو الذي يهتم مبشاركة املستعني لبعض االهتمامات اليت تكون معلومات ومعارف أو جتربة معينة أو شخصية ممتعة أو حديث الديين. وبدون مثل هذه االهتمامات يصبح احلديث غري حيوى يتحدث اإلنسان حديثا

## يحقق اغراضه، ينبغي أن تتوافر لدى المتكل.<sup>٢٤</sup> KIAI HAJI ACHMAD SIDDIQ JEMBER

<sup>٢٣</sup> محفوظ ابو محفوظ, المهارات اللغوية, (الرياض : جمع الحقوق محفوظة. ٢٠١٨) ١٥

**.** 

إإس سوكماواتي, فعالية استخدام وسيلة التعليم" Google Classroom "بطريقة المناقشة لترقية مهارة الكالم لطالب الفصل <sup>24</sup> العاشر بالمدرسة الثانوية اإلسالمية الحكومية 2 المونجان )سورابيا : 2021( ص22

<sup>22</sup> Acep Hermawan," Metodologi Pembelajaran Bahasa Arab" , ( Bandung : PT Remaja Rosdakarya Offset, 2009), hlm. 135

املهارة شيئ ميكن تعلمه أو إكتسابه تكوينه لدى املتعلم عن طريق احملاكة

والتدريب،وما يتعلمه خيتلف ِبختالف نوع املادة و طبيعته و خصائصها واهلدف

من تعلمها°<sup>۲</sup>. يعرف الكلام ب<mark>أنه مهارة نقل المتق</mark>دات والأحاسيس والاتجاهات والمعان والأفكار والأحداث من المتكلم إلى الآخرين في طلاقة و انسبياب مع صحة في التعبير و سلامة في الأداء. وقال محمود كامل النقالة ، إن التحدث مهارة إنتاجية تتطلب من المتعلم أن يكون قادراً على استخدام الأصوات بدقة ، وإتقان الصيغ النحوية وأنظمة ترتيب الكلمات التي تساعده على التعبير عما يريد قوله حسب

احلديث ، أي. ، الكالم هو عملية هياج ، تتضمن دوافع للكالم. مث نظام لغاوية بوساطته يرتجم الدافع واملضمون يف شكل كالم. JEMBER

تختلف مهارات التحدث وفقًا لعدة عوامل ، بما في ذلك: جنس المتحدث ،

ختتلف مهارات التحدث لدى الذكور عن مهارات اإلانث ، مبا يف ذلك العمر

**.** 

إإس سوكماواتي, فعالية استخدام وسيلة التعليم" Google Classroom "بطريقة المناقشة لترقية مهارة الكالم لطالب الفصل <sup>25</sup> العاشر بالمدرسة الثانوية الإسلامية الحكومية ٢ لامونجان (سورابيا : ٢٠٢١) ص7٢

الزمني. ، ومنها المستوى التعليمي فمهارات المستويات التعليمية، و تخصيصتها ختتلف عن بعضها يف الكالم، و منها اخلريات الثقافية، و الرصيد اللغوي، وقرب املوضوع املتحدث عنه، أو بعده عن جمال ختصص املتكلم، و دوافع التكالم إىل غير ذلك من عوامل أ<mark>خرى. و لعل من أبرز</mark> مهارات الكلام مايلي: .1 نطق احلروف من خمارجها األصلية و وضوحها عتد املستمع : و تلك مهارة هامة، لأن ا<mark>لحروف إذا لم ينطق نطقا سليم</mark>ا، فقد يفهم المعنى على غير وجهه الصحيح، فمثلا كالمة : ذهاب، و كلمة : زهاب: الأولى بمعنى التحرك من مكان قريب إلى مكان بعيد، والثانية بمعنى حمل المتاع، ولا يمكن التمييز بين

املعنني إىل إبخراج اللسان مع حرف الذال يف الكلمة األوىل و احلرف الزاي يف الكامة الثانية، و مثلهما كلمتا (حرث وحرس)، (الثمن و السمن)،(العلم) IEMBER و الألم)،......و هكذا.

.2 ترتيب الكالم ترتيبا معينا حيقق ما يهذف إليه املتكلم و املستمع على

السواء، كتوضيح لفكرة، أو إقناع هبا، فاملتكلم إذا مل يكن ماهرا يف عرض

فكرته بطريقة مرتبة تنتقل من البسيط إىل املركب، و من اجململ إىل املفصل، و من املبهم إىل املوضح، و مع االستسهاد ِبألمثلة والشواهد، إذا مل يفعل املتكل هذا ال ميكنه أن يفهم السامعني أو أن يوصل ماير يد توصيله إليهم. ٣. تسلسل الأفكار <mark>و ترابطها بطريقة تجع</mark>ل الموضوع متدرجا في فهمه، فلا يخرج من الموضوع الأصلى إلى موضوعات فرعية تبعد السامعين عن الموضوع الأصلي، ولا تكون هناك فواصل في الكلام تقطعه عن بعض.

.4 السيطرة التامة على كل ما يقوله خاصة فيما يتعلق بتمام املعىن، حبيث ال

ينسى مثال: اخلرب إذا بعد أن املبتداء، أو جواب الشرط إذا بعد عن بقية

أجراء اجلملة الشرطية كما الينسى ترابط األفكار و تتبعها. .5 الضبط النحوى الصريف : و تلك مهارة متعلقة بألداء اللغوي، ألن ضبط بنية الكلمة مهم جدا، فتغيير حركة واحدة من حركات الكلمة قد يغير<br>بنية الكلمة مهم جدا، فتغيير حركة واحدة من حركات الكلمة قد يغير

معناها، مثل كلمة (عَرض-عُرض-عِرض). فكل كلمة لها معنى وهذا المعنى

مرتبط بضبطها الصرفي، كما أن الضبط النحوي لأواخر الكلمات له تأثير

ُ صديقه( على املعىن، إلن اإلعراب فرع املعىن، فمثال لو قلنا )ساعد أمحد

فإن المعنى يختلف عن المعنى لو قلنا (ساعد أحمدَصديقُه).

.6 اإلقناع و قوة التأثري : وتلك مهارة مهمة تتعلق بعرض اإلفكار و تنقيتها،

يأخذ التدريب الم<mark>هاري هذا في الاعتب</mark>ار معرفة عناصر الموضوع قبل الحديث

عنه، التخطيط له، و تنسيق الأفكار، و تقديم الأهم على المهم، و استعراض

كل جوانب الموضوع، مع التمهيد المشوق، و العرض الواضح المقنع، والخاتمه

املؤثرة.

.7 استخدام املفردات: الكلمات هي قوالب للمعىن ، وميكن أن تؤدي كلمة

واحدة إىل معاين خمتلفة ، مثل: )العني: حلاسة البصر، و العني: لنبع املاء، والعني : للجاسوس ، والعني :اسم املدينة(، وال يدرك أي معىن من هذه املعاين إال من خالل السياق، فعلى املتكلم أن حيسن استخدام املفردات اللغوية، و يضع كل لفظ يف مكانه الصحيح، حىت ال يساء فهم املعىن إذا

أسيئ اختيار اللفظ، و ميكن التدريب على هذه املهارة: إبستخدام الكلمات

خالل سياف اخلمل.

.8 القدرة على إاثرة وجذب انتباههم ، مع مراعاة حالتهم ، والتكيف معها من

حيث السرعة أو <mark>البطء ، باختصار</mark> ، المبالغة ، والمساواة ، وغير ذلك من

الأمور التي تناسب المستمع: مثل السهولة والصعوبة والانحرافز.

٩. إجادة فن الإلقاء: بما فيه من تنغيم للصوت و تنويعه، والضغط على ما يراد

الضغط عليه و تنبيه السامع على مواقف : التعجيب، واإلستفهام ، واجلمل

الاعتراضية، الداعية فيمثل المتكلم المعنى بالصوت والإشارة.

.10 استقطاب املستمع، والتأثري فيه مبا ال يرتك جماال للعزوف عنه، أو امللل منه وأيتى ذلك إبستخدام : حسن العرض، أسلوب التشويق، قوة األداء والثقة فيما يقول، اإلقناع به.

ب. أمهية مهارة الكالم

تكشف أمهية مهارات التحدث يف بعض النقاط عن هذه اجلوانب املهمة ِبلنسبة

لنا:

.1 من املؤكد أن الكالم وسيلة لفهم الفهم الكتايب ، ألن البشر يتحدثون قبل أن يكتبوا. لذلك ، الكلا<mark>م هو خادم الكتا</mark>بة.

.2 عيد التدريب للفرد طالقة يف التعبري عن أفكاره والقدرة على أخذ زمام املبادرة

ومواجهة اجلماهري.

.3 احلياة املعاصرة مبا فيها من حربة وثقافة، يف حاجة ماسة اىل املناقشة، وإبداء

الرأي، ولإقناع، ولا سبيل إلى ذلك إلا بالتدريب الواسع على التحدث، الذي

يؤدي إىل التعبري الواضح عما يف النفس. .4 الكالم هو نشاط بشري يقوم به الصغار والكبار واملتعلمون واجلهل ذكورا JEMBER وإناثا ، لأنه يعطي الأفراد المزيد من الفرص لمواجهة الحياة والتوتر.

إهنا األداة الرئيسية يف العملية التعليمية مبراحلها املختلفة ، وال يستطيع املعلم

االستغناء عنها يف أي مادة للشرح والتوضيح.

قال رشدي أمحد طعيمة عن تنمية مهارة الكالم، ينبغي تنمية املهارات اآلتية

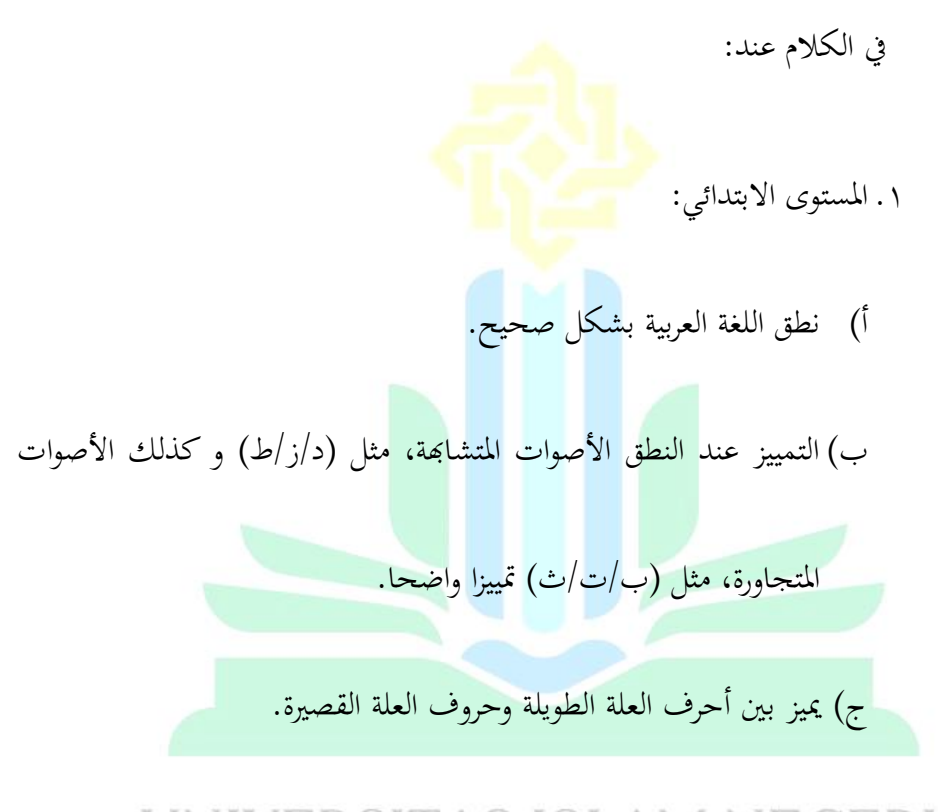

# د( استخدام اإلشارات وإلمياءات واحلركات القصرية استخداما معربا عما يريد KIAI HAJI ACHMAD SIDDIQ<br>J E M B E R

هـ) التمييز صوتها بين ظواهر المد و الشدة، و التفريق بينهما سواء عند النطق

هبما أو اإلستماع إليهما.

و) رأيت العاطفة التي كانت تستجيب لها المحادثة عند حدودها.

.2 املستوى املتوسط. أ) نطق الكلمات المنونة نطقا صحيحا يميز التنوين عن غيره من الظواهر . ب) الاستجابة للأسئلة التي توجه إليه استجابة صحيحة مناسبة بالهدف من إلقاء السؤال. ج) إعادة سرد قصة تلقى عليه. <sub>ا</sub> د) القدرة على أن يعرض الطالب شفويا و بطريقة صحيحة نصا لحديث ألقي عليه. .3 املستوى املتقدم :

أ) التعبير عند الحديث عت احترامه للأخرين.<br>UNIVERSITAS ISLAM NEGERI ب( تطويح نغمة صوتة حسب املوقف الذي يتحدث يف. ج) سرد قصة قصيرة من إبداعه.<br>ج) سرد قصة قصيرة من إبداعه.

د) استرجاع نص من الذاكرة بحفظه و يلقيه إلقاء صحيحا، مثلا لآيات

والأحاديث والأناشيد.

ه) التمييز بين أنواع النبر والتنغيم عند الإستماع إليها و تأديتها بكفاءة عند

احلديث.

د. أهداف تعليم مهارة الكالم

هناك أهداف عامة لت<mark>عليم الكلام و أهما في</mark>ما يل<sub>ى</sub>:

أ) أن ينطق المتعلم أصوات اللغة العربية وأن يؤدي أنواع النبر والتنغيم المختلفة

وذلك بطريقة <mark>مقبولة من</mark> أبناء العربية.

ب) أن ينطق الأصوات المتجاورة والمتشابهة.

ج) فهم اختلاف النطق بين أحرف العلة القصيرة والطويلة.

ه) أن يعبر أفكاره مستخدما الصيغ النحوية المناسبة.<br>UNIVERSITAS ISLAM NEGERI و( أن يعرب عن أفكاره مستخدميا النظام الصحيح لرتكيب الكلمة يف العربية خاصة في لغة الكلام.<sup>٢٦</sup>

1

رملي عبد المحيط, استراتجيات تنمية المهارة الكلام،(جمبر : الجامعة الإسلامية الحكومية جمبر فريس، ٢٠١٣) ٣٥-٣٣ 26

**الباب الثالث**

**مناهج البحث**

**أ. املدخل و نوع البحث**

تستخديم الباحثة في هذا الب<mark>حث المدخل</mark> الكمي. و أما النوع البحث هو التجربة

(Experiment (ألن الباحثة تريد أن تعريف فعالية استخدام وسيلة *Classroom Google*

لترقية مهارة الكلام في الفصل العاشرة بالمدرسة الثانوية الحكومية الثانية سيتوبوندو

،2021 × 7،21 لنيل البيانات المناسبة لازمة على الباحثة أن تستعمل البحث المباشرة

## يف امليدان. KIAI HAJI ACHMAD SIDDIQ **ب. اجملتمع والعينة**

المجتمع هو الناحية التعليمية المقسمة من الموضوع الذي يصير الكمية والطبيعة

املعينة اليت تشبها الباحثة لتعلم واستنتاج اخلالصة. تستخدمي الباحثة تقنية غري

احتمال العينات اهلادفة (*Purposive Sampling Nonprobabilty* (يعين تقنية العينة

ِبعتبارات املعينة. تستخدمي الباحثة هذه التقنية ألن الباحثة تنظر إىل املهلة، والقوة،

والكلفة، والكفاءة التي لا يمكن الباحثة تبحث جميع المجتمع.

أما العينة هي بعض من المجتمع.'``المجتمع في هذه البحث هو الطلاب في المدرسة

الثانوية الثانية سيتوبو ندو للسنة الدراسة 2022/2021 و عددهم 149 طالب.

ولسبب كثيرة المجتمع فيها وتحديد قدرة الباحثة من ناحية الوقت و القوة والمال

فأخدت الباحثة العينة لسهولتها يف عملية البحث، وقال أريكونطا إن كان عدد

اجملتمع أكثر من 100 جتوز لباحثة أتخد %10 - %15 %25-%20، أو من

ذلك.<sup>74</sup> فأخدت الباحثة 72% من المجتمع الطلاب من الفصل العاشرة عددهم

١٤٩ وعدد العينة ٣٢.<br>UNIVERSITAS ISLAM NEGERI اجلمهور العينة فهو :  $\Box$   $\Box$  الفصا العاشرة الطبيعة ٢٦ = 7 طلا $\Box$ 

1

<sup>27</sup> Sugiono, Metode Penelitian Kuantitatif,Kualitatif dan R&D< (Bandung: ALFABETA,2013) hal 34 <sup>28</sup> Bambang Prasetyo dan Lina Miftahul Jannah, *Metode Penelitian Kuantitatif Teori Aplikasi,*  (Jakarta: PT. Aja Grafindo Persada, 2008) hal 119

**ج.طريقة حتليل البياانت**

حتليل البياانت هي إحدى الطرائق الذي استخدمتها الباحثة لنيل اإلجابة عن الأسئلة في قضايا البحث. تحليل <mark>البي</mark>انات في البحوث هو جزء مهم في عملية، لأن يف هبذا التحليل،ستظهر فائدة من البياانت يف حل املشكالت البحث وحتقيق اهلدف النهائي للبحث.<sup>79</sup> في هذه الفرصة قدمت الباحثة حقائق الكمية <sub>.و</sub> طريقة تحليلها وهي: أ. طريقة جمع البيانات حلصول على البياانت الصحيحة، تستخدم الباحثة الطروق التالية:

UNIVERSITAS ISLAM NEGYERI االختبار هو سلسلة من األسئلة أو التمارين و غريها من األدوات

املستخدمة لقياس مهارات أو معرفة الذكاء أو قدرات أو مواهب الفرد أو

1

المجموعة.``` تستخدم الباحثة الاختبار الشفوي. هذا الإختبار يستخدم ليعرف

مهارة الكالم لدى الطالب. و ينقسم اإلختبار قسمني :

أ) التظاهرة (Pre-test) هي اختبار الذى يستخدم ليعرف كفاءة و فهم الطلاب

عن المادة قبل أن <mark>تستخدم وسيلة التع</mark>ليم.

ب) البعدى (Post-test) هو اختبار ليعرف ترقية كفاءة أو مهارة الكلام بوسائل

"*Classroom Google*".بعد إجراء االختبار، حصلت الباحثة على نتيجة

االختبار الطالب من اإلختبارين. وهناك ميكن للباحثة االستنتاج مهارة

الطلاب. وتعزيز نتائج المقابلة فيما يتعلق الفعالية استخدام وسيلة التعليم "

*Classroom Google* "لرتقية مهارة الكالم لطالب الفصل العاشر ِبملدرسة الثانوية اإلسالمية احلكومية 2 سيتوبوندو. JEMBER

**.** 

الملاحظة هي إحدى من تقنيات جمع البيانات التي لها خصائص محددة عند مقارنتها بالتقنية الأخرى مثل المقابلة و لاستبينة.''' طريقة الملاحظة هي الوسيلة في اكتساب ال<mark>خبرات والمعلومات</mark> من خلال ما يشهد أو يسمع منه. والملاحظة نوعان هي مشاه<mark>دة</mark> الأنشطة مباشرة و غير المباشرة.<sup>٣٢</sup> وفي هذا البحث، استخد<mark>مت الباحثة هذه الطريقة لجم</mark>ع المعلومات أو البيانات عن فعالية استخدام وسيلة التعليم "*Classroom Google* " بطريقة املناقشة لرتقية مهارة الكالم لطالب الفصل العاشر ِبملدرسة الثانوية اإلسالمية احلكومية 2

سيتوبوندز ِبملشاهدة مباشرة يف فصل العاشر ملعرفة أحوال الطالب عند الدرس KIAI HAJI ACHMAI اللغة العربية. ب<br>بعد إجراء الملاحظة، حصلت الباحثة على العديد من الأشياء المهمة التي

ميكن أن تدعم تقدم هذا البحث، مبا يف ذلك حملة عامة عن املدرسة وحملة عامة

**.** 

<sup>31</sup> Sugiono, *Metode Penelitian Kuanitatif Kualitatif dan R&D,*(Bandung: ALFABETA,2013), hal 145 <sup>32</sup> Margono, "Metodologi Penelitian", (Jakarta : Rineka Cipta, 1997), hlm. 158

عن عملية التعلم في المدارس في أثناء الوِباء، وخاصة في تعلم اللغة العربية و

وصف كيفية املعلمني تطبيق الوسائل و األساليب يف عملية التعلم.

.3 الواثئقية

الوثائقية هي <mark>تقنية الجمع البيانا</mark>ت للحصول على البيانات في شكل

المنهج، والقواعد المتعلقة بالعربية، والمصادر التعليم اللغة العربية، والجوانب

التخطيطية التي <mark>جمعها المد</mark>رسون و كذلك الطليعتهم.<sup>۳۳</sup> ب. طريقة تصديقة البيانات .1 رمز املأوية (Prosentase(

استخدمت الباحثة رمز املأوية (P (الختبار قبلي و اختبار بعدي . *Google*" "*Classroom* لرتقية مهارة الكالم لطالب الفصل العاشر ِبملدرسة الثانوية اإلسالمية احلكومية 2 سيتوبوندو.رمزه فيما يلي:

> $P=\frac{F}{r}$  $\frac{1}{N} X 100\%$

> > البيان :

1

$$
= \tilde{\nu} \lambda_{\rm c} \nu_{\rm c} \nu_{\rm c} = F
$$

<sup>N</sup> = عدد املستجبني أو مجع الطالب. 34

فاستعملت الباحثة المق<mark>دار الذي قدمته سوه</mark>ارسيمي أريكونطا فيما يلي :

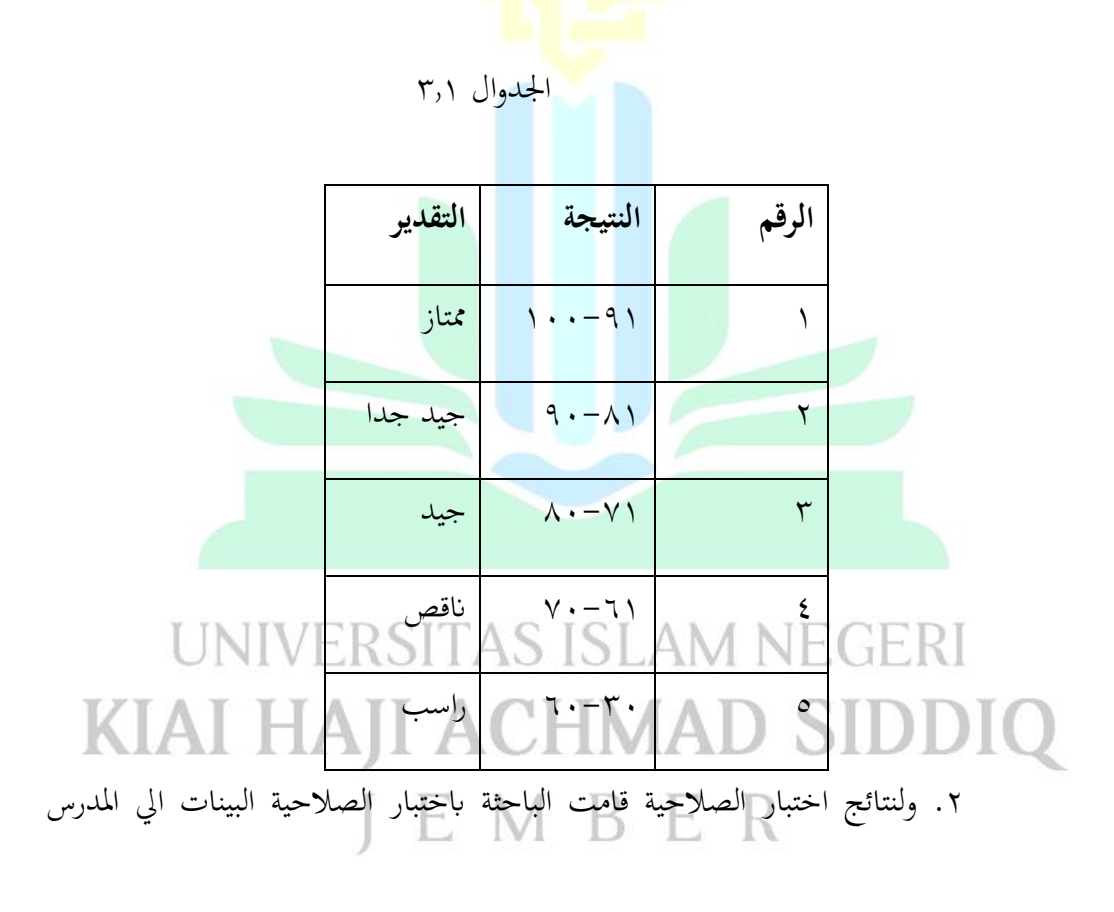

اللغة العربية للوسائل و اإلستبانة.

1

.3 و الختبار املوثقية قامت الباحثة برمز Alpha s'Cronbach في SPSS.

<sup>34</sup> Anas Sudijono, " Pengantar Statistik Pendidikan", (Jakarta : PT Rineka Cipta, 2004) hlm. 104- 105

.4 الختبار التطبيع قامت الباحثة برمز *smirnov kolmogorov sig* في SPSS.

.5 الختبار الفرضية قامت الباحثة برمز (test-T(

 $\mathbf{H}_0$  مقبول. H $_0$   $\mathbf{H}_0$  مقبول.

ر مز املقارنة يسمى أيضا "test-T" استخدمت الباحثة هذا الرموز لنيل املعرفة عن

مقارنة فعالية استخدام وسيلة التعليم "*Classroom Google* " لرتقية مهارة الكالم

لطلاب الفصل العاشر بالمدرسة الثانوية الإسلامية الحكومية ٢ سيتوبوندو. رمز

 $<$  .,. و Paired T-Test. الأساس لأحد الإستنباط ، إذا النتيجة 0,05 </r

Sig. (2- tailed) مردود, H<sub>a</sub> مقبول. إذا النتيجة 0,000 Sig. (2- 2-1)

UNIVERSITAS ISLAM NEGERI KIAI HAJI ACHMAD SIDDIQ JEMBER

#### **الباب الرابع**

**عرض البيانتات و حتليلها** 

**أ. وصف موقع البحث** 

كما ذكرت الباحث يف البداية أن مو قع هذ البحث هو املدرسة الثانوية الثانية ستوبندو.

لذالك تبني الباحثة عما يتعلق هبذه املدرسة، كما اييل :

اسم المدرسة : المدرسة الثانوية الحكومية الثانية ستوبند<mark>و</mark>

رقم اإلحصائيات : 131135120002

رقم املدرسة الوطنية : 20584620

UNIVERSITAS ISLAM NEGERI عنوان الكامل<br>م **KIAI HAJI ACHMAD SII** عنوان : يف الشارع ارغوفورا رقم 55

قرية : منبأن

مدينة : ستوبندو

رقم اهلاتف : 0338671983

[MAN2\\_Situbondo@yahoo.com](mailto:MAN2_Situbondo@yahoo.com) : اإللكرتاين بريد

وقت الدرسة : صباح )06.00 – 14.00( عام الدائمة : 1965 قرار الرسالة الوطنية : 39 اتريخ : 17 مريس 1997 اعتماد : أ MGMP : موجود .1 اتريخ املدرسة املدرسة الثانوية الثانية بستوبندو هي مدرسة اليت وقعت يف أوسط املدينة ستوبندو، لكن كثرية من اجملتمع يف خريج املدينة ستوبندو يريد أن يتعلموا يف هذه املدرسة. تبين هذه املدرسة يف السنة 1964 م ليست ِبسم املدرسة الثانوية الثانية ولكن مبدرسة اإلستعداد الرتبية املدرس الدين .4 يف أول املوقف املدرسة مل يكون وسائل اخلزائن واحدا كاملبىن وأدواة

األخرى اليت حتتاج. متلك فصال أبربعني الطالب فقط و سبعة أستاذ. و رئيس املدرسة هو

األستاذ اِبس. يف التاريخ 7 يوين 1965 قد خرجت الرسالة من وزارة الدين رقم 1965/39 عن أتميم الرتبية مدرسة االستعداد املدرس 4 ستوبندو. منذ ذلك الوقت تزدهم هذه املدرسة و يكون وسائل اخلزائن كامال. مث يف التاريخ 25 إبريل 1990 قد خرجت الرسالة من وزارة الدين أن هذ<mark>ه مدرسة تبدل الإ</mark>سم بالمدرسة الثانوية الثانية ستوبندو. البيانات رئيس المدرسة من أول الوقف هذ<mark>ه المدرسة كما يالى :</mark> .1األستاذ األِبس .2 األستاذ سوفارنومحشي .3 األستاذ سوئتماجي .4 األستاذ أنيس مالدي KIAI HAJI ACHMAD S .6 األستاذامحد مكمور

.7 األستاذ أدي أراينتو

.8 األستاذ حاليك وجااي

.9 األستاذ فوجي فينارتو

.2 الرؤية و البعثة

ا(. الرؤية

الأستقامة في العبادة، فاخر في مفخرة <mark>و م</mark>بصر في منطقة نفوذ.

المؤشرات كمايالي :

.1 مطا بق في تنفيذ قيمة الإسلامية

.<br>٢. فاخر في مفخرة الأكاديمية

.3 فاخر يف مفخرة الرايضية و الفنون .4 كانت بيئة املدرسة ممتعة و سببية  $J \, \, \to \, \, M \, \, \, B \, \, \, \, E$ ه. نالت الإعتماد من المجتمع.

ب) البعثة

.1 تنمي اإلمياءة و عملية اإلسالمية .2 تنفذ التعليم والتوجية الفعال حىت يطرؤوا الطالب أمثال ووفقا بكفاءة الطالب .3 تنبت مهة الفاخرة مكثفا على جمتمع املدرسة يف مفخرة األكادميية و غري األكادميية. .4 جتعل بيئة املدرسة صحيحا، و نظيفا، و مجيال .5 تنفيد أحكام املشاركة تنطوي على جمتمع املدرسة و جلنة املدرسة .3 هيكل املنظمة هيكل املنظمة املدرسة الثانوية الثانية ستوبندو كماايىل : 

مستشار

ا<br>مدرس

|اتهاد الطلابي داخل المدرسة|<br>|<br>| طلاب |

اللغة

نظار

رئيس المواد

.<br>المعلومة || تربية || الدين |<br>|العالم || المدنية || الدين |<br>|العالم || المدنية ||

| رقم الموظفين                                                                                                    | اسم                         |               |  |
|----------------------------------------------------------------------------------------------------|-----------------------------|---------------|--|
| 1970 · 1 · 07 · · 71 · 1 · · <mark>7</mark>                                                                                                    | الدكتور محمد فريز الماجستير | $\setminus$   |  |
| $\begin{array}{c} \mathbf{1} & \mathbf{3} & \mathbf{1} & \mathbf{1} & \mathbf$ | لولوك تريوينارسح الماجستير  | ٢             |  |
| $\set{977.7} \setminus \set{991.77} \ldots$                                                                                                    | كومارية مارديانا            | ٣             |  |
| $1970. A. \epsilon 1997. T1. T$                                                                                                    | حفيظي الماجستير             | ٤             |  |
| <u> ۱ ۹ ٦ ٧ ٠ ٨ ١ ٧ ١ ٩ ٩ ٤ ٠ ٣ ١ ٠ ٠ ٣</u>                                                                                                    | نون احسن باصير              | $\circ$       |  |
| ۱ ۹ ٦ ٦ ٠ ١ ٠ ٠ ١ ٩ ٩ ٣ ٠ ٠ ٠ ٠ ١                                                                                                    | فاجريونو                    | ٦             |  |
| $1 9 V1 \cdot \lambda Y \lambda 1 9 9 V \cdot Y 1 \cdot \cdot \cdot 1$                                                                                                    | حيري وحيو ليانتو            | $\checkmark$  |  |
| $1979.7.1199V.77.0$                                                                                                    | ستي روفعة                   | ٨             |  |
| ۱۹۷۰ <i> - ۱۹۲۹۱۹۹۱۰۳۱۰۰۲</i>                                                                                                    | فايصول أمير                 | ٩             |  |
| 1 9 7 7 1 1 . $\lambda$ $\tau$ $\tau$ $\gamma$ $\tau$ $\tau$ $\gamma$                                                                                                    | سري أنداياني                | $\mathcal{L}$ |  |
| 1911.0127.0017.7                                                                                                    | نورا نورميا تين AIVI )      | $\setminus$   |  |
| $\Lambda$ 91. $\Lambda$                                                                                                    | دياه لطفا زنيدا             | $\sqrt{t}$    |  |
|                                                                                                    | E R<br>B<br>نونوك تياس      | $\gamma$      |  |
| $199 \cdot \cdot \cdot \cdot 77 \cdot \cdot 0 \cdot 17 \cdot \cdot 2$                                                                                                    | نور حيتي                    | $\frac{1}{2}$ |  |
| $19$ $\Lambda$ $1.$ $\Lambda$ $7$ $7$ $7.$ $\cdot$ $\circ$ $\cdot$ $1$ $7$ $\cdot$ $\cdot$ $7$                                                                                                    | جيفنا حنديا ني              | ه ۱           |  |
| 1 9 1 1 1 1 7 7 7 1 1 0 1 1 1 1 1 1                                                                                                    | سودرماجي                    | ۱٦            |  |
| $19Y \cdot YY1Y \cdot .7.51.1Y$                                                                                                    | إمام ترمودي                 | ١٧            |  |
| 19Y1.1107.07.521.19                                                                                                    | محمودير رحمان               | ۱۸            |  |

اجلدوال 4.1

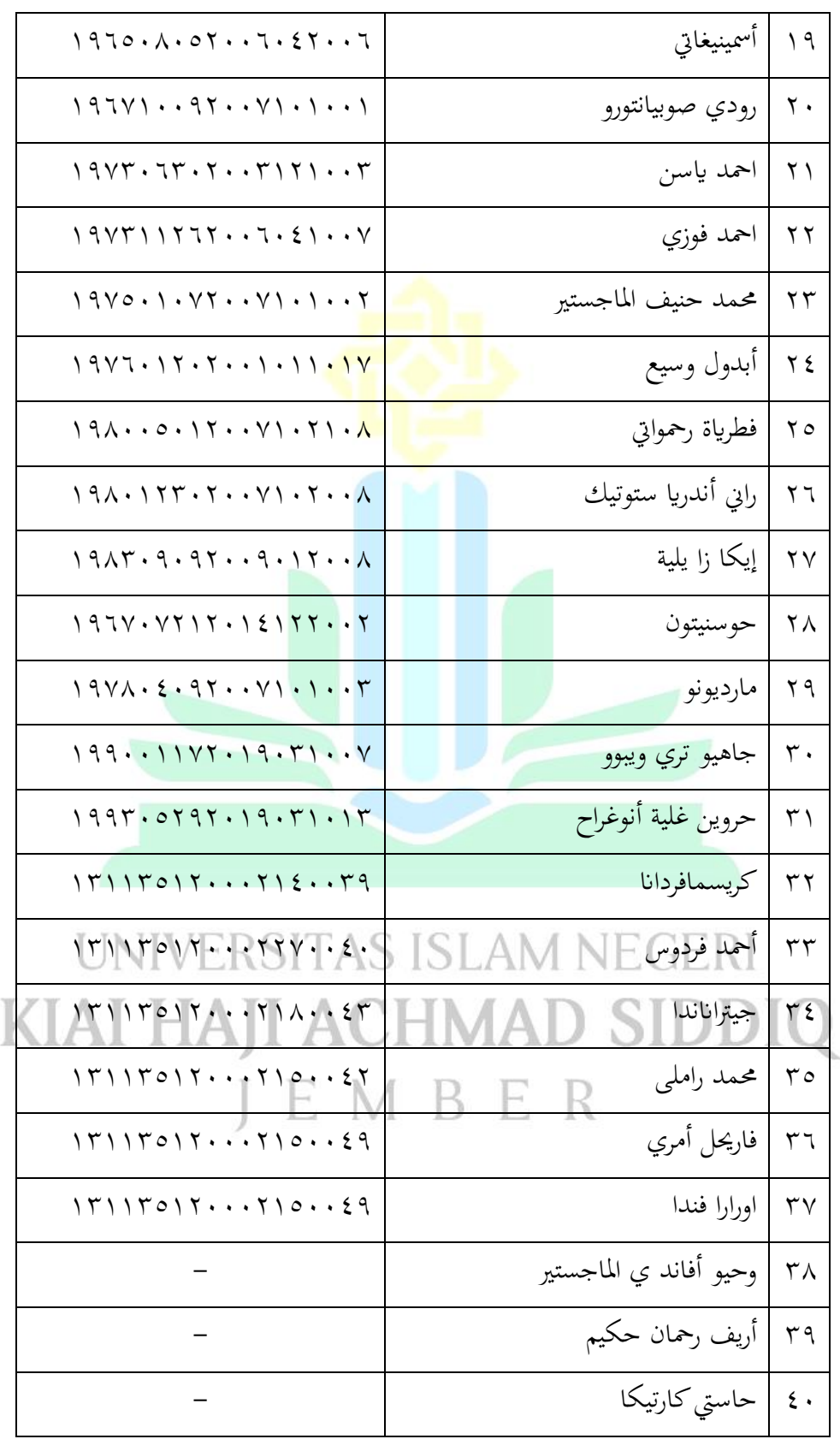

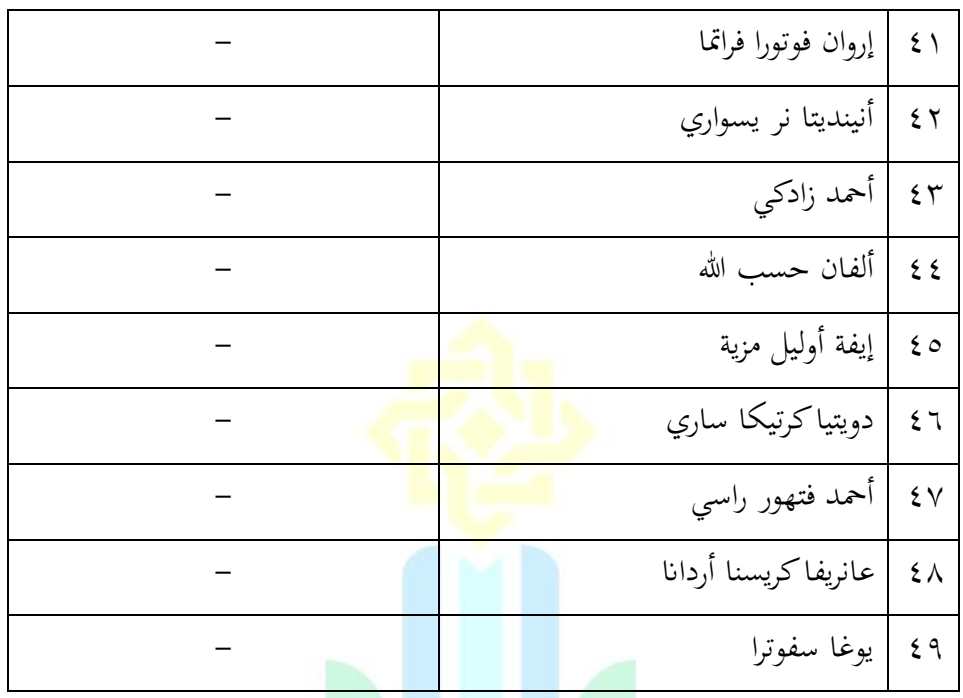

المصادر : إدار<mark>ة المدر</mark>سة الثانوية الحكومية الثانية سيتوبوندو

.2 بياانت الطالب مبدرسة الثناوية احلكومية الثانية ستوبندو

تفصيل الطلاب بمدرسة الثانوية الحكومية الثناوية ستوبندو عن عددهم كمايالي :

اجلدوال 4،2

| بنين   بنات   عدد   مدرس النظار |     |                                                             |             | فصل المستعمل             |
|---------------------------------|-----|-------------------------------------------------------------|-------------|--------------------------|
|                                 |     |                                                             |             | العاشر القسم الطبيعة ١   |
| ۱۰   ۱۸   ۲۸   سیتي روفعة       |     |                                                             |             | العاشر القسم الطبيعة ٢   |
|                                 |     |                                                             |             |                          |
| احمد يس                         |     | $\mathbf{v} = \begin{bmatrix} 1 & 1 \\ 1 & 1 \end{bmatrix}$ |             | العاشر القسم الإجتماعي ١ |
| فطرية راحمواة                   | 7 E |                                                             | $11$   $17$ | العاشر القسم الإجتماعي ٢ |
| هري وحيلينتو                    |     |                                                             |             | العاشر القسم الإجتماعي ٣ |

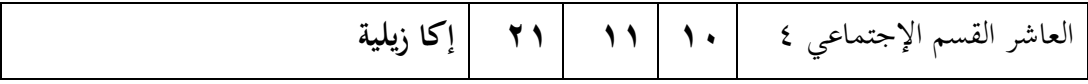

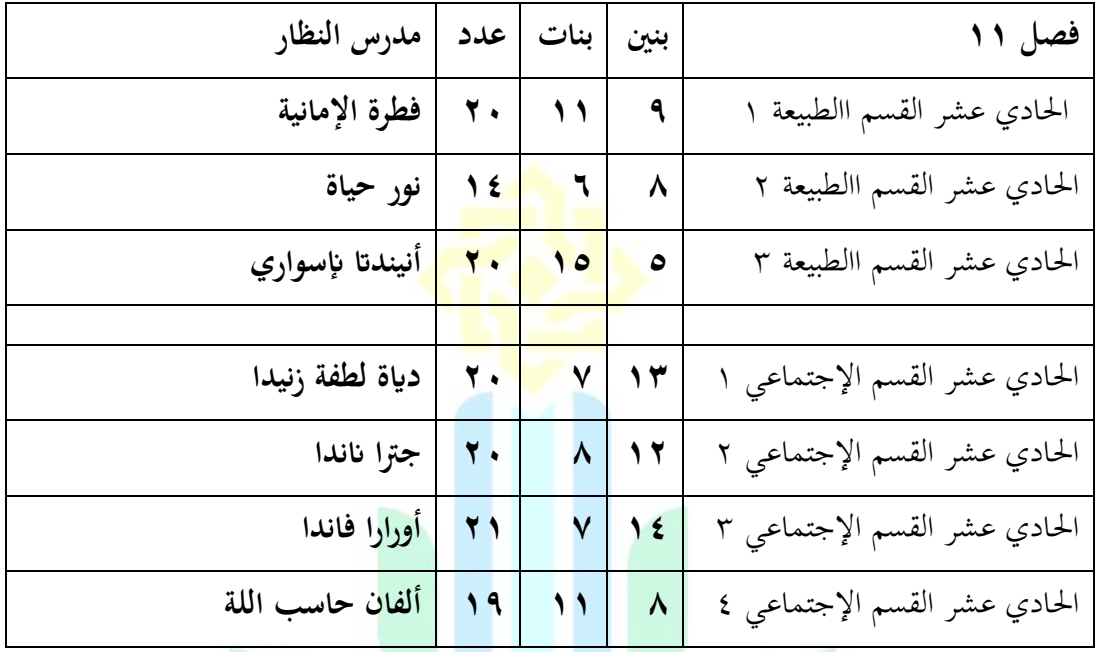

UNIVERSITAS ISLAM NEGERI KIAI HAJI ACHMAD SIDDIQ JEMBER
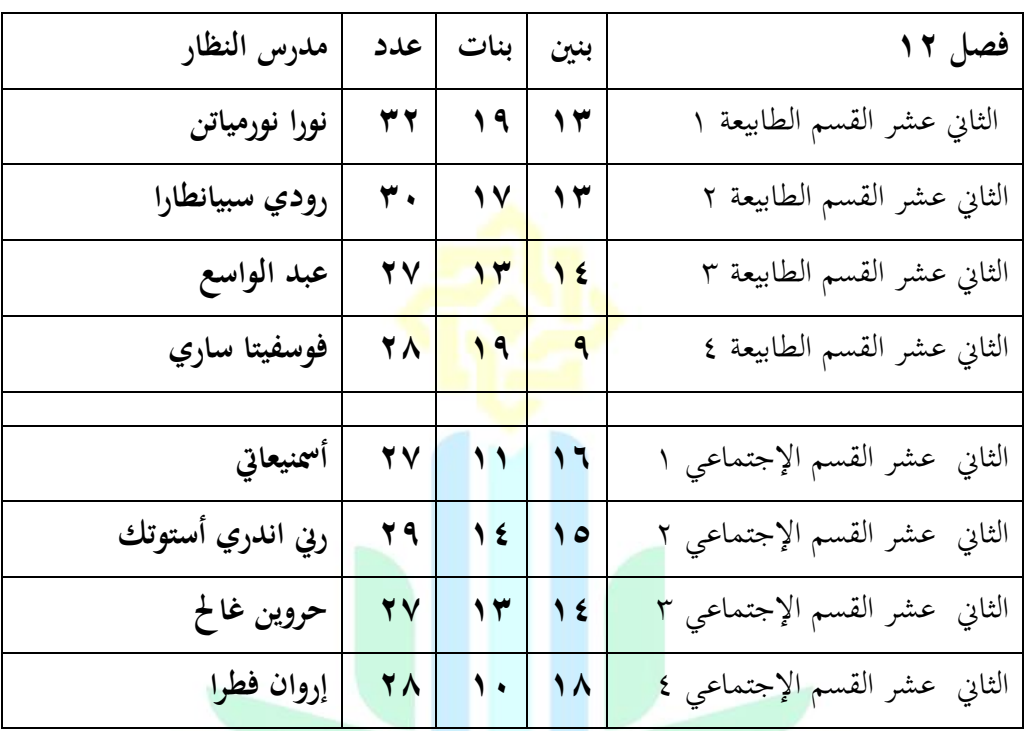

المصادر : إدارة المدرسة الثانوية الحكومية الثانية سيتوبوندو

.3 أحوال الوسائل و التسهيالت يف املدرسة

الوسائل هي وسيلة اليت تستخدمي يف عملية التعليم . يف هذه املدرسة كانت الوسائل و التسهيالت اليت تسهل الطالب عال حتصيل العلم مبدرسة . وتلك الوسائل

و التسهيالت هي كما اييل :

#### اجلدوال 4.3

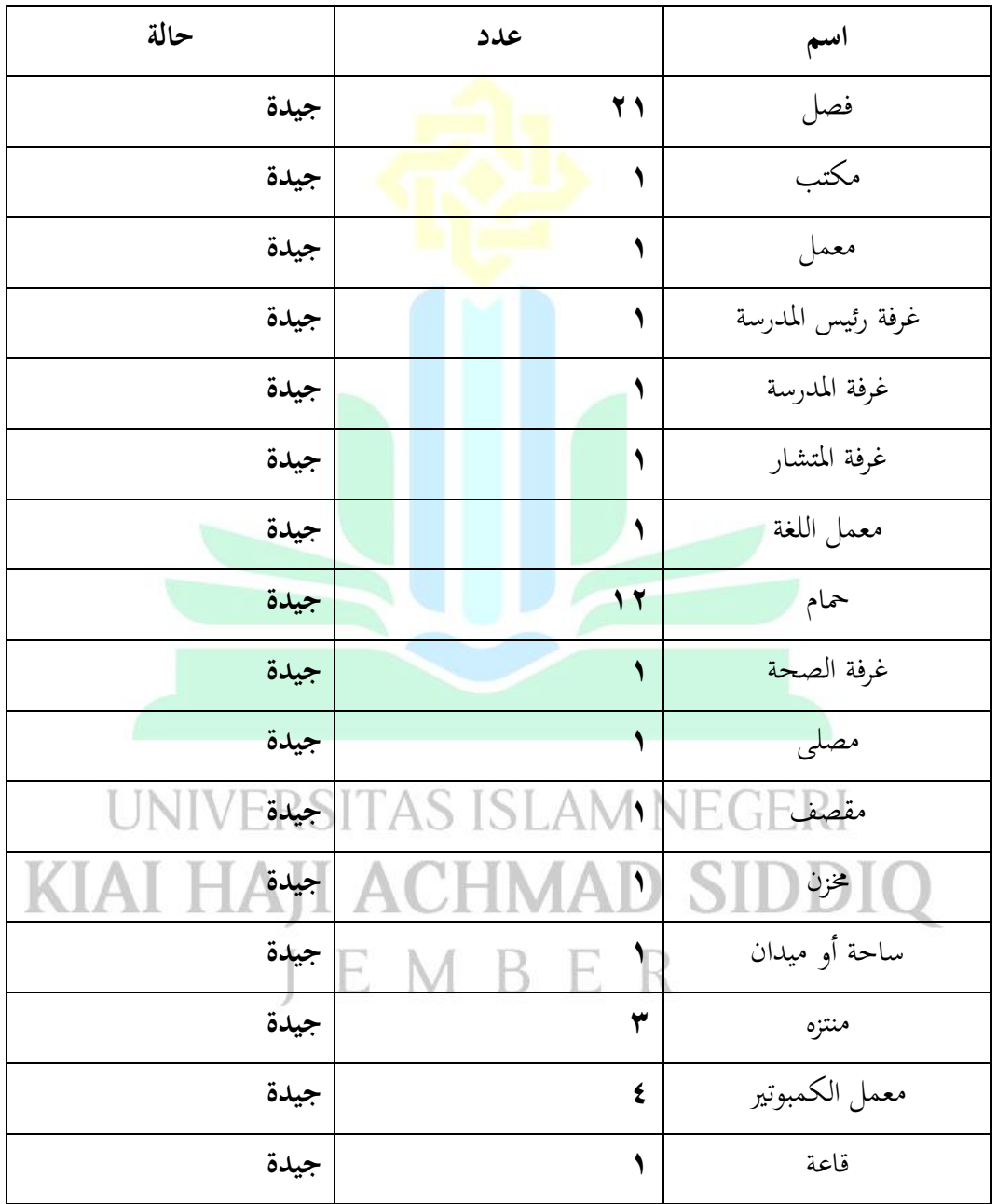

أحوال الوسائل والتسهيالت

املصادر : إدارة املدرسة الثانوية احلكومية الثانية سيتوبوندو

أ). تحليل الوصفي

المجتمع في هذه البحث هو ال<mark>طلا</mark>ب في المدرسة الثناوية الثانية سيتوبوندو للسنة

الدراسة ٢٠٢٢/٢٠٢١ و عد<mark>دهم ١٤٩ طلا</mark>ب. أما بيانات الطلاب في الفصل العاشرة

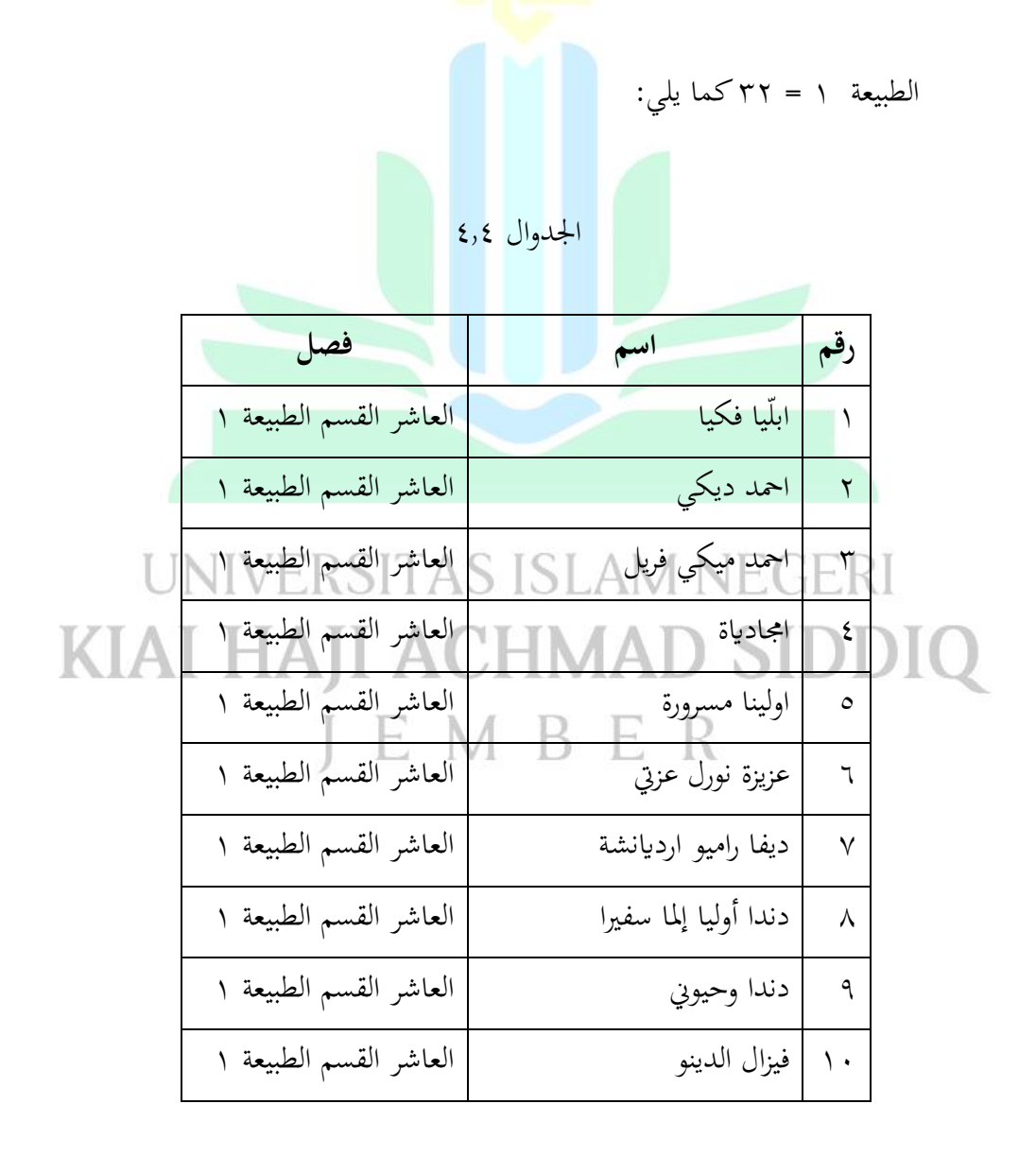

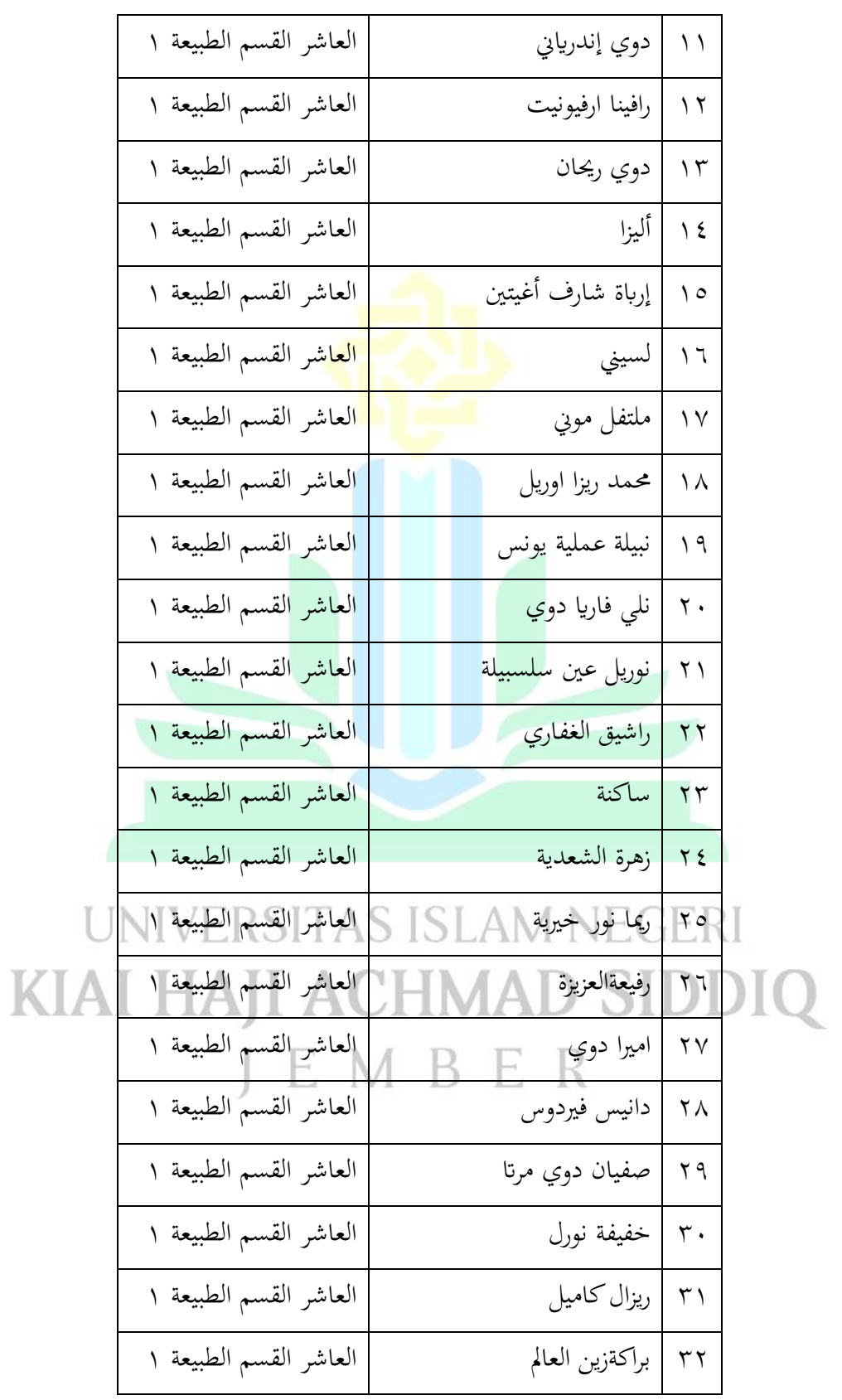

املصادر : إدارة املدرسة الثانوية احلكومية الثانية سيتوبوندو

يعمل البحث يف <sup>ا</sup>ملدرسة الثانوية احلكومية الثانية سيتوبوندو لتعرف فعالية إستخدام

وسيلة Google Classroom لترقية م<mark>هار</mark>ة الكلام في الفصل العاشر بالمدرسة الثانوية

الحكومية الثانية سيتوبوند ٢<mark>٠٢٢/٢٠٢١. ه</mark>ل هناك فعالية إستخدام وسيلة لترقية

مهارة الكلام في الفصل العاشر بالمدرسة الثانوية الحكومية الثانية سيتوبوند /٢٠٢١

.<br>٢٠٢٢. ستبين كما يلي:

.1 ترقية املهارة الكالم يف الفصل العاشر ِبملدرسة الثانوية احلكومية الثانية سيتوبوند.

يعرف أن في التعليم اللغة العربية, اربع المهارات لدي الطلاب: مهارة الإستماع,

مهارة الكالم, مهارة القراءة, و مهارة الكالم. نظرت الباحثة أصعاب املهارة من مهارات األربعة لفصل 10 ِبملدرسة الثانوية احلكومية الثانية سيتوبوند هي مهارة

الكالم.

كما قال الأستاد محمود الرحمن الماجستير كي معليم بالمدرسة الثانوية الحكومية

الثانية سيتوبوند أن مهارة الكلام ضعيف جدا. و سبب التعليم عبر الإنترنيت يأسر

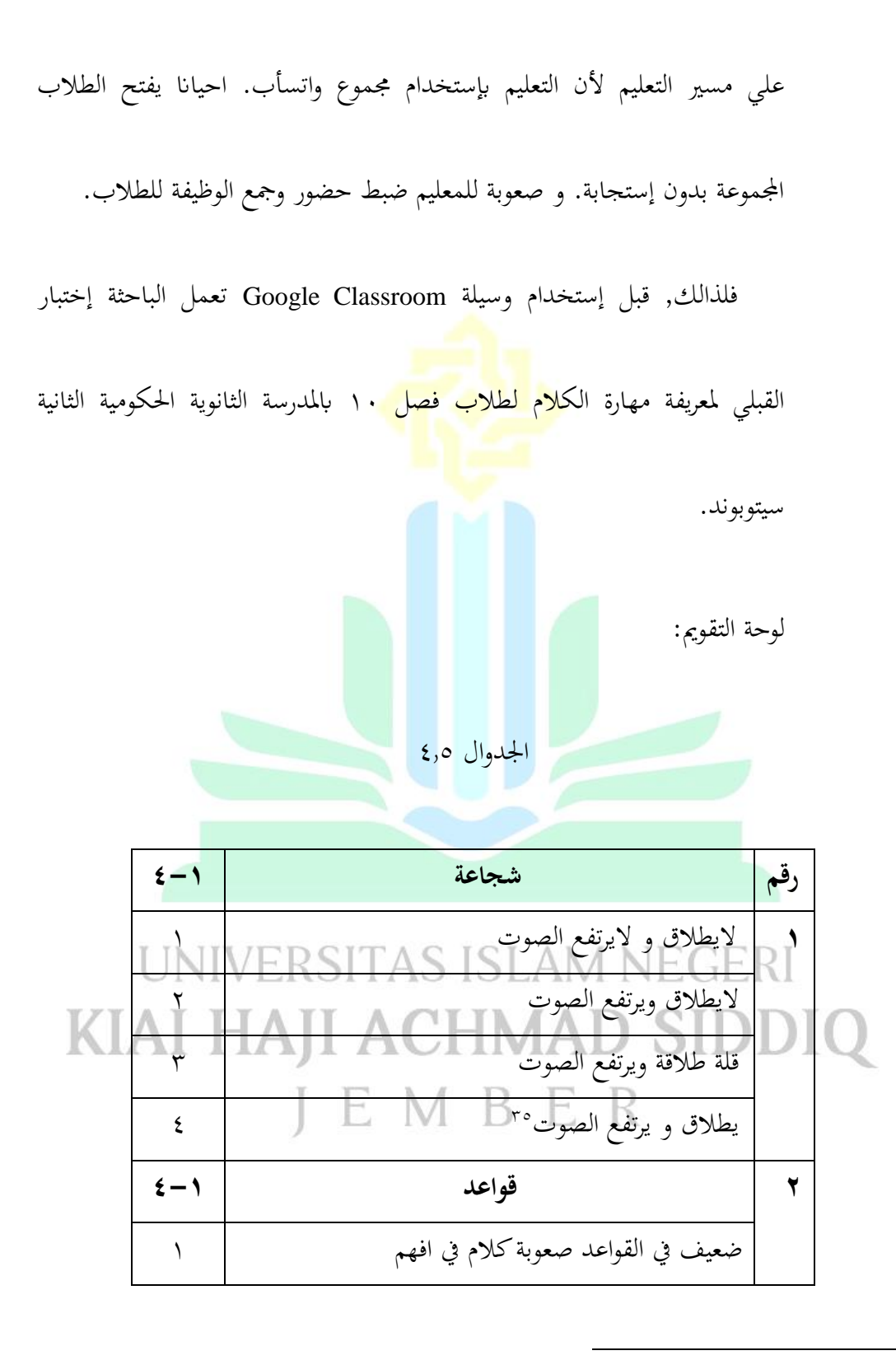

<sup>35</sup> Siskah Yuni Aniqe. Peningkatan Keterampilan Berbicara Materi Afrad Al-Usra Pada Mata Pelajaran Bahasa Arab Dengan Menggunakan Strategi Qurat Al-Kalam Siswa Kelas IV MI Tarbiyatut Tholabah Lamongan. (UIN Sunan Ampel, 2017) . hal 47

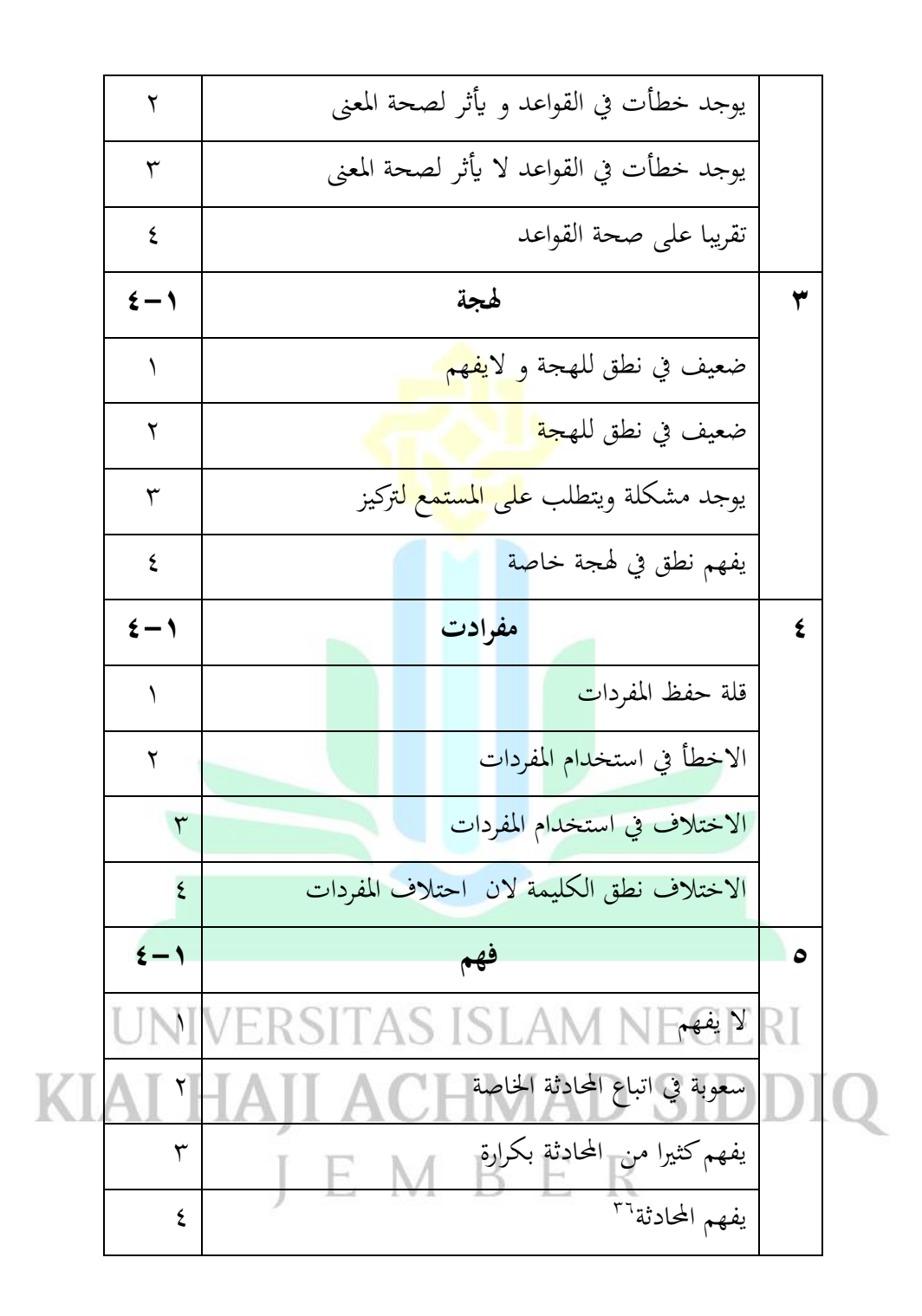

**.** 

<sup>36</sup> https://www.academia.edu/7567359/Panduan\_Penilaian\_Jadi

نتائج اختبار القبلي ملهارة الكالم كما يلي:

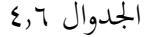

| ${\bf P}$ : $\frac{F}{\sqrt{2}}$<br>$\boldsymbol{N}$ | عدد           |                      |                                             | <mark>الجوانب الم</mark> قررة | اسم          | رقم                         |                                                                 |                      |
|------------------------------------------------------|---------------|----------------------|---------------------------------------------|-------------------------------|--------------|-----------------------------|-----------------------------------------------------------------|----------------------|
| $\mathbf X$                                          |               | فهم                  | شجاعة <mark>  قواعيد   هجة  </mark> مفرادات |                               |              |                             |                                                                 |                      |
| $\mathbf{y}$                                         |               |                      |                                             |                               |              |                             |                                                                 |                      |
| ه ه                                                  | ۱۱            | ٢                    | ٢                                           | ٢                             | ٢            | ٣                           | ابلّيا فكيا                                                     | $\blacklozenge$      |
| $\bullet$                                            | $\mathcal{L}$ | ٢                    | ٢                                           | ٢                             | ٢            | ٢                           | احمد دیکی                                                       | $\blacktriangledown$ |
| ه ه                                                  | $\setminus$   | ٢                    | ٢                                           | ٢                             | ٢            | ٣                           | احمد میکی فریل                                                  | ٣                    |
| $\mathsf{v}$ .                                       | $\setminus$ 2 | ٣                    | ٢                                           | ٢                             | ٣            | ٤                           | امجادياة                                                        | $\epsilon$           |
| ٦.                                                   | $\gamma$      | ٢                    | $\mathbf{\tilde{r}}$                        | ٢                             | ٢            | ٣                           | اولينا مسرورة                                                   | $\bullet$            |
| ٦.                                                   | $\gamma$      | ٢                    | ٢                                           | $\mathsf{r}$                  | ٣            | ٤                           | عزيزة نورل عزتي                                                 | ٦                    |
| $\circ$                                              | ۱۱            | ٢                    | ٢                                           | $\overline{Y}$                | ٣            | ٢                           | ديفا راميو ارديانشة                                             | $\checkmark$         |
| 70                                                   | $\gamma \tau$ | $\mathbf{r}$         | $\overline{\mathbf{r}}$                     | $\overline{y}$                | $\mathbf{r}$ | $\mathbf{\breve{\Upsilon}}$ | دندا أوليا إلما سفيرا                                           | ٨                    |
| ٦.                                                   | H             | ٢                    | Áт                                          | $\sqrt{2}$                    |              | ٣                           | دندا وحيوني                                                     | ٩                    |
| ٦.,                                                  | $\sqrt{ }$    | $\mathbf{r}$         | $\frac{1}{\sqrt{2}}$                        | ٢                             | ٢            | ٣                           | فيزال الدينو                                                    | $\lambda$            |
| ٦٥                                                   | 15            | $\mathbf{r}$         | $\left  \cdot \right $                      |                               |              | $\mathbf{r}$                | دوي إندرياني الم                                                | $\overline{11}$      |
| ٦.                                                   | $\gamma$      | ٢                    | ٣                                           | $\sqrt{}$                     | $\mathbf{r}$ | ٣                           | رافينا ارفيونيت                                                 | $\gamma$             |
| ه ه                                                  | $\setminus$   | ٢                    | ٢                                           | ٢                             | ٣            | ٢                           | دوي ريحان                                                       | $\gamma$             |
| ٦.                                                   | $\gamma$      | $\mathbf{\breve{v}}$ | ٢                                           | ٢                             | ٢            | $\mathbf{\tilde{r}}$        | أليزا                                                           | $\sqrt{\epsilon}$    |
| ٦٥                                                   | $\gamma$      | ٢                    | ٣                                           | ٢                             | ٢            | ٤                           | إرباة شارف أغيتين                                               | $\bullet$            |
| ه ه                                                  | ۱۱            | ٢                    | ٢                                           | ٢                             | ٣            | $\mathbf{r}$                | ۱٦   لسيني                                                      |                      |
| ه ه                                                  | ۱۱            | ٢                    | ٣                                           | ٢                             | ٢            | ٢                           | <mark>۱۷ ملتفل موني</mark><br><mark>۱۸   محمد ريزا اوريل</mark> |                      |
| ٦.                                                   | ۲ ۱           | ٢                    | ٢                                           | ٢                             | ٣            | ٣                           |                                                                 |                      |

اجلدوال 4.6

 $YY : 19Y0 = Jxx$ 

# إبسناد ايل اجلدوال السابيق أن مبعدل على رمز:  $\sum \frac{\text{x}}{\text{F}}$  معدل

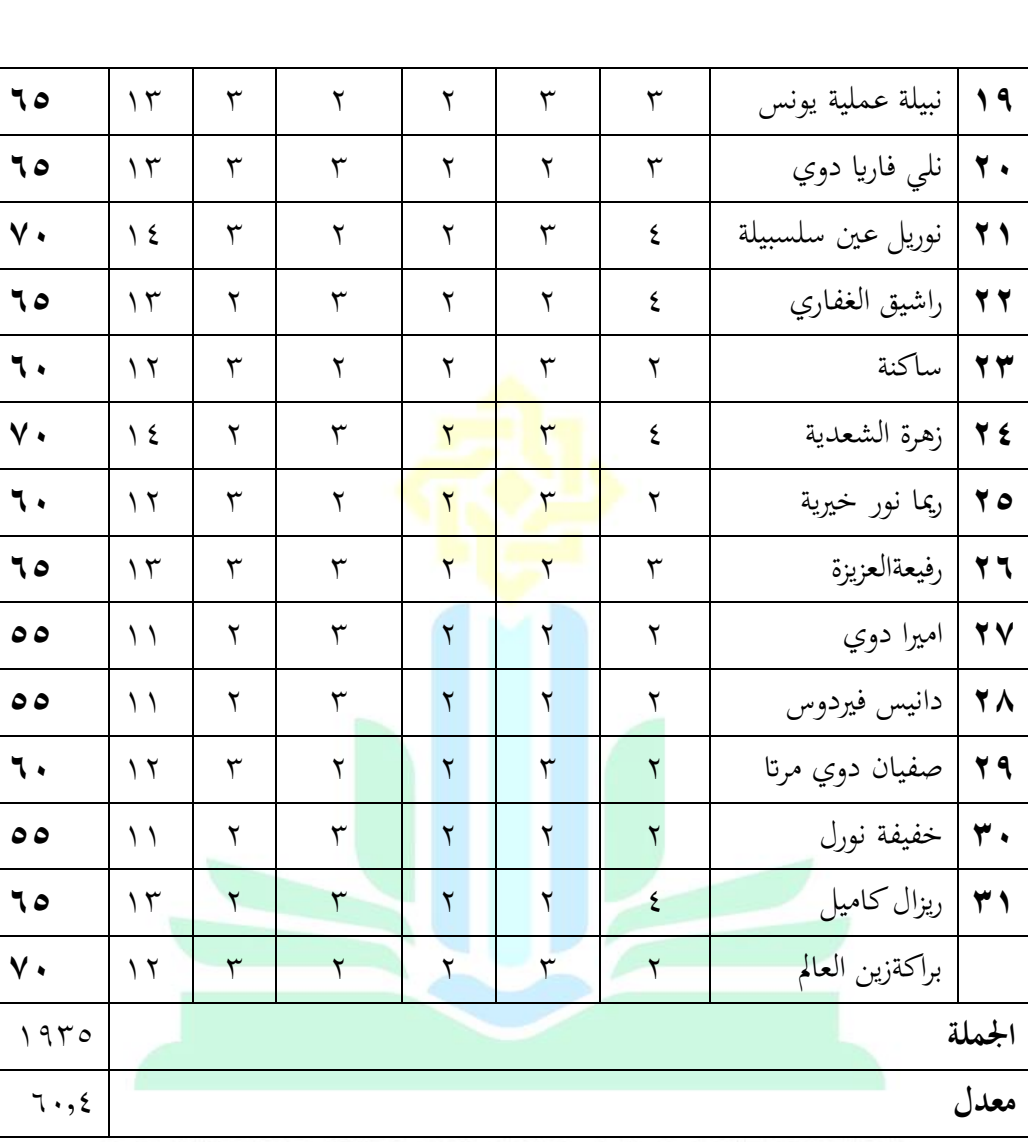

عن معدل نتائج و تقدير الطالب من سوهارسيمي اريكونطا:

اجلدوال 4.7

| التقدير | النتيجة                       | الرقم |
|---------|-------------------------------|-------|
| ممتاز   | $\cdot \cdot -9$              |       |
| جيد جدا | $9. -11$                      |       |
| جيد     | $\Lambda$ . $-\gamma \Lambda$ | ٣     |
| ناقص    | $Y - 71$                      | ٤     |
| راسب    | $1. - 1.$                     | ٥     |

لمعرفة نسبة مائوية جملة الطلاب <mark>في معدل نتائخ كما ياي:</mark>

اجلدوال 4.8

| النسبةالمأوية | عدد الطلاب   | التقدير | النتيجة                            | الرقم   |
|---------------|--------------|---------|------------------------------------|---------|
|               |              | ممتاز   | $-91$                              |         |
|               |              | جيد جدا | $9. -11$                           | ۲       |
|               |              | جيد     | $\Lambda$ $\cdot$ $-\vee$ $\wedge$ | ٣       |
| $\%$ ۳٤       | ۱۱           | ناقص    | $Y - 71$                           | ٤       |
| $\%$ ٦٦       | $\mathsf{Y}$ | راسب    | $7. - 7.$                          | $\circ$ |
| $\%$          | ۳۲           |         |                                    | الجملة  |
|               |              |         |                                    |         |

UNIVERSITAS ISLAM NEGERI

يف جدوال ال ينال الطالب النتيجة "ممتاز" و"جيد جدا" و جيد. %34 منهم يتال النتيجة :نافص" و ٢٦% بنتيجة "راسب" . و معدل الطلاب علي ٤,٦٠.

ودل هذا أن كفائة الطالب يف مهارة الكالم راسب.

.2 استخدام وسيلة " classroom Google "لرتقية مهارة الكالم يف الفصل العاشر

ِبملدرسة الثانوية احلكومية الثانية سيتوبوندو.

لتنفيذ هذا الوس<mark>ائل, تحتاج الباحثة ٤ مرات لم</mark>وجيه و القاء الاول تعمل الباحثة

الملاحظة في الفصل 10 <mark>بال</mark>مدرسة الثانوية الحكومية الثانية سيتوبوند,ولقاء الثانى اعطاء

الاحتبار القبلى الى طلاب لمعرفة قدرتهم في تكلم للغة العربي قبل استخدام الوسائل

"classroom Google",ولقاء الثالث طلبت الباحثة طالب ِبستخدام Google" "classroom ,ويف لقاء الرابع اعطاء اختبار بعدى و استبانة عن املادة املاضية

. ""Google classroom"بستخدامِ

فعمالية التعليم بوسيلة "classroom Google "كمايلي:

.1 تفتاح الباحثة ِبلسالم و أتمر ليدعوا و تسأل حالة الطالب و توصيل املوضوع

التعليم يف ساحة "classroom Google ".

.2 اعطاء الباحثة املاد عن النص احلوار/ الفديواحملورة و ترمجاهتا.

٣. و تأمر الباحثة ليقلد ا<mark>لمحورة بحيث سجلّ و</mark> يفوض في دفتر الوظيفة Google<sup>...</sup><br>.

classroom بو قت املعني.

.4 وختتتم الباحثة الدراسة ِبلدعاء والسالم يف الساحة "classroom Google ".

يعطي الخبر في ال<mark>ساحة ''Google classroom</mark> و يستطيع الطلاب ان يفوض

الوظيفة في الوقت معين. ويجعل المدرس السهولة لنسق حضور الطلاب و تقوض

الوظيفة. و يف لقاء األخرة,إعطائ اختبار البعدي ملعرفة نتائج التعليم ملهارة الكالم لدي

الطالب. واحلصول ما يلي:

| $\overline{\mathbf{P}}$ : $\frac{\overline{F}}{N}$ | عدد               |                             |                      | الجوانب المقررة         | اسم                         | رقم                           |                       |                      |
|----------------------------------------------------|-------------------|-----------------------------|----------------------|-------------------------|-----------------------------|-------------------------------|-----------------------|----------------------|
| X                                                  |                   | فهم                         | مفرادات              | لهجة                    | قواعيد                      | شجاعة                         |                       |                      |
| $\lambda \cdot \cdot$                              |                   |                             |                      |                         |                             |                               |                       |                      |
| $\mathsf{v}\cdot$                                  | $\backslash$ {    | ٣                           | ٢                    | $\mathbf{r}$            | $\mathbf{r}$                | ٣                             | ابلّيا فكيا           | ١                    |
| ٥ ٦                                                | $\gamma$          | ٣                           | ٢                    | ٣                       | $\mathsf{r}$                | ٢                             | احمد دیکی             | $\blacktriangledown$ |
| ٦0                                                 | $\gamma$          | ٣                           | ٢                    | ٣                       | ٢                           | $\mathbf{\breve{v}}$          | احمد میکی فریل        | ٣                    |
| $\mathsf{v}$                                       | $\frac{1}{2}$     | $\mathbf{\breve{r}}$        | $\mathsf{r}$         | $\overline{\mathsf{r}}$ | ٣                           | $\mathbf{\breve{r}}$          | امجادياة              | ٤                    |
| $\mathsf{v}\cdot$                                  | $\gamma$          | $\mathsf{r}$                | ٢                    | ٣                       | ٣                           | ٢                             | اولينا مسرورة         | $\bullet$            |
| $\mathsf{v}\cdot$                                  | $\setminus$ 2     | $\mathbf{\breve{r}}$        | ٢                    | ٣                       | ٣                           | $\mathbf{r}$                  | عزيزة نورل عزتي       | ٦                    |
| $\vee$                                             | $\setminus$ 0     | $\mathsf{r}$                | ٣                    | ٣                       | ٣                           | ٣                             | ديفا راميو ارديانشة   | ٧                    |
| $\vee$                                             | $\setminus$ 0     | $\mathsf{r}$                | ٣                    | ٣                       | ٣                           | $\mathsf{r}$                  | دندا أوليا إلما سفيرا | ٨                    |
| $\mathsf{v}\cdot$                                  | $\setminus$ 2     | ٣                           | $\overline{1}$       | ٣                       | ٣                           | $\mathbf{r}$                  | دندا وحيوني           | ٩                    |
| $\mathsf{v}\cdot$                                  | $\frac{1}{2}$     | $\mathbf{\breve{\Upsilon}}$ | $\mathbf{r}$         | ٣                       | $\mathbf{\tilde{r}}$        | $\mathsf{r}$                  | فيزال الدينو          | $\mathbf{\hat{}}$    |
| ۰۷                                                 | $\backslash$ {    | ٣                           | ٢                    | ٣                       | $\mathbf{\breve{v}}$        | $\mathbf{\tilde{r}}$          | دوي إندرياني          | $\lambda$            |
| $\mathsf{v}\cdot$                                  | $\sqrt{2}$        |                             |                      |                         |                             |                               | رافينا ارفيونيت       | 17                   |
| ۷٥                                                 | $\sqrt{\circ}$    | ٣                           | $\mathbf{r}$         | $\mathbf{r}$            | ٤                           | ٣                             | دوي ريحان             | $\gamma$             |
| $\mathsf{v}\cdot$                                  | $\setminus$ 2     | $\mathbf{\tilde{r}}$        | $T \Box$             | $\mathsf{M}$            | $\mathbf r$                 | ٣                             | أليزا                 | $\sqrt{\epsilon}$    |
| $\mathsf{v}\,\mathsf{\scriptstyle\bullet}$         | ۱٤                | ٣                           | ٢                    | $\mathbf{\breve{r}}$    | $\mathbf{\breve{y}}$        | $\mathbf{\tilde{r}}$          | إرباة شارف أغيتين     | $\bullet$            |
| ٦٥                                                 | $\gamma \tau$     | ٣                           | $\blacktriangledown$ | ٢                       | $\mathbf{\breve{\Upsilon}}$ | $\mathbf{\breve{r}}$          | لسيني                 | $\mathbf{1}$         |
| ٦٥                                                 | $\gamma$          | $\mathbf{\tilde{r}}$        | ٢                    | ٣                       | $\mathbf{\breve{v}}$        | $\mathbf{\breve{\mathsf{Y}}}$ | ملتفل موني            | $\gamma$             |
| ۷٥                                                 | $\setminus \circ$ | $\mathbf{\breve{\Upsilon}}$ | ٢                    | ٣                       | $\mathbf{\breve{v}}$        | ٤                             | محمد ريزا اوريل       | $\lambda$            |
| $\lambda \cdot$                                    | $\mathcal{L}$ /   | ٣                           | $\mathbf{\breve{v}}$ | ٣                       | ٣                           | ٤                             | نبيلة عملية يونس      | $\eta$               |
| $\mathsf{v}$ .                                     | $\backslash$ {    | ٢                           | $\mathbf{\breve{v}}$ | $\mathbf{\breve{\tau}}$ | $\mathbf{\tilde{r}}$        | $\mathbf{\breve{\Upsilon}}$   | نلي فاريا دوي         | $\mathbf{y}$ .       |

اجلدوال 4.9

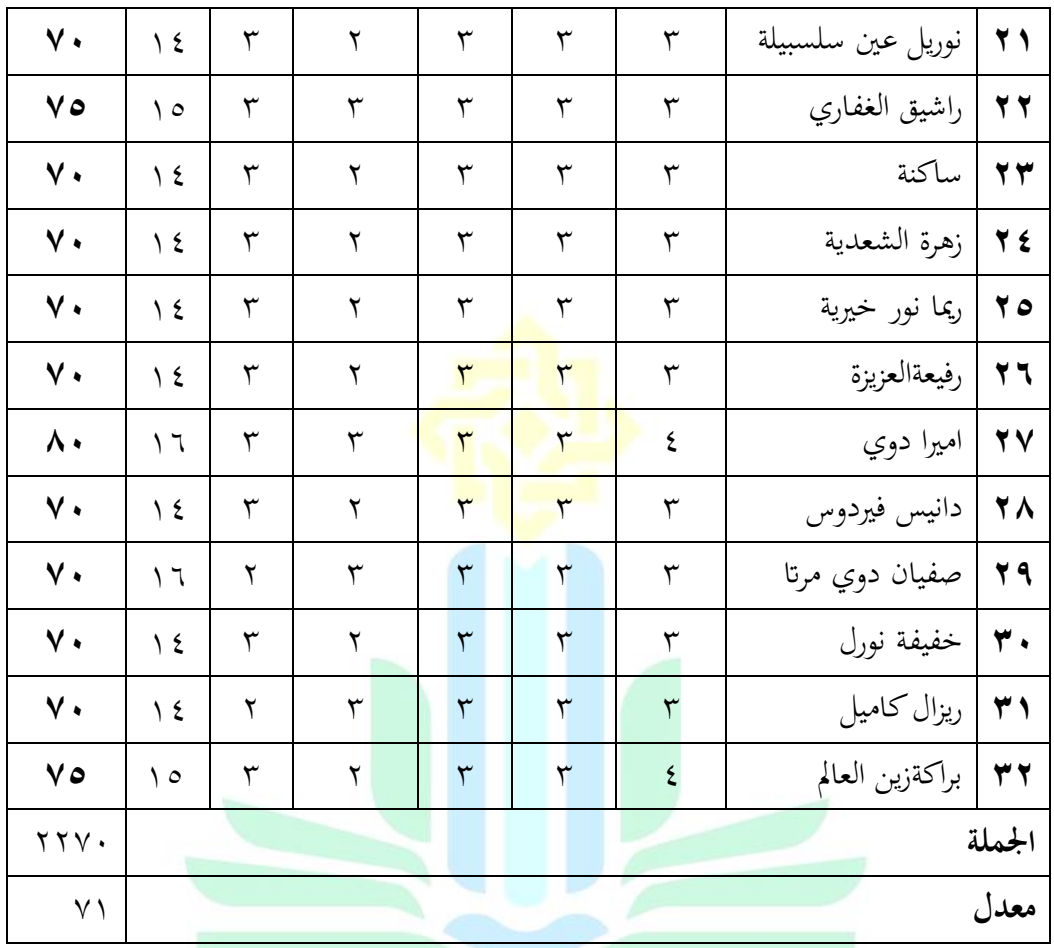

إسناد ايل اجلدوال السابيق أن مبعدل على رمز: UNIVERSITAS ISLAM NEGERI  $\sum \frac{\text{x}}{\text{F}}$ معدل JEMBER  $YY : YYV - 2J1$ معدل

 $Y1 = \bigcup$ معدل

عن معدل نتائج و تقدير الطلاب من سوهارسيمي اريكونطا:

اجلدوال 4.10

| الرقم | النتيجة                       | التقدير |
|-------|-------------------------------|---------|
|       | 9)<br>$\cdot$ $\cdot$ $-$     | ممتاز   |
|       | $9. -11$                      | جيد جدا |
|       | $\Lambda$ . $-\gamma \Lambda$ | جيد     |
| ٤     | $Y - 71$                      | ناقص    |
| ٥     | $7. - 7.$                     | راسب    |

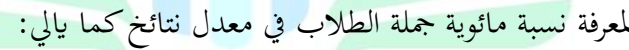

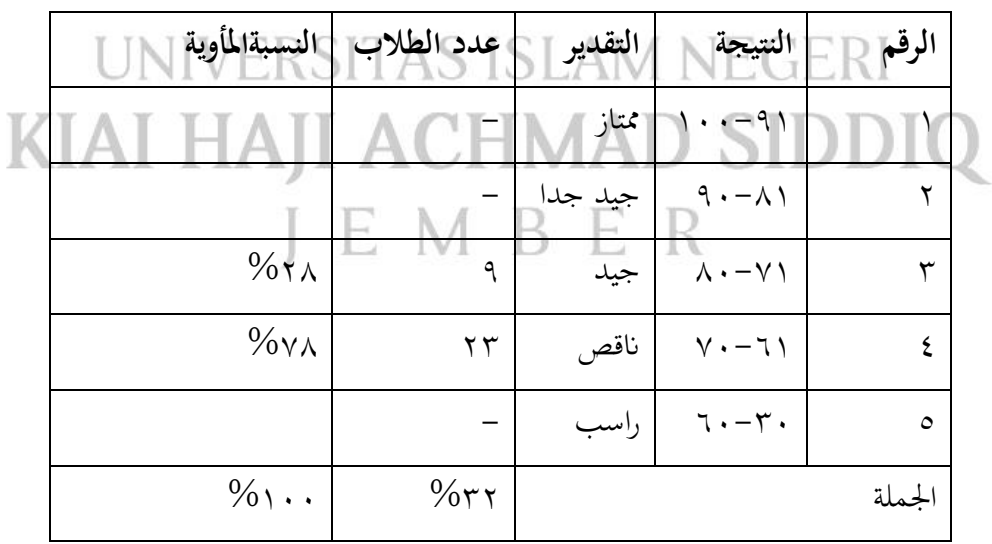

اجلدوال 4.11

يف جدوال 9 %28 بنتيجة "جيد" %78 بنتيجة "انقص". و معدل الطالب علي71 . ودل هذا أن كفائة الطالب يف مهارة الكالم جيد.

.3 فعالية استخدام وسيلة classroom Google "لرتقية مهارة الكالم يف الفصل العاشر

بالمدرسة الثانوية الحكومية الثا<mark>نية سيتوبوندو</mark>.

لمعرفة فعالية إستخدام الو<mark>سيلة Google classroom</mark> لترقية المهارة الكلام

لطلاب, إستخدمات الباحثة الاختبار القبلي و الاختبار البعدي.

و فرق بين الاختبار القبلي و الاختبار البعدي يعني

= معدل االختبار البعدي – معدل االختبار القبلي

### UNIVERSITAS ISLAM NECTORI KIAI HAJI ACHMAD SIDDIQ  $\wedge \cdot \cdot \wedge =$ JEMBER

مث إحتساب النتائج اإلختبار القبلي و اإلختبار البعدي إبستخدام رمز test-T يب

**ج. حتليل البينات** 

١) اختبار الأداوات البحث

أ) نتائج إختبار الصلاحية

يتم إستخدام إختبار ال<mark>صلاحية البينا</mark>ت لتدل أداة القياس من فعالية في قياس

شيئ. قامت الباحثة بإختب<mark>ار الصلاحية</mark> البينات الي ممتهين أي محمدر الرحمن

الماجستير كي مدرس اللغ<mark>ة من العر</mark>ابية في المدرسة الثانوية الحكومية ٢ سيتوبوندو.

ونتائج حساب إختبار صحة الوسائل كما يلي:

اجلدوال 4.12 UNIVERSITAS ISLAM NEGERI

| النتبجة |  | $\bigcap_{i=1}^n\mathbb{Z}^n$ , $\bigcap_{i=1}^n\mathbb{Z}^n$ | ا جوانب  | رقم          |
|---------|--|---------------------------------------------------------------|----------|--------------|
|         |  |                                                               |          |              |
|         |  | مناسبة الوسائل بأهدف التعليم.                                 | الوسائل  |              |
|         |  | مناسبة الماد بمتغيرة الفرعي                                   | الماد    |              |
|         |  | توضيح الحوار                                                  | الحوار   |              |
|         |  | مناسبة الحوار و الماد                                         | مضمون من | $\mathsf{S}$ |
|         |  | توضيح مضمون من الحوار                                         | الحوار   | ٥            |
|         |  | توضيح التعليمات                                               | تعليمات  |              |

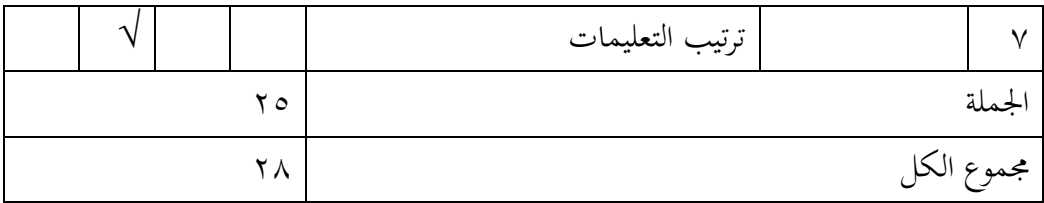

#### إبسناد اىل اجلدوال السابيق من نتائج احلساب إبستخدام الرمز:

إختبار ص<mark>حة البينات =</mark> <mark>ج</mark>ملة النواحي **م**حموع  $\mathbf{r}, \mathbf{o} = \frac{\mathbf{v} \cdot \mathbf{o}}{\mathbf{v}} = \frac{\mathbf{v} \cdot \mathbf{v}}{\mathbf{v}}$ إختبار صحة البينات يأخد إختبار صلاحية البينا<mark>ت م</mark>ن الحساب ي<mark>عني ٣,٥ بمعنى نجاح المع</mark>يارو صحيح. ب. اإلختبار املوثقية

من النتائج الإختبار الموثقية بمساعدة SPSS يعني ٠,٧٣١ بتقديرتصديق.<br>Q = R S D A V + R S D A V + R S D A V + R S D A V + R S D A V + R S D A V + R S D A V + R S D A V + R S D A V KIAI HAJI ACHMAD SIDDIQ JEMBER

اجلدوال 4.13

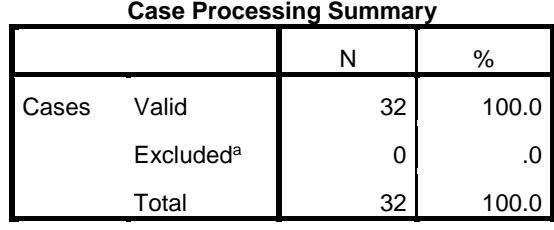

a. Listwise deletion based on all variables in the

.731 20

procedure.

Reliability Statistics

Cronbach's

ج. اختبار التطبيع

أهدف اختبار التطبيع لإختبار <mark>عن ا</mark>لتوزيع بين سوي و غير سوي. في هدا

Alpha | N of Items

االختبار, تتوزيع البينات سوي إذا نتيجة *smirnov kolmogorov sig* > 0,05

## UNIVERSITAS ISLAM NEGERI KIAI HAJI ACHMAD SIDDIQ JEMBER

#### اجلدوال 4.14

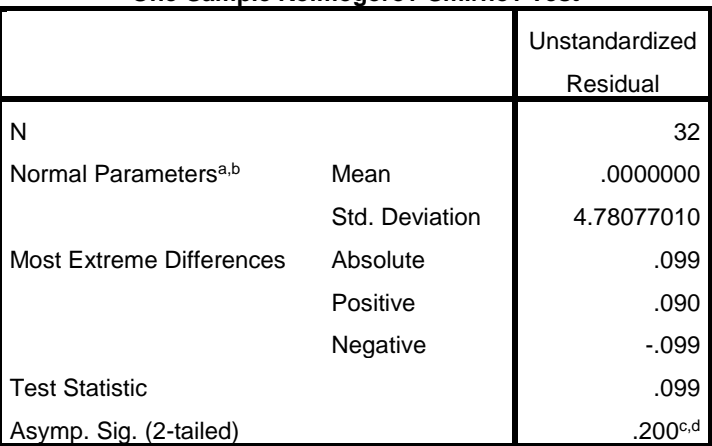

#### **One-Sample Kolmogorov-Smirnov Test**

a. Test distribution is Normal.

b. Calculated from data.

c. Lilliefors Significance Correction.

d. This is a lower bound of the true significance.

د. اختبار الفرضية UNIVERSITAS ISLAM NEGERI<br>احتساب الرمز T-test كما يلي:<br>KIAI HAJI ACHMAD SIDD  $\Box$ الجدوال ه $\Box$   $\Box$   $\Box$ 

عرف نتيجة tailed 2 .Sig 0,200 >0,05 فتتوزيع البينات سوي.

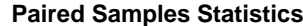

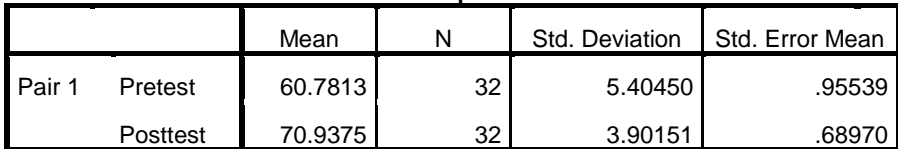

 $\vee$  9

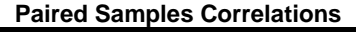

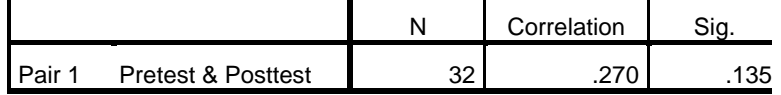

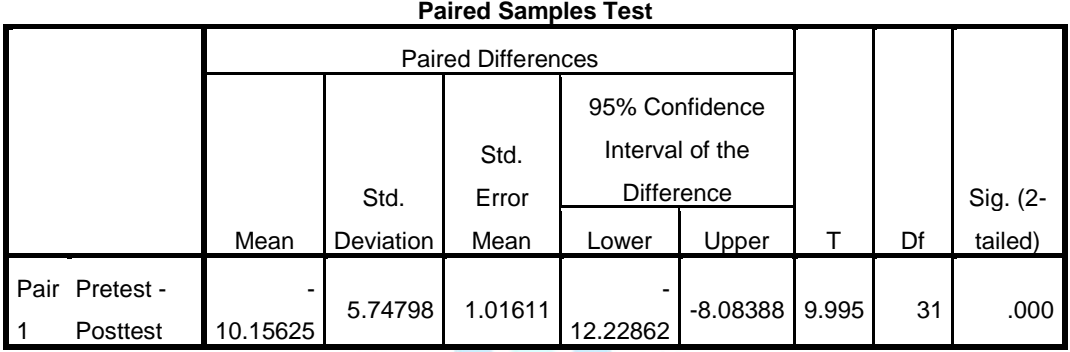

األساس ألحد االستنباط كما يلي:

 $_{\rm H_a}$ إذا النتيجة 0,000  $_{\rm H_o}$  (2-tailed)  $<\,$  مقبول.

إذا النتيجة 0,000 < Sig. (2-tailed). سوف H<sub>0</sub> مقبول.<br>2- CH مقبول HDNNNH + 2DH A + 2DH + 2DH + 2DH + 2DH + 2DH + 2DH + 2DH + 2DH + 2DH + 2DH + 2DH + 2DH + 2DH + 2DH  $\mathrm{sig.}\,(2-.,\ldots<.,\circ<$ من النتيجة الحساب اختبار T-test-T ينال من النتيجة 0,000  $\mathrm{E}\parallel\mathrm{N-B}\parallel$ 

(tailed سوف 0<sup>H</sup> مردود و <sup>H</sup><sup>a</sup> مقبول. إذان نتيجة من استخدام الوسيلة google

classroom فعال.

و يعطى التأويل عن : df = N - 1 df = 32 – 1

 $df = \Upsilon$ 

ومنمعروف أن t حساب أكبر من tt جدوال رقم في 0%

 $x_1, x_1, x_2, y_1 > 0, x_1, x_2$ 

لان t حساب أكبر من tt فكانت الفرضية الصرفية (H0 ) مردودة والفرضية البدلية

)Ha )مقبولة. وهذا يدل على وجود فرق النتيجة يف قدرة الطالب على مهارة الكالم بعد استخدام وسيلة Classroom Google يف ترقية املهارة الكالم يف الفصل العاشر ِبملدرسة

الثانوية احلكومية الثانية سيتوبوندو 2021\2022م

.

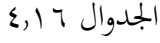

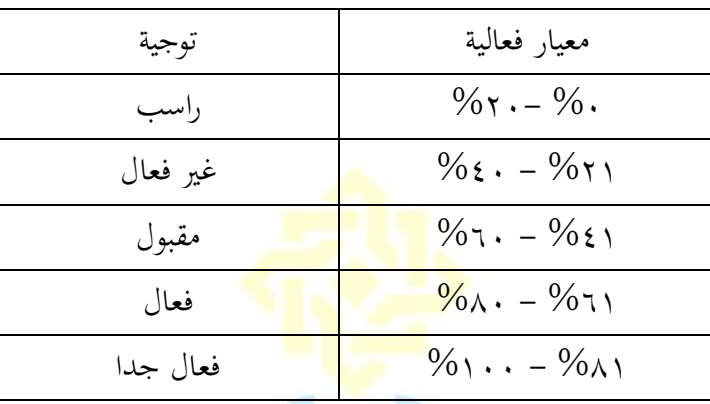

مصدر : ردوان )2018:41(

%100 x 32 :2270 = P

 $\frac{9}{6}V = P$ 

من احتساب فعالية السايقة 71 استخدام google classroom لترقية المهارة الكلام في

UNIVERSITAS ISLAM NEGERI KIAI HAJI ACHMAD SIDDIQ JEMBER

**الباب اخلامس**

**اإلختتام**

**أ. اخلالصة**

وبعض عرض البيانات و تحليلها <mark>قدمة و</mark> تح<mark>ليلها ق</mark>دمة الباحثة نتيجة هذا البحث وهي:

.1 من نتائج اختبار tes T أن استخدام. classroom Google يف تعليم للغة العربية يف الفصل

العاشر بالمدرسة الثانوية الحكومية الثانية سيتوبوند 2011\2027. من تنائج معنوية

۰،۰۰ واقلّ من ۱،۰۰ أي يعني فعّال. و فرق بين الاختبار القبلي و الاختبار البعدي

يعين .10،6 ومنمعروف أن t حساب أكرب من tt جدوال رقم يف %5 . 9.995 >

.2.03951 الن t حساب أكرب من tt فكانت الفرضية الصرفية )0H ) مردودة KIAI HAJI ACHMAD SIDDIO<br>والفرضية البدلية (Ha) مقبولة.<br>J E M B E R

**ب. االقرتاحات**

من نتائج البحث أتخد الباحثة اقرتاحات مايلى:

أ(. للمعلم

ادى املعلم classroom Google بديل يف تعليم للغة العربية حلركة عملية التعليم.

ب). للطلاب

ان يستولى الطلاب وسائل التعليم لفعالية عملية التعليم ولو تعليم عبر الانترنيت.

ج). للباحث من بعد

.Google classroom

استفد الباحث من بعد عن الخبر في هذا البحث خاصة في بحث عن العموق وسائل

UNIVERSITAS ISLAM NEGERI KIAI HAJI ACHMAD SIDDIQ JEMBER

#### **املراجع**

.1 املراجع العربية

**الفارون** . أمر. أكتوبر .2014" أمهية استخدام الوسائل التعليمية يف تعليم اللغة العربية

للناطقين بغيرها،"، ل<mark>سان الداد ٠١ ، ٢</mark>

احلكومية مجرب.

<mark>عبد المحيط</mark>، رمل<sub>ى</sub>. ٢٠١٣. *استرا<u>تجيات تنمية مهارة الكلام.* جمبر: الجامعة الإسلامية</u>

**سوكماوايت**, إإس. فعالية استخدام وسيلة التعليم" Classroom Google "بطريقة املناقشة

لرتقية مهارة الكالم لطالب الفصل العاشر ِبملدرسة الثانوية اإلسالمية احلكو مية

.<br>٢ لامونجان (سورابيا : ٢٠٢١). UNIVERSITAS ISLAM NEGERI **ابو حمفوظ** 'حمفوظ, 2018 . املهارات اللغوية, الرايض : دار التدمريية. .<br>**مسكود**.2017. تكنولوجيا تعليم اللغة العربية .جمبر : STAIN PRESS.

.2 املراجع األجنبية

- Arifin, Muhammad, dkk. 2020 . *Efektifitas media pembelajaran daring melalui Google Classroom,* Jurnal Penelitian*,* Vol.11 No. 2.
- Aniqe,Siskah Yuni. *Peningkatan Keterampilan Berbicara Materi Afrad Al-Usra Pada Mata Pelajaran Bahasa Arab Dengan Menggunakan Strategi Qurat Al-Kalam Siswa Kelas IV MI Tarbiyatut Tholabah Lamongan.* (UIN Sunan Ampel, 2017) . hal 47
- Arikunto, Suharsimi. 2004. *Prosedur Peneletian Suatu Pendekatan Praktik.*  Jakarta: Rineka Cipta.

Arsyad, Azhar. 1997. *Media Pengajaran*. (Jakarta : Raja Grafindo Persada).

- Ashar, Muhammad nur dkk. 2019. *Karakteristik pembelajaran kolaboratif bahasa asing dalam Google Classroom.*
- Prasetyo, Bambang dan Lina Miftahul Jannah. 2008. *Metode Penelitian Kuantitatif Teori Aplikasi,.* Jakarta: PT. Aja Grafindo Persada.
- Hakim,Abdul Barir.2016. *Efektifitas Penggunaan E-Learning Moodle, Google Classroom Dan Edmodo,* Jurnal I- Statement,2(1).
- Hermawan, Acep. 2009. Metodologi Pembelajaran Bahasa Arab. ( Bandung : PT 17 Remaja Rosdakarya Offset).
- Hidayat ,Nandang Sarip. 2012. *Problematika Pembelajaran Bahasa Arab,* Jurnal Penelitian, Vol.37 No.1
- IAIN Jember. 2017. *Pedoman Penulisan Karya Ilmiah.* Jember : IAIN Jember Press

Iftakhar,Shampa.2016. *Google Classroom : What Works And How. Journal of Education and Social Sciences,*3(1).

KBBI, *Kamus Besar Bahasa Indonesia,* [Online]: [http://kbbi.web.id](http://kbbi.web.id/)

Margono.1997.Metodologi Penelitian.(Jakarta : Rineka Cipta).

- Nur, Hastang. 2017. *Penerapan Metode Muhadatsah Dalam Meningkatkan Hasil Belajar Maharah Kalam Peserta Didik,* Jurnal Penelitian, Vol.20 No. 1
- Putri, Dhia Ghina Ramadhai.2017. *Communication Effectiveness Of Online Media Google Classroom In Suporting The Traching And Learning Proces At Civil Engineering University Of Riau*.JOM FISIP,4(1)

Subagyo, Joko.2014.*Metode Penelitian*.( Jakarta : PT Rineka Cipta).

- Sudijono, Anas. 2004. *Pengantar Statistik Pendidikan*. (Jakarta : PT. Rineka Cipta).
- Sugiyono. 2017. *Metode Penelitian Kuantitatif,Kualitatif dan R&D.*

Bandumg:Alfabeta Taniredja, Tukiran. 2012. *Penelitian Kuantitatif.* Bandung: Alfabeta. *Undang-Undang Republik Indonesia Nomor 20 Tahun 2003 tentang Sistem Pendidikan Nasional,* (Jakarta: Armas Duta Jaya,2004)

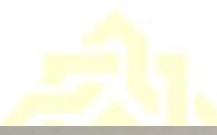

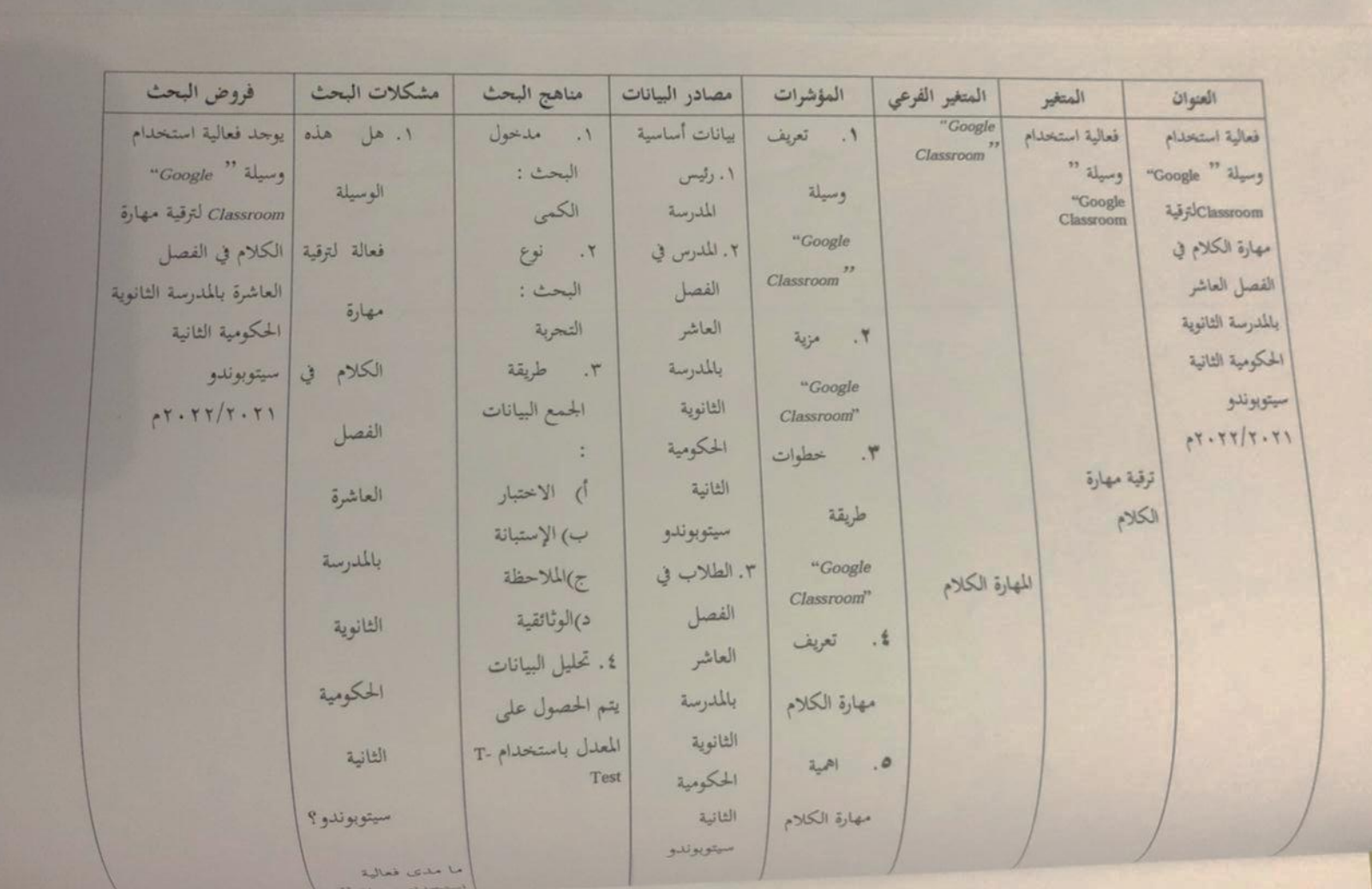

## لترقية مهارة الكلام  $\overline{r} = \overline{r} + \overline{r} + \overline$ في الفصل العاشرة مهارة الكلام بالمدرسة الثانوية الحكومية الثانية ٧. امتاف سيتوبوندو؟ مهارة الكلام

## KIAI HAJI AUHMAD SIDDIQ JEMBER

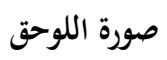

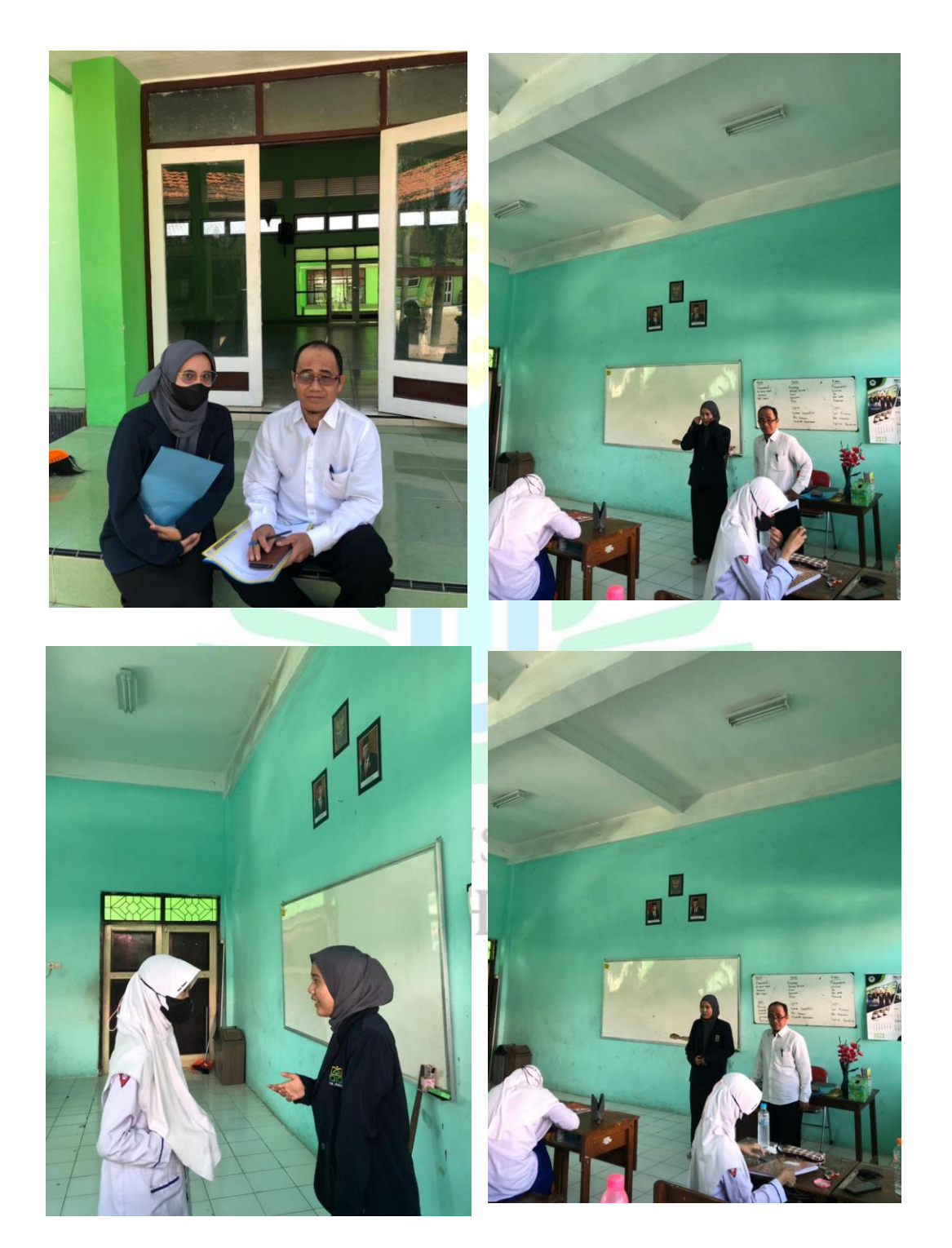

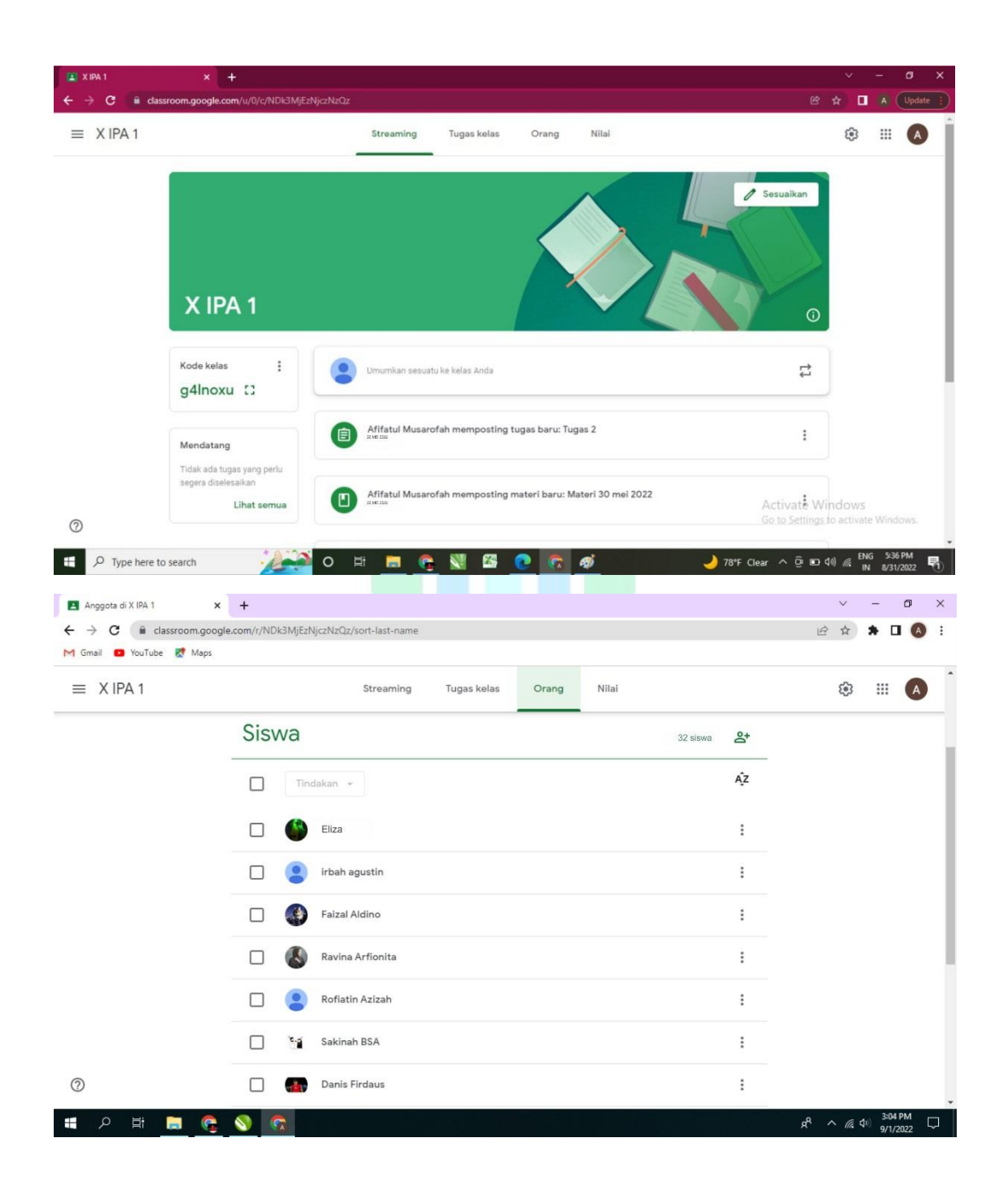

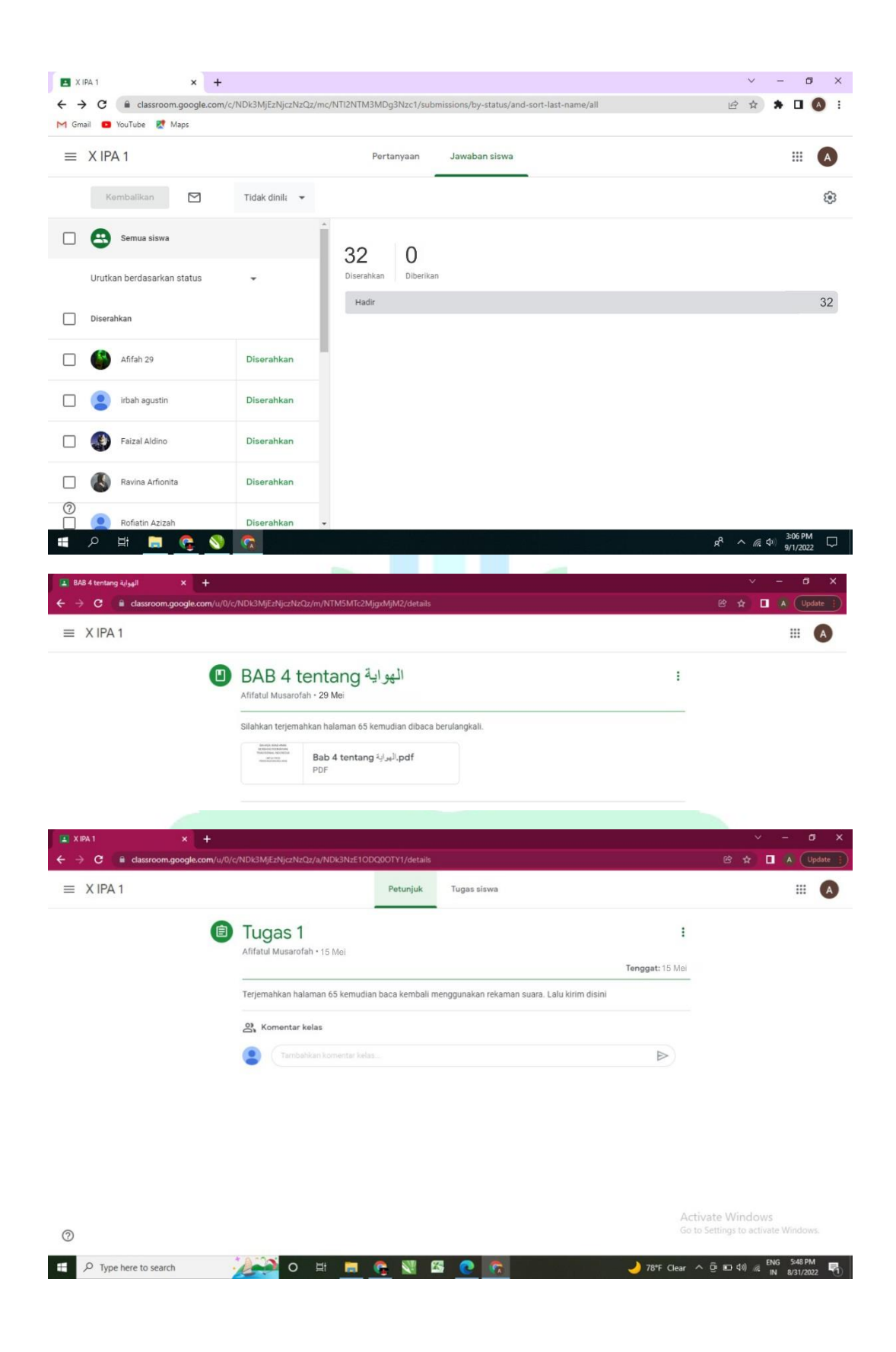

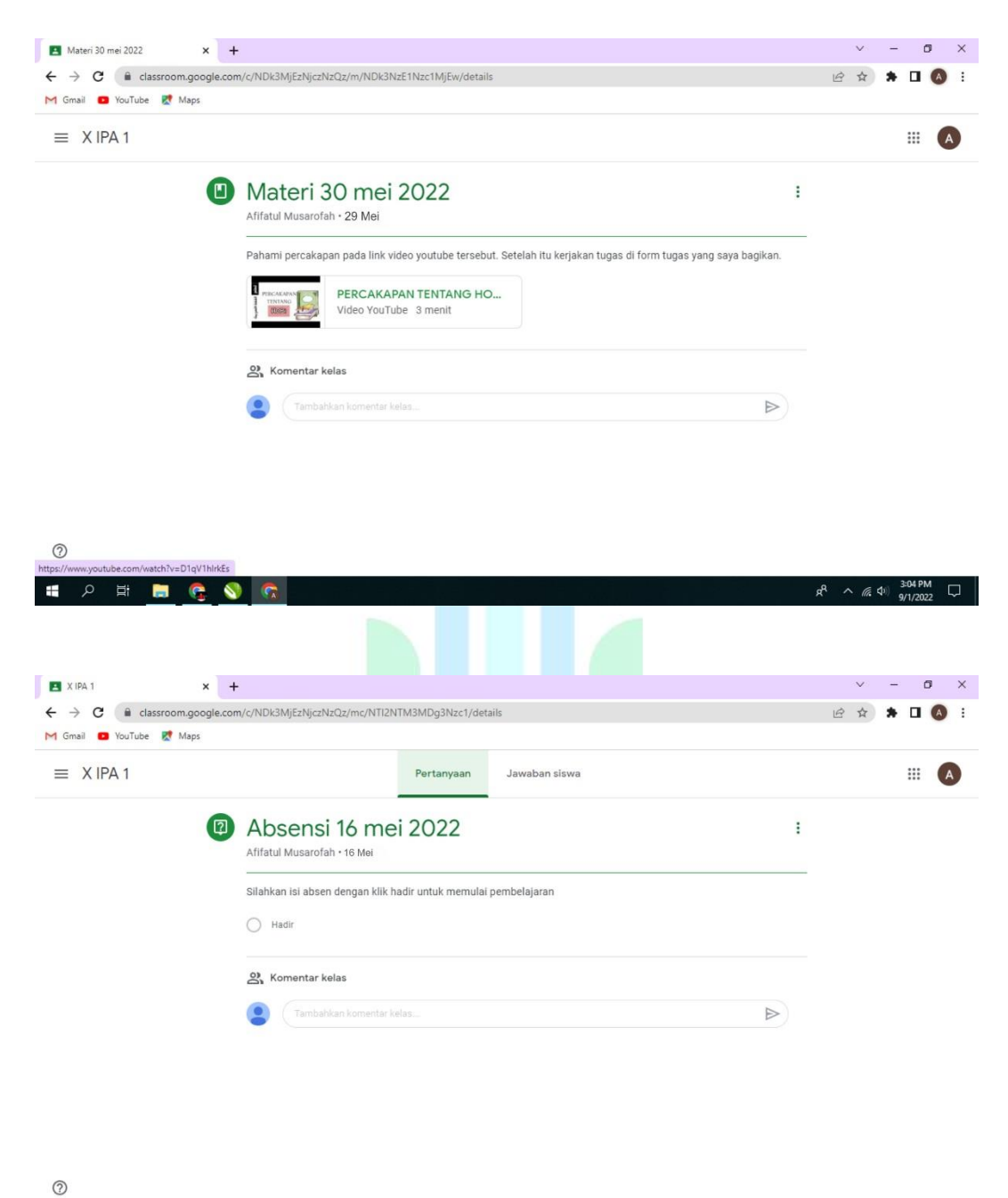

**IDECOC**  $R^R \sim$  (6. 4) 3:05 PM

 $\Box$ 

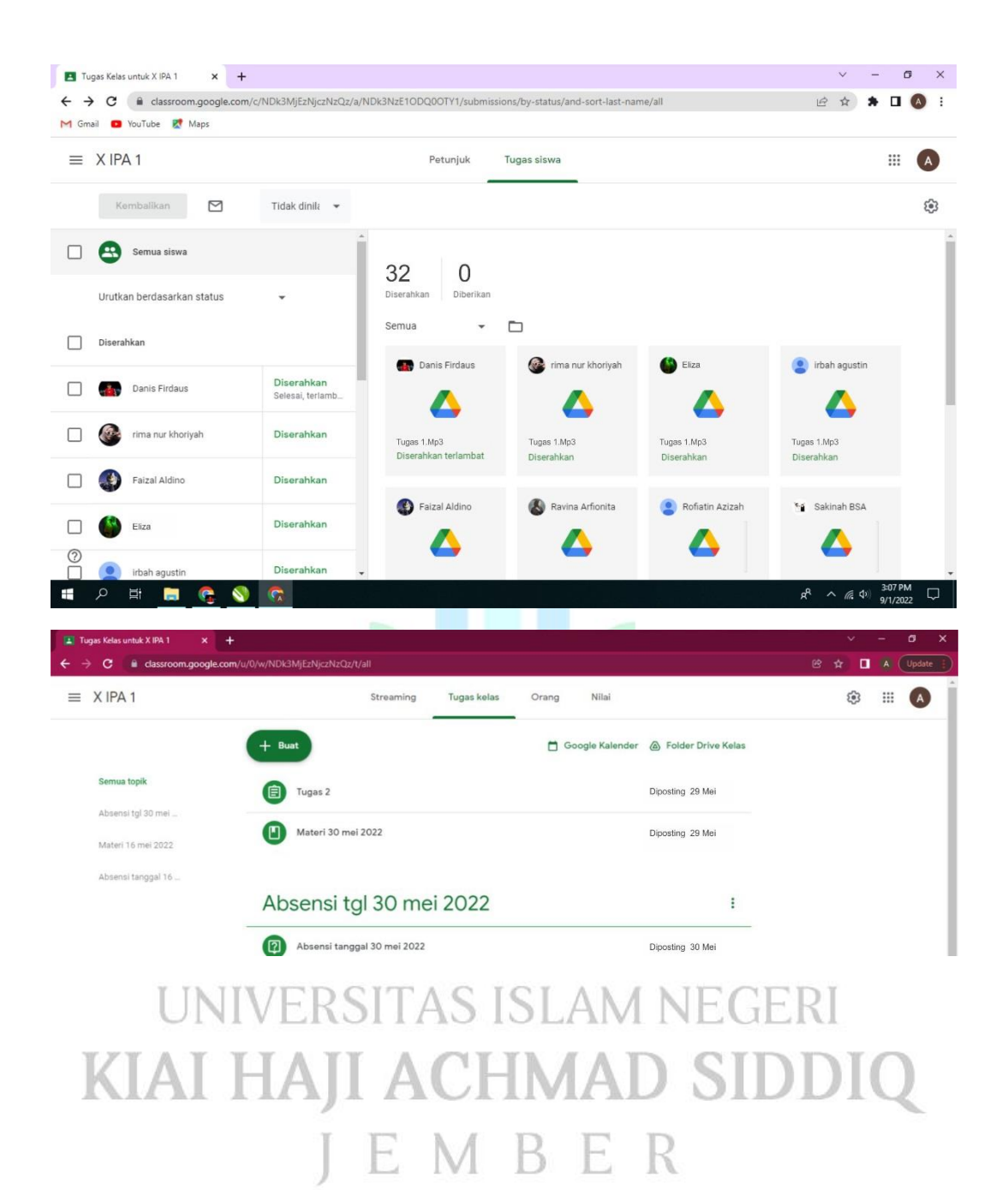

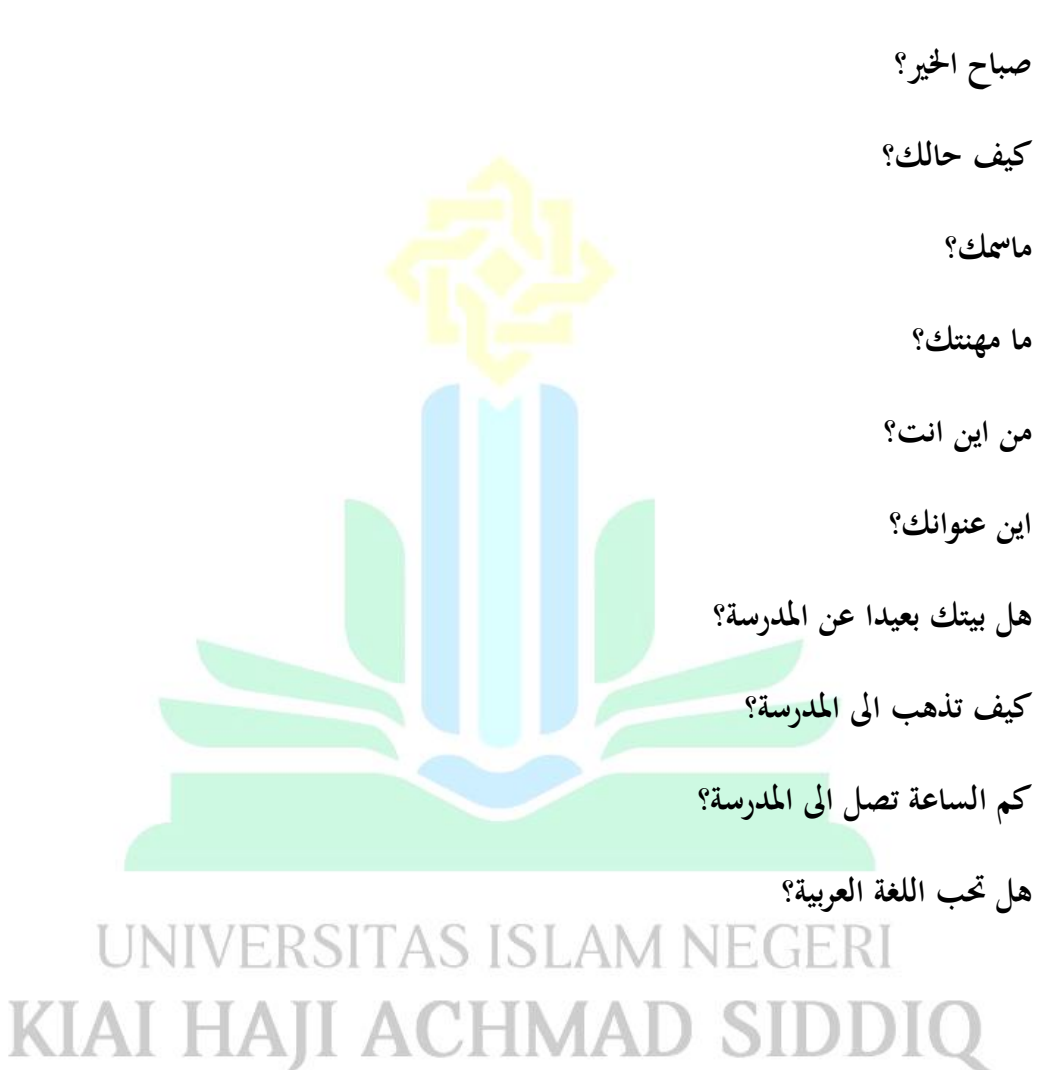

**اختبار القبلي**

JEMBER
**صباح اخلي؟ كيف حالك؟ مامسك؟ ما مهنتك؟ من اين انت؟ اين عنوانك؟ هل بيتك بعيدا عن املدرسة؟ كيف تذهب اىل املدرسة؟ كم الساعة تصل اىل املدرسة؟ هل حتب اللغة العربية؟**KIAI HAJI ACHMAD SIDDIQ

**اختبار البعدي**

JEMBER

| رقم | اليوم / التاريخ | نوع الأنشطة                    | البلاغ     |
|-----|-----------------|--------------------------------|------------|
| ١   | ١٤ فبراير       | ملاحظة القبلية                 | $\sqrt{ }$ |
| ۲   | ۱۵ فبراير       | إختبار القبلى                  | V          |
| ٣   | ۱۰ یونیو        | عطاء الرسالة إلى المدرسة       | V          |
| ٤   | ١١ يونيو        | قبوال الرسالة                  | $\sqrt{}$  |
| ٥   | ۱۶ مايو         | دخلت الباحثة إلى الفصل         | $\sqrt{}$  |
| ٦   | ۳۰ مایو         | دخلت الباحثة إلى الفصل         | $\sqrt{ }$ |
| ٧   | ٦ يونيو         | عطاء الإستبيان و إختبار البعدي | $\sqrt{ }$ |
| ٨   | ۱۳ أغسطوس       | الوثائقة من إدارة المدرسة      | V          |
| ٩   | ۱۵ أغسطوس       | عطاء الرسالة من المدرسة        | N          |

صفة بحث العل

سيتوبوندو،١٦ أغسطوس ٢٠٢٢

مدرس كمادة اللغة العربية<br>شهرس كمادة اللغة العربية Jours ع<br>محمود الرحمن الماجستير

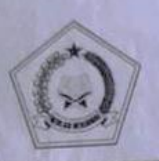

## **KEMENTERIAN AGAMA REPUBLIK INDONESIA** KANTOR KEMENTERIAN AGAMA KABUPATEN SITUBONDO **MADRASAH ALIYAH NEGERI 2**

Jalan Argopuro no.55 Kecamatan Panji Kabupaten Situbondo 68322 Telepon (0338) 67198

## **SURAT KETERANGAN**

NOMOR: 124 /MA.13.07.02/PP.00.9/08/2022

Yang bertanda tangan di bawah ini :

Nama **NIP** Jabatan NPSN / NSM Alamat

Dr. Mohammad Faris S.Ag.M.Pd.I 197506052007101003 Kepala MAN 2 Situbondo 20584620 / 131135120002 Jl. Argopuro No.55 Mimbaan Panji Situbondo

Menerangkan dengan sebenarnya bahwa:

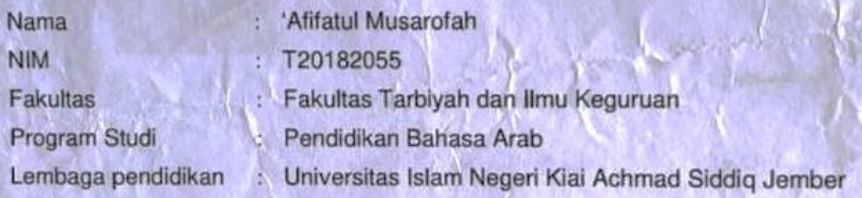

Yang bersangkutan telah selesai melakukan penelitian di Madrasah Aliyah Negeri 2 Situbondo dari Tanggal 11 Juni 2022 s.d 16 Agustus 2022 dengan Judul " Efektifitas Penggunaan Media Google Clasroom Dalam Meningkatkan Keterampilan Berbicara Siswa Kelas X Madrasah Aliyah Negeri 2 Situbondo 2021/2022 \*

Demikian surat keterangan ini dibuat dengan sebenarnya untuk dapat digunakan seperlunya.

> Situbondo, 22 Agustus 2022 Kepala Madrasah,

**Mohammad Faris** 

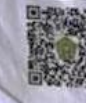

tan sertifikat elektronik yang diterbitkan BSrE. Untuk memastikan kea **Scan OR** in : bwlkir œmenag.go.id atau kunjungi halaman https://tte.kemenag.90 <sup>so.e</sup>

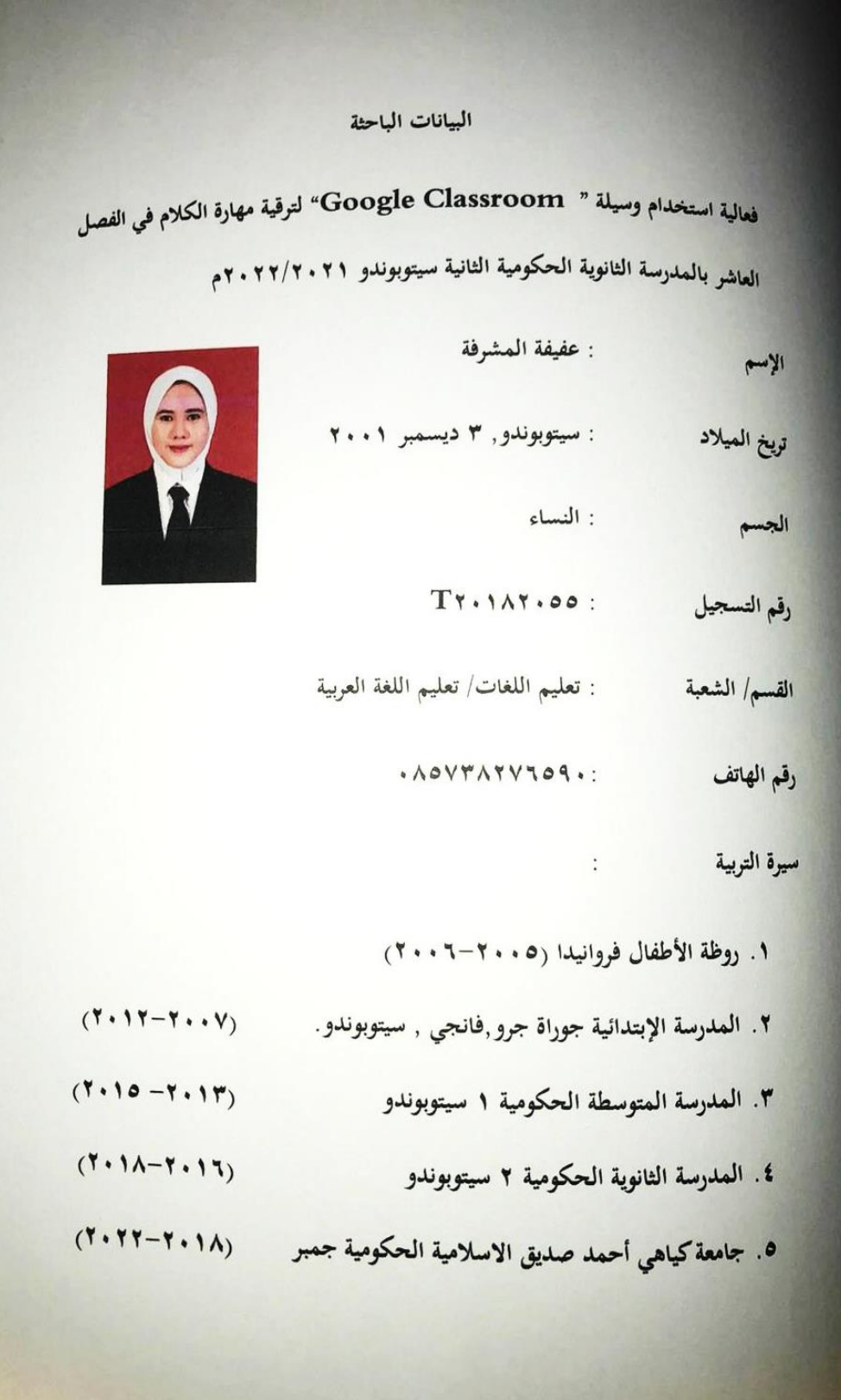